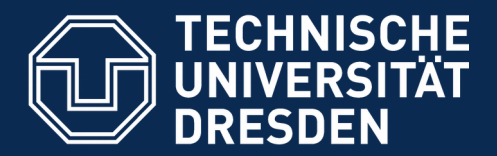

**Fakultät Informatik** - Institut Software- und Multimediatechnik - Softwaretechnologie

## **43. Architektur interaktiver Systeme - der Controller als Konnektor zwischen GUI und Anwendungslogik**

Prof. Dr. rer. nat. Uwe Aßmann Institut für Software- und Multimediatechnik Lehrstuhl Softwaretechnologie Fakultät für Informatik TU Dresden Version 19-0.1, 08.07.19

- 1) Benutzungsoberflächen und Anwendungslogik
- 2) Kopplung von synchronen und formularbasierten Benutzungsoberflächen und Anwendungslogik
- 3) Kopplung von reaktiven, graphischen Benutzungsoberflächen und Anwendungslogik
- 4) Controller als Steuerungsmaschinen

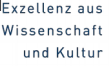

5) Implementierung der Konnektoren

Softwaretechnologie (ST) © Prof. U. Aßmann

6) Swing

## **Teil IV - Objektorientierter Entwurf (Object-Oriented Design, OOD)**

- 2 Softwaretechnologie (ST)
	- 1) 40: Überblick
	- 2) 41: Einführung in die objektorientierte Softwarearchitektur
		- 1) Architekturprinzipien, Architekturstile, Perspektivenmodelle
		- 2) Modularität und Geheimnisprinzip
		- 3) BCD-Architekturstil (3-tier architectures)
	- 3) 42: Verfeinerung mit querschneidender Objektanreicherung
		- **4) 43: Architektur interaktiver Systeme**
	- 5) 44: Punktweise Verfeinerung von Lebenszyklen
		- Verfeinerung von verschiedenen Steuerungsmaschinen

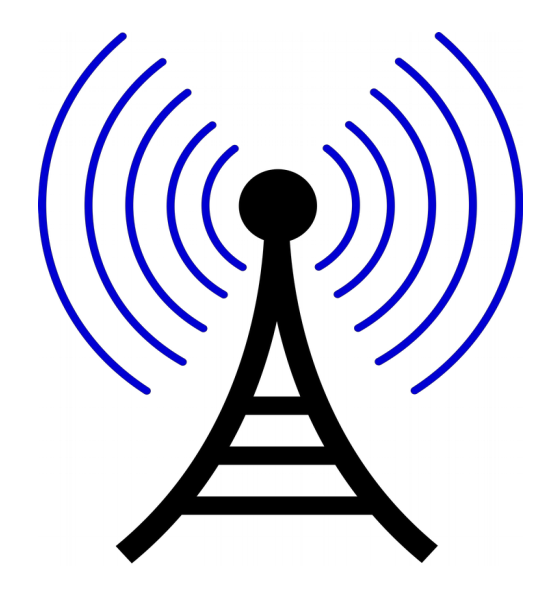

#### **Literatur**

- 3 Softwaretechnologie (ST)
	- ► Obligatorisch:
		- [PassiveView] Martin Fowler. Passive View. [http://www.martinfowler.com/eaaDev/PassiveScreen.htm](http://www.martinfowler.com/eaaDev/PassiveScreen.html)l. Strikte Schichtung, aktiver Controller und passiver View.
	- ► Weitere:
		- F. Buschmann. N. Meunier, H. Rohnert, P. Sommerlad, M. Stal. Pattern-orientierte Software-Architektur. Addison-Wesley.
			- ♦ Entwurfsmuster und Architekturstile. MVC, Pipes, u.v.m.
		- [Herrmann] M. Veit, S. Herrmann. Model-View-Controller and Object Teams: A Perfect Match of Paradigms. Aspect-Oriented System Development (AOSD) 2003, ACM Press
		- Mike Potel. MVP: Model-View-Presenter The Taligent Programming Model for C+ + and Java. VP & CTO Taligent, Inc.
			- ♦ ftp://www6.software.ibm.com/software/developer/library/mvp.pdf
		- html web frameworks
			- ◆ STRUTS http://exadel.com/tutorial/struts/5.2/guess/strutsintro.html
			- ♦ Web Application Component Toolkit http://www.phpwact.org/pattern/ model\_view\_controller

### **Ziele**

- ► Diese Vorlesung ist wichtig für das Winter-Praktikum, denn viele Gruppen müssen einen Swing-basierten Controller bauen
	- Swing ist ein komplexes Framework, das Einarbeitungszeit benötigt
	- GUI-Architekturen sind das Komplexeste, was wir bisher in dem Kurs besprochen haben – sie benötigen alle Kapitelinhalte

 $\overline{\mathbf{\odot}}$ Prof. U. A ßmann

#### 5 Softwaretechnologie (ST)

- ► Die Architektur interaktiver Anwendungen ist eines der komplexesten Gebiete der Software-Architektur
- ► Um sie zu verstehen, brauchen wir *alle Teile* des Kurses:
	- Kollaborationen und Konnektoren
	- Schichten
	- Steuerungs- und Protokollmaschinen
	- Sequenzdiagramme
	- **Entwurfsmuster**
- ► Resourcen:
	- GUI/MVCModular.java
	- GUI/MVCModularDirectPlayOut.java

### Die Bildung kommt nicht vom Lesen, sondern vom Die Bildung kommt nicht vom Lesen, sondern vom Nachdenken über das Gelesene. Nachdenken über das Gelesene.

Carl Hilty, 28.02.1833 - 12.10.1909 Carl Hilty, 28.02.1833 - 12.10.1909

Schweizer Richter und Staatsrechtler, Buchautor und christl. Staatsrechts-Philosoph Schweizer Richter und Staatsrechtler, Buchautor und christl. Staatsrechts-Philosoph

Seine Bücher beeinflussten auch K. Adenauer Seine Bücher beeinflussten auch K. Adenauer

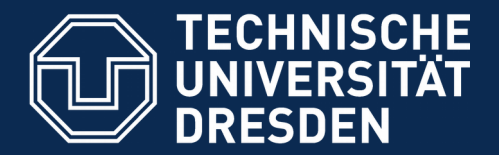

**Fakultät Informatik** - Institut Software- und Multimediatechnik - Softwaretechnologie

# **43.1 Benutzungsoberflächen (UI) und Anwendungslogik**

Verschiedene Arten der Kopplung zwischen Benutzer und Software

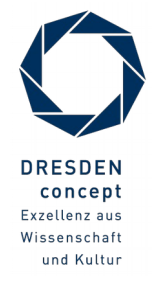

Softwaretechnologie (ST) © Prof. U. Aßmann

# **Controller bildet 4. Schicht zwischen der Benutzungsoberfläche (UI) und der Anwendungslogik**

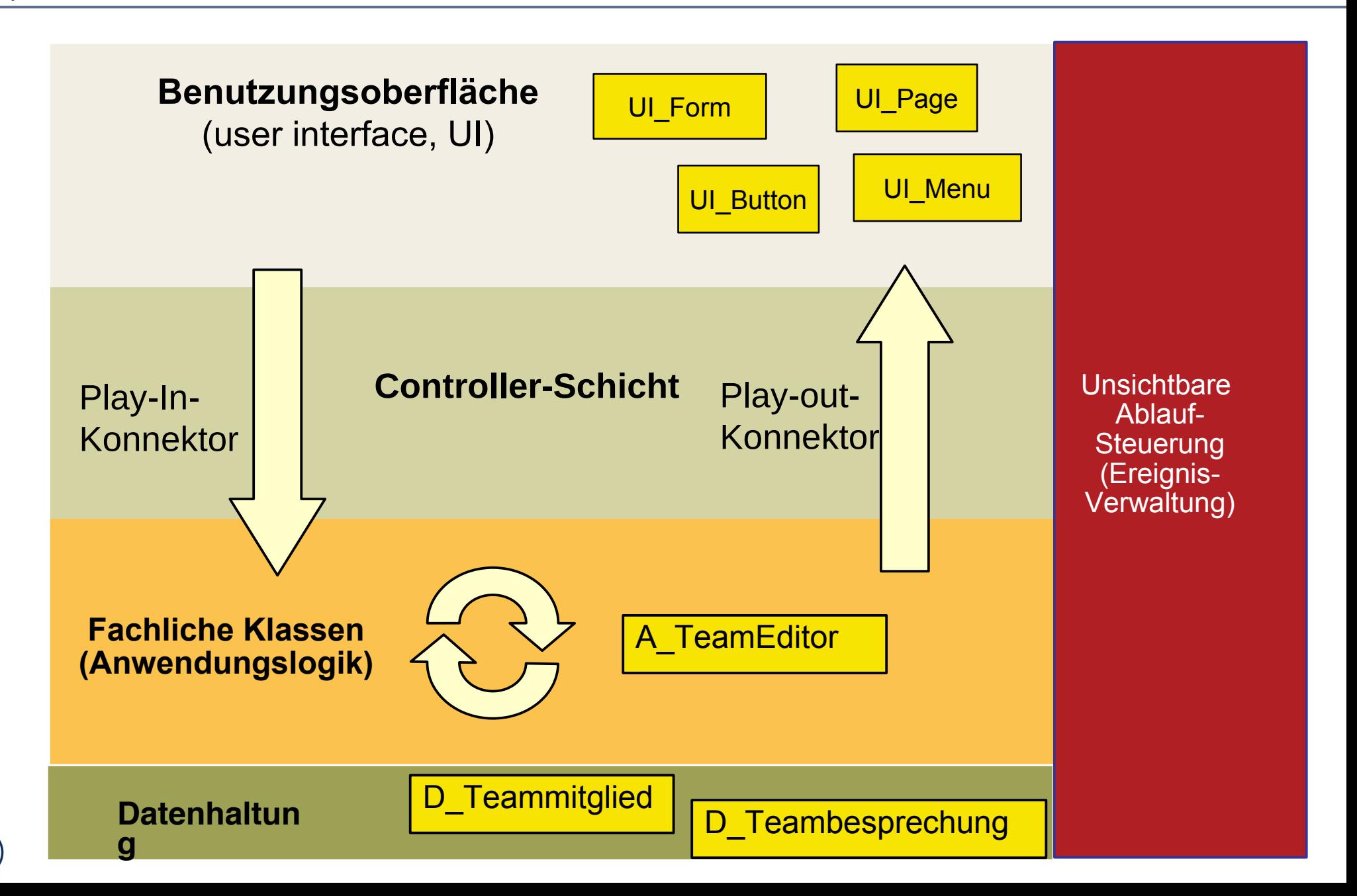

### **Arten von Benutzungsschnittstellen (User Interface, UI)**

- ► **Synchrone UI:** die Anwendungslogik ruft die UI auf und wartet auf Eingaben
- ► Treiber ist die Anwendungslogik
	- Kommandozeilen-orientiert, textuelle UI (TUI)
	- Maskenorientiert (screen flow) oder formularorientiert (form flow, FUI)
		- ==> dann kann der Controller entfallen
	- Verteilte UI (Web UI)
		- ==> dann muss der Controller die verteilte und parallele Verarbeitung steuern
- ► **Asynchrone UI:** die Anwendungslogik reagiert auf die UI
- ► Treiber ist die UI
	- Graphische UI (GUI)
	- Tangible UI (TUI)
		- ==> dann muss der Controller die parallele Verarbeitung steuern

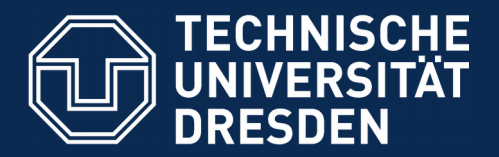

**Fakultät Informatik** - Institut Software- und Multimediatechnik - Softwaretechnologie

# **43.2 Kopplung von synchronen Benutzeroberflächen mit der Anwendungslogik**

- ► Text- und Formularbasierte Oberflächen (Form-Based UI, FUI) sind meist synchron mit der Anwendungslogik gekoppelt
- ► Konnektor sehr einfach: Die Anwendungslogik ruft die Oberfläche auf und wartet auf die Eingaben des Benutzers, z.B. das Ausfüllen von Formularen

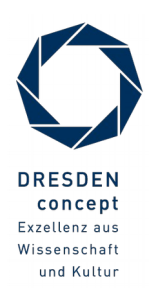

### **Synchrone Kopplung zwischen Anwendungslogik, Controllerschicht und FUI**

10 Softwaretechnologie (ST)

- ► Die Anwendungslogik ruft das formularbasierte UI mit einem leeren Formular auf und warten auf das Ausfüllen des Benutzers (synchron)
- ► Die Play-In und Play-Out-Konnektoren sind besonders einfach

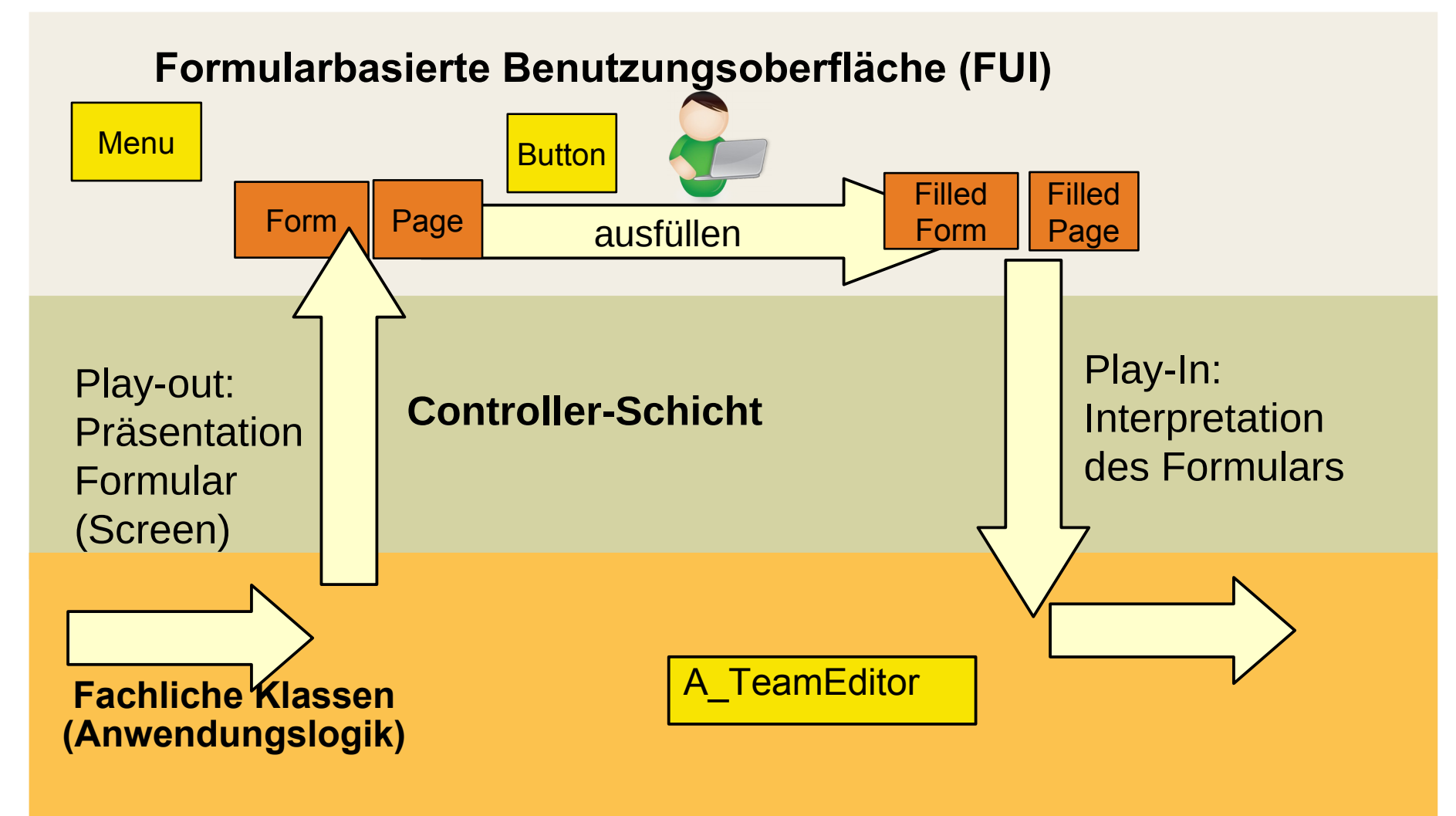

 $\overline{\mathbf{\odot}}$ Prof. U. A ßmann

### **43.2.1. Textbasierte UI mit synchronem Update (***ein* **View)**

- ► In Java: Eingabe mit System.in, Ausgabe mit System.out
- ► Play-In und Play-Out-Konnektoren sind Prozeduraufrufe an die UI

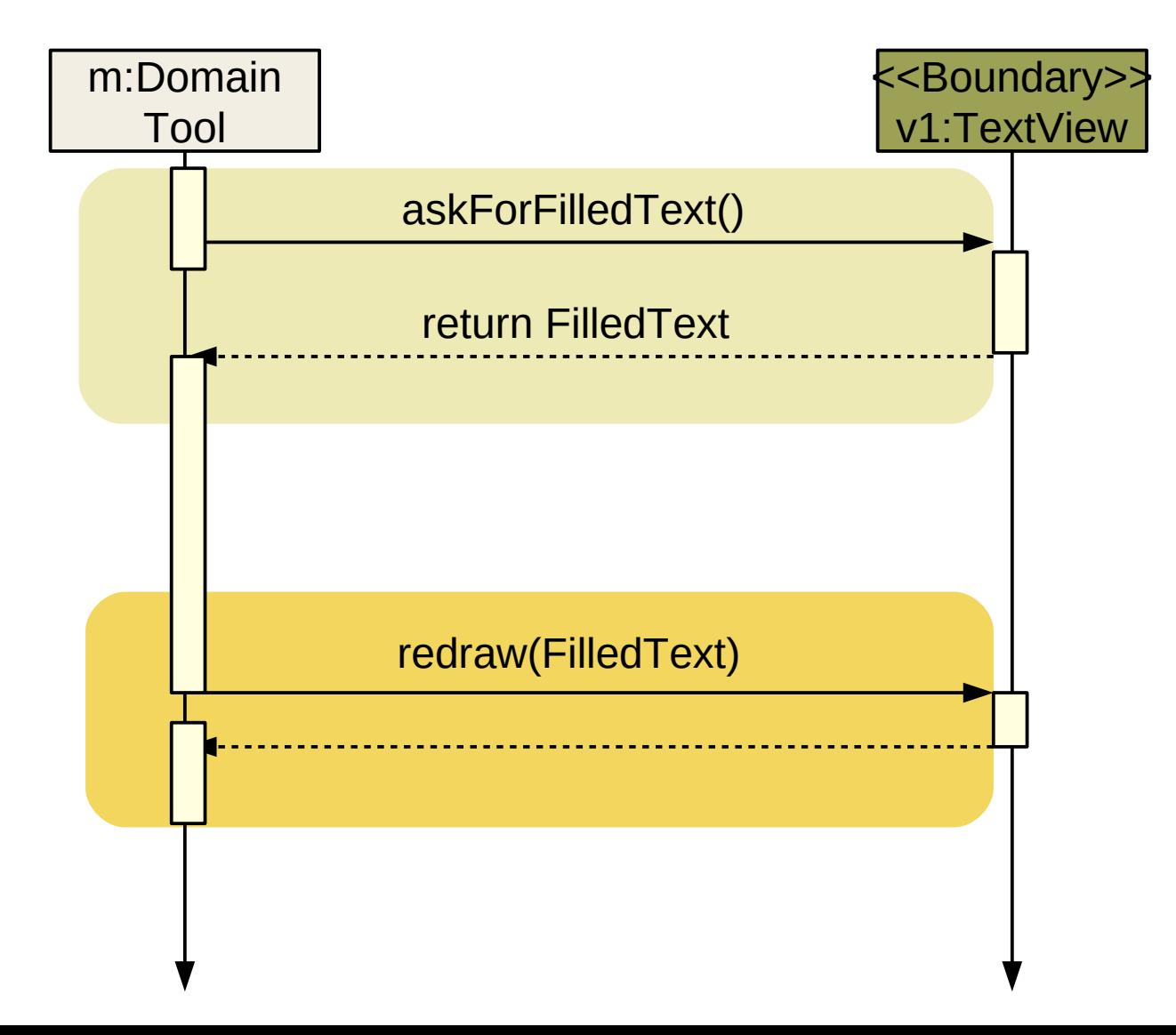

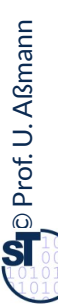

#### **Einfache textuelle Sichten**

- ► Textbasierte UI sind spezielle formularbasierte UI
- ► In Java: Aufruf der Objekte System.in und System.out

```
class PersonTool {
class PersonTool {
 … activities of the tool … 
 … activities of the tool … 
System.out.println("Enter a number\n");
 int num = System.in.read();
 int num = System.in.read();
 Person p.number = num;
 Person p.number = num;
 foreach (view ; tool.getViews()) {
 foreach (view ; tool.getViews()) {
 view.redraw(p);
 view.redraw(p);
 }
 }
 … further activities of the tool … 
 … further activities of the tool … 
}
}
```
# **Textbasierte UI mit synchronem Update (mehrere Text-Views)**

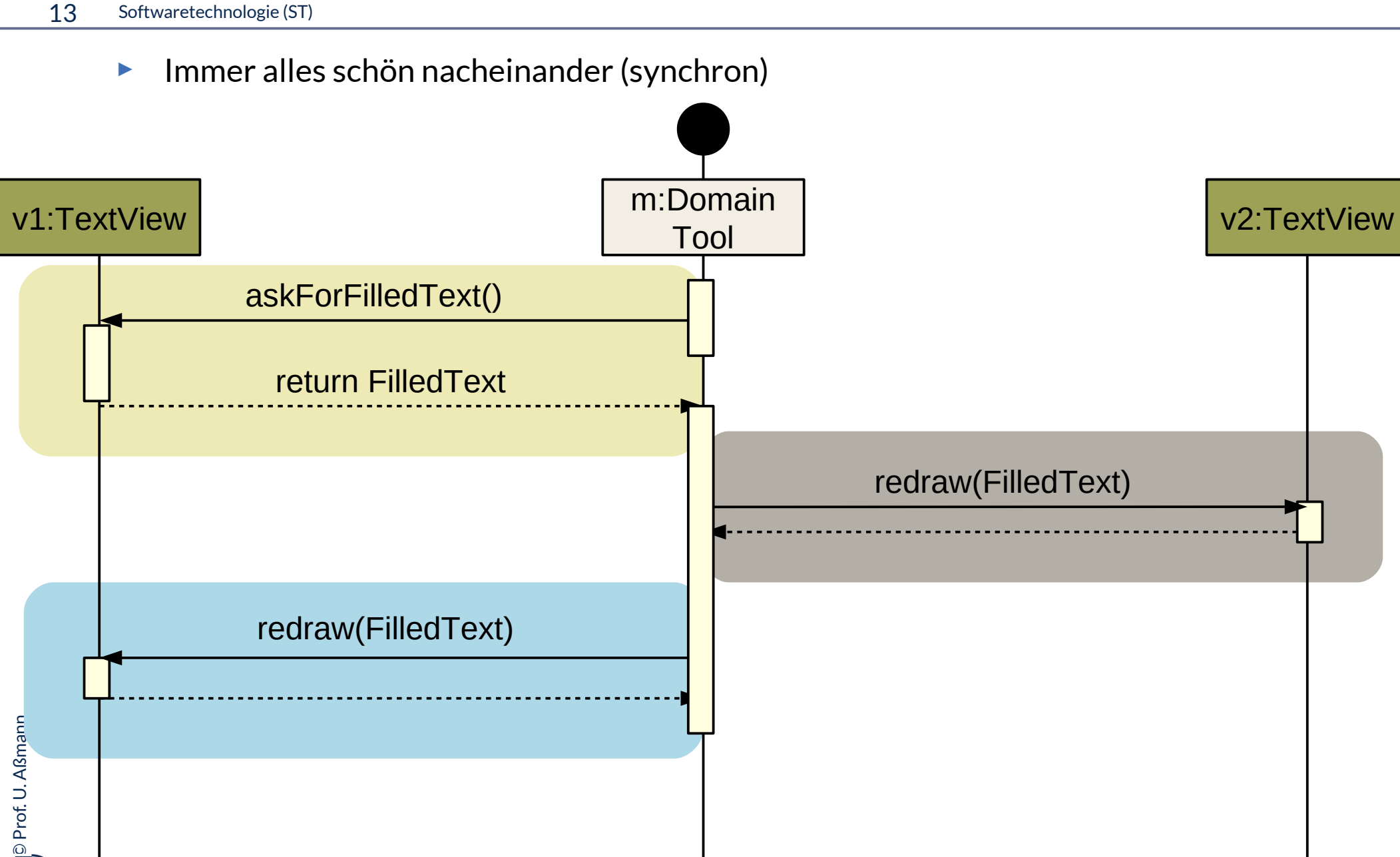

#### **Screen-Flow**

- ► Der Fluss von Daten zwischen AL und FUI wird als **Screen Flow** bezeichnet und kann durch ein Aktivitätendiagramm mit zwei Swimlanes beschrieben werden
- ► Die Initiative liegt in der AL: Der FUI wird jeweils von der AL beauftragt, die Daten einzuholen

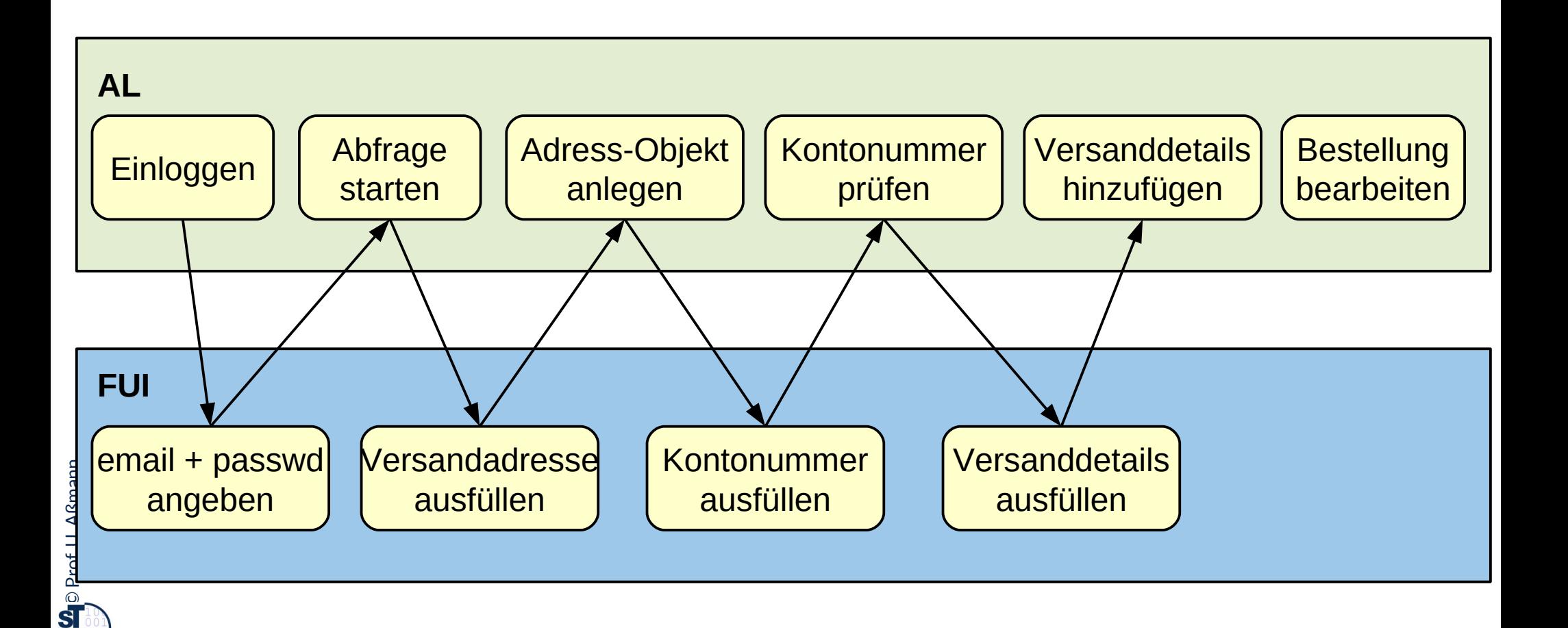

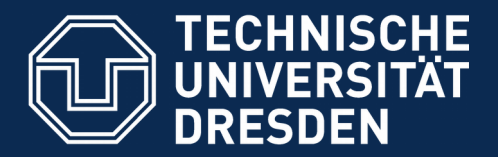

**Fakultät Informatik** - Institut Software- und Multimediatechnik - Softwaretechnologie

# **43.3 Überblick zu reaktiven graphischen Benutzeroberflächen (GUI)**

**Kopplung der GUI und Anwendungslogik durch Controller**

- ► Bislang war es einfach, aber auch unflexibel
- ► Im Normalfall ist es schwieriger, denn da bringt ein *Controller* bzw. eine *Controllerschicht* die Ereignisse, "auslösenden" Fensterelemente (Sicht) und Tool asynchron zusammen
	- Der Controller beherrscht und kapselt die Interaktion, die Initiative geht von ihm aus
	- View und Tool sind gegenüber ihm passiv

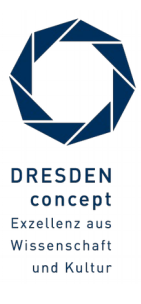

# **Schichtenarchitektur der reaktiven Benutzungsoberfläche (GUI)**

17 Softwaretechnologie (ST)

 $\overline{\mathbf{\odot}}$ 

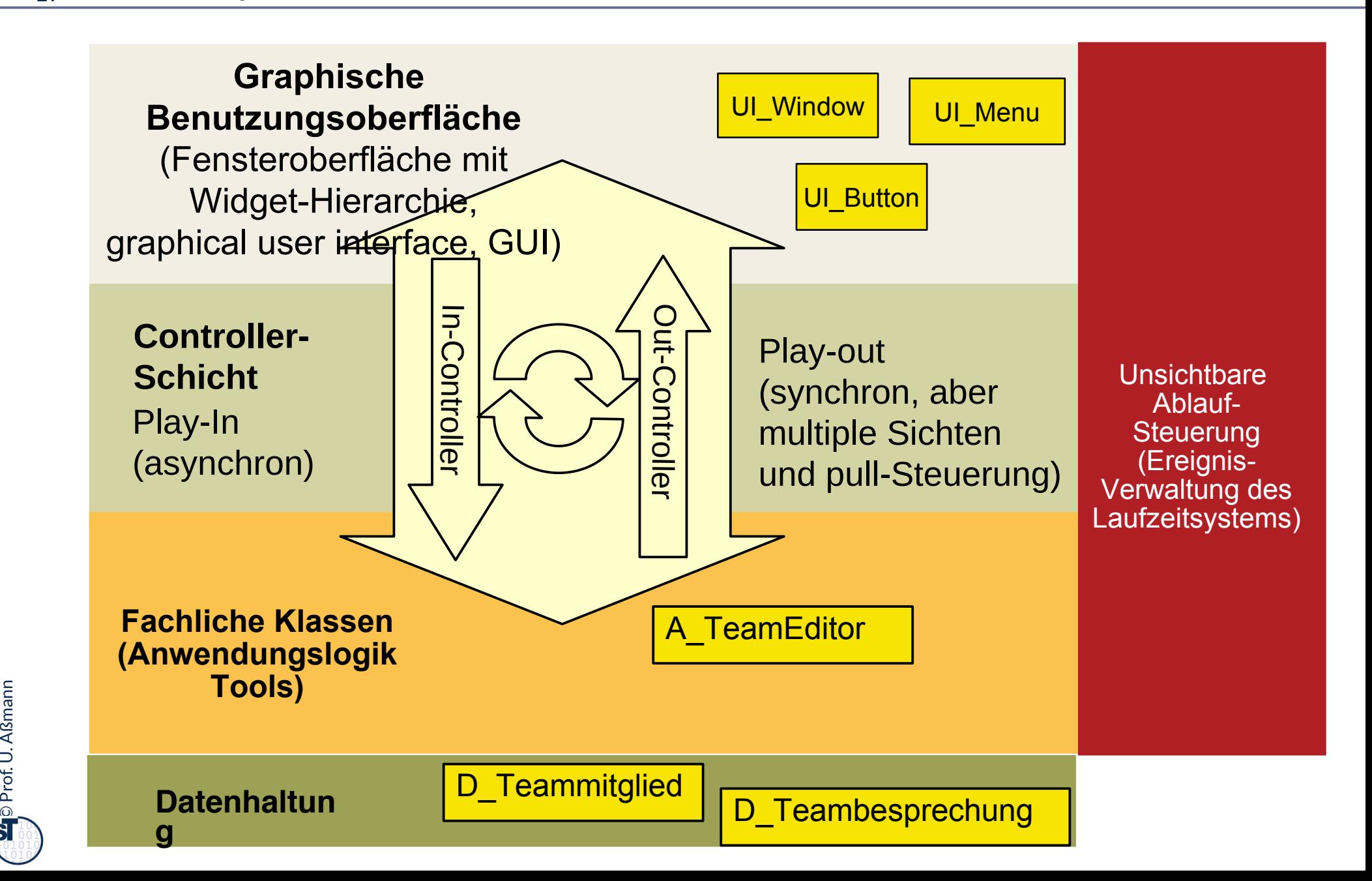

### **Tool, Controller und Views in strikter Schichtung**

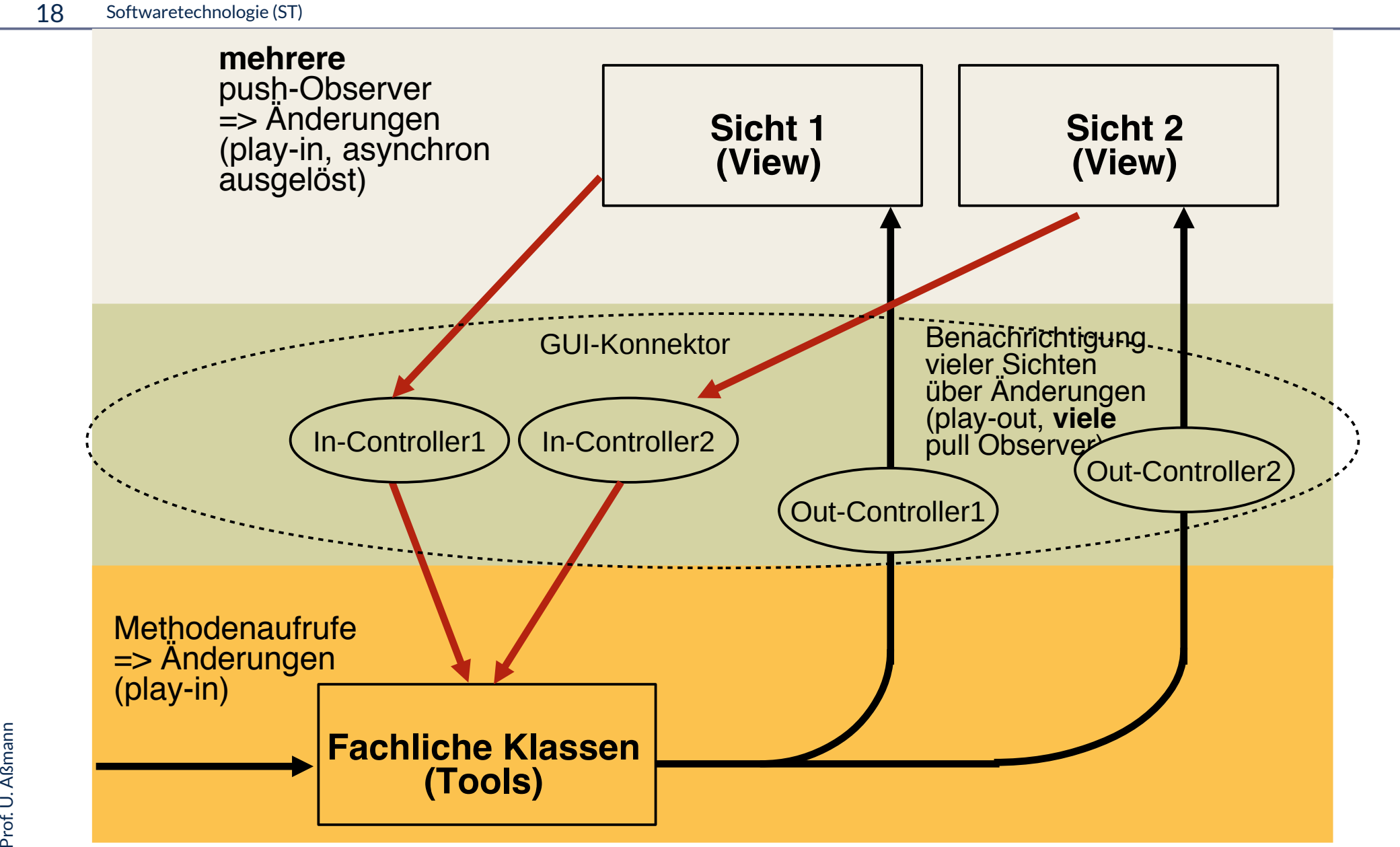

 $\overline{\mathbf{\odot}}$ 

### **Controller sind Konnektoren zwischen Tool und View**

#### 19 Softwaretechnologie (ST)

► Meist existiert ein Hauptobjekt in der Kollaboration, womit der Controller einen Konnektor darstellt

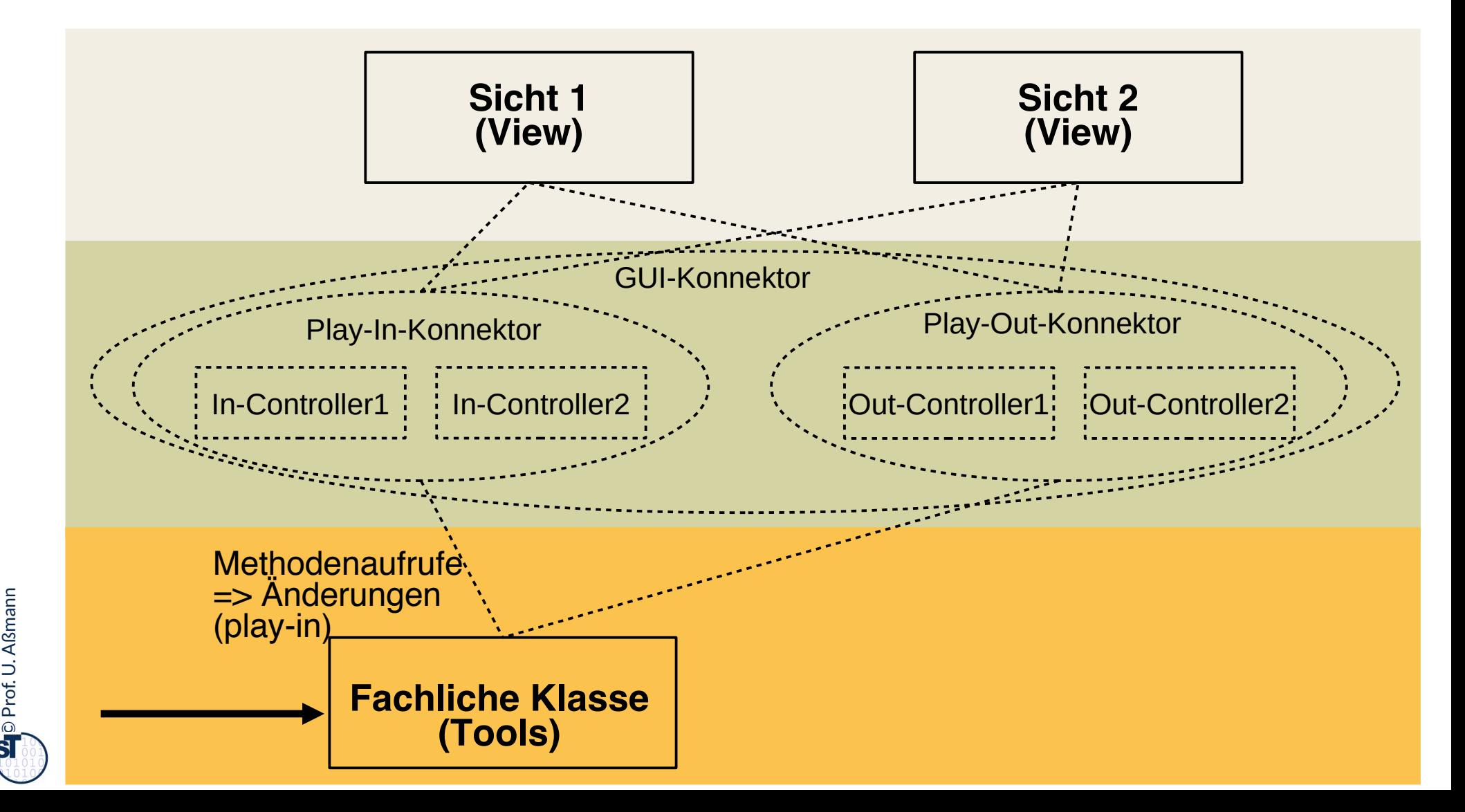

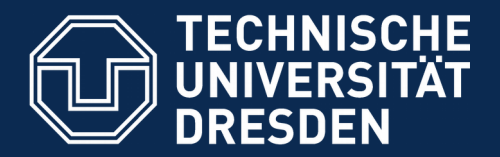

**Fakultät Informatik** - Institut Software- und Multimediatechnik - Softwaretechnologie

# **43.4 Controller als Steuerungsmaschinen in Konnektoren**

- ► Im Entwurfsmuster "PassiveView" bestehen die Controller aus Steuerungsmaschinen, die die Ereignisse der GUI in die Ereignisse der Anwendungslogik übersetzen und umgekehrt
- ► Die Controllerschicht ist aktiv; View und Tool bleiben passiv

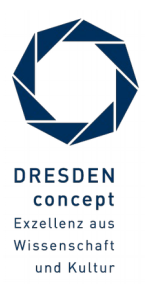

#### **Implementierung der Controller als Steuerungsmaschinen**

21 Softwaretechnologie (ST)

Ein Controller-Konnektor wird durch eine Steuerungsmaschine implementiert, die die Ereignisse auf der Fensterhierarchie (UI) in die Aufrufe an die Tools der Anwendungslogik *übersetzt* (u.u.) Ein Controller-Konnektor wird durch eine Steuerungsmaschine implementiert, die die Ereignisse auf der Fensterhierarchie (UI) in die Aufrufe an die Tools der Anwendungslogik *übersetzt* (u.u.)

- ► Ereignisse auf der Fensterhierarchie (UI)
	- Button-Pressed, WindowClosed, MenuItemSelected, etc.
- ► Aufrufe an die Anwendungslogik:
	- Erzeugen von Kommandoobjekten
	- Schreiben auf Materialien (Domänenobjekte)
	- Aufrufen von Tools und Workflows

Ein In-Controller **übersetzt** die Ereignisse des UI in die Ereignisse der AL. Ein Out-Controller **übersetzt** die Ereignisse der AL in die Ereignisse der UI. Beide können kombiniert sein. Ein In-Controller **übersetzt** die Ereignisse des UI in die Ereignisse der AL. Ein Out-Controller **übersetzt** die Ereignisse der AL in die Ereignisse der UI. Beide können kombiniert sein.

#### **Input-Controller mit drei Zuständen**

- ► Die entstehende Steuerungsmaschine steuert View und Tool an ("beherrscht" sie)
- ► Getriggert wird sie durch die Ereignisse viewChanged (update). Sie löst pullData und writeToTool aus

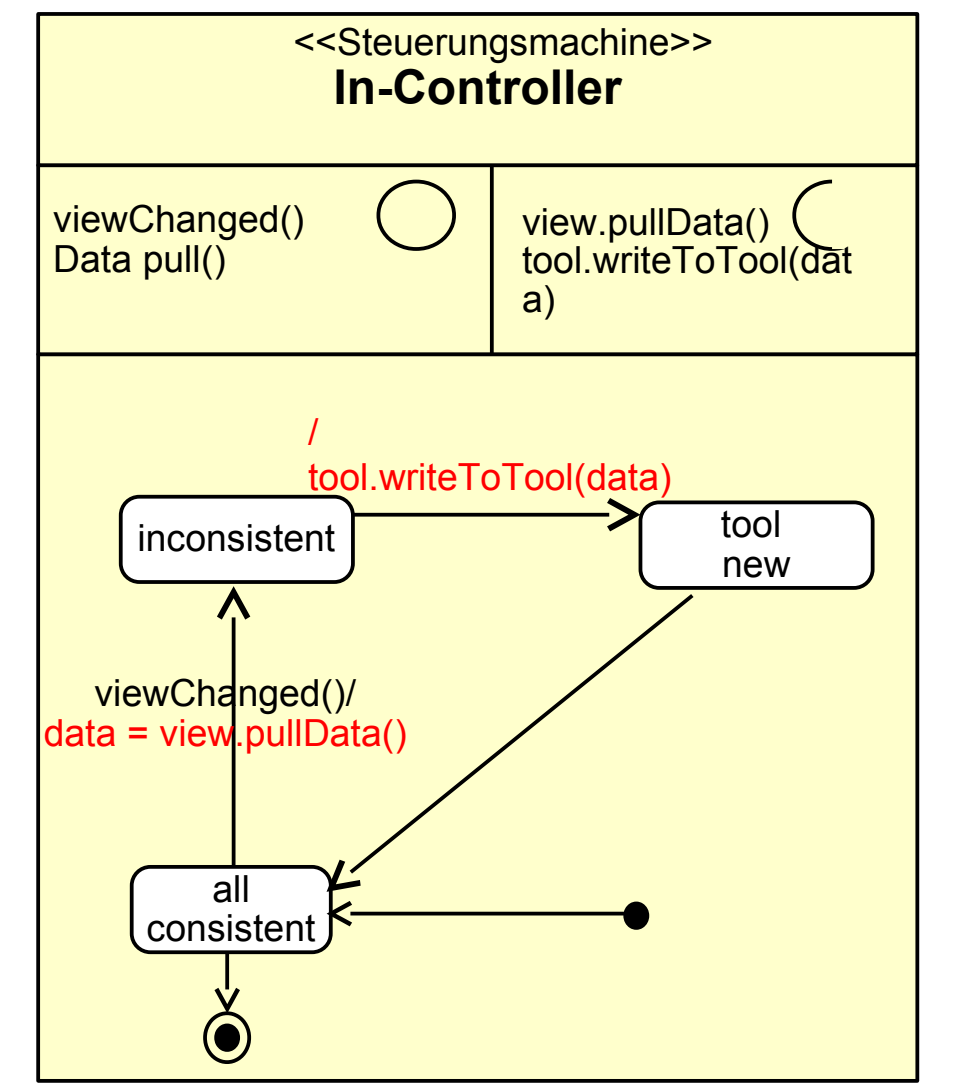

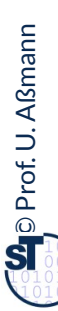

#### **Variante 1: Paare von Controller-Steuerungsmaschinen**

23 Softwaretechnologie (ST)

► In- und Out-Steuerungsmaschinen bilden Elemente einer oder mehrerer In- und Out-Kollaborationen

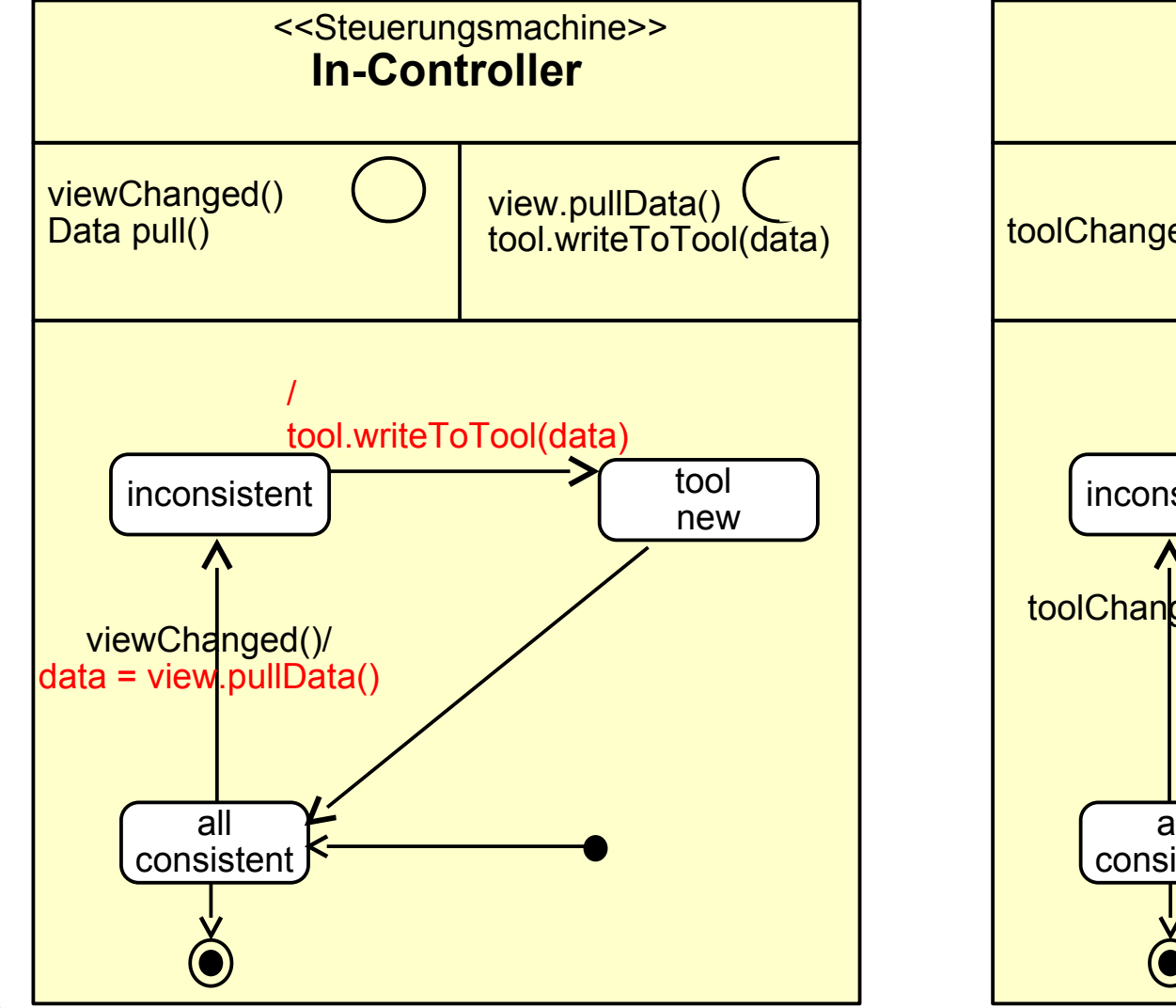

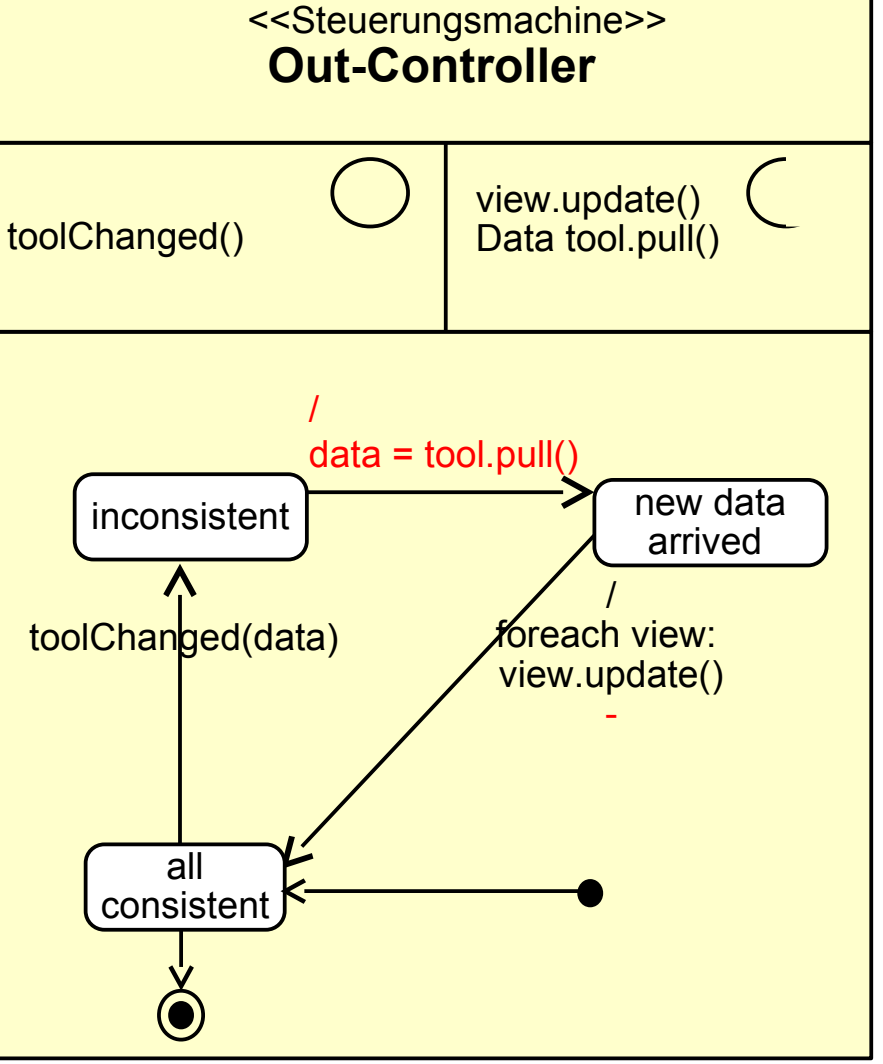

### **Variante 2: Controller als bidirektionale Inout-Konnektoren**

24 Softwaretechnologie (ST)

 $\overline{\mathbf{\odot}}$ 

Prof. U. A ßmann

- ► In- und Out-Controller können auch *zusammengelegt* sein (z.B. in Spring)
- ► Die entstehende Steuerungsmaschine steuert View und Tool an ("beherrscht" sie)
- ► Getriggert wird sie durch die Ereignisse viewChanged und toolChanged

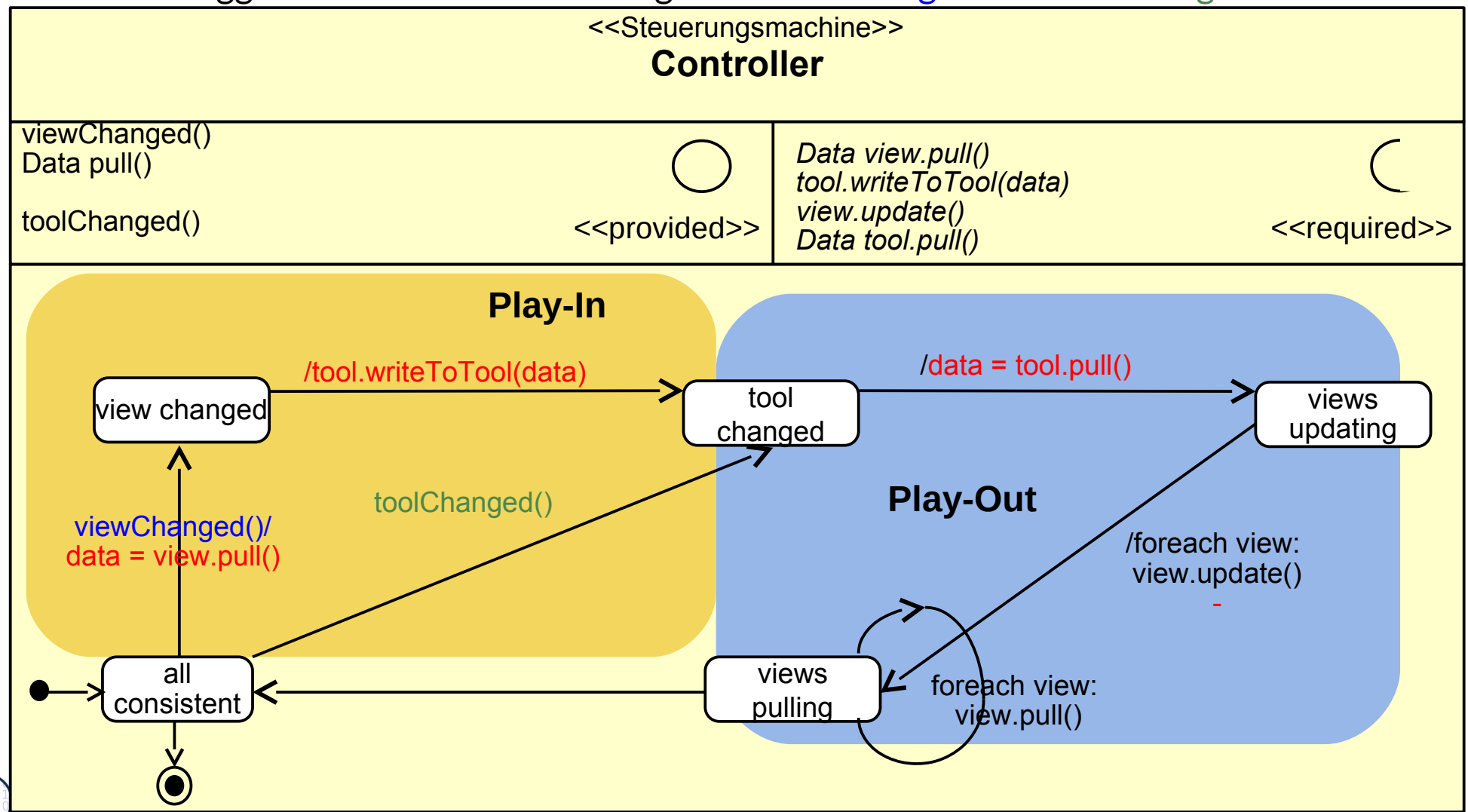

### **Variante 2b: Prinzipieller Aufbau von InOut-Controllern**

#### 25 Softwaretechnologie (ST)

► Die Steuerungsmaschine des InOut-Controllers kennt viele verschiedene Ereignisse des UI und kann sie in spezifischen Zuständen behandeln

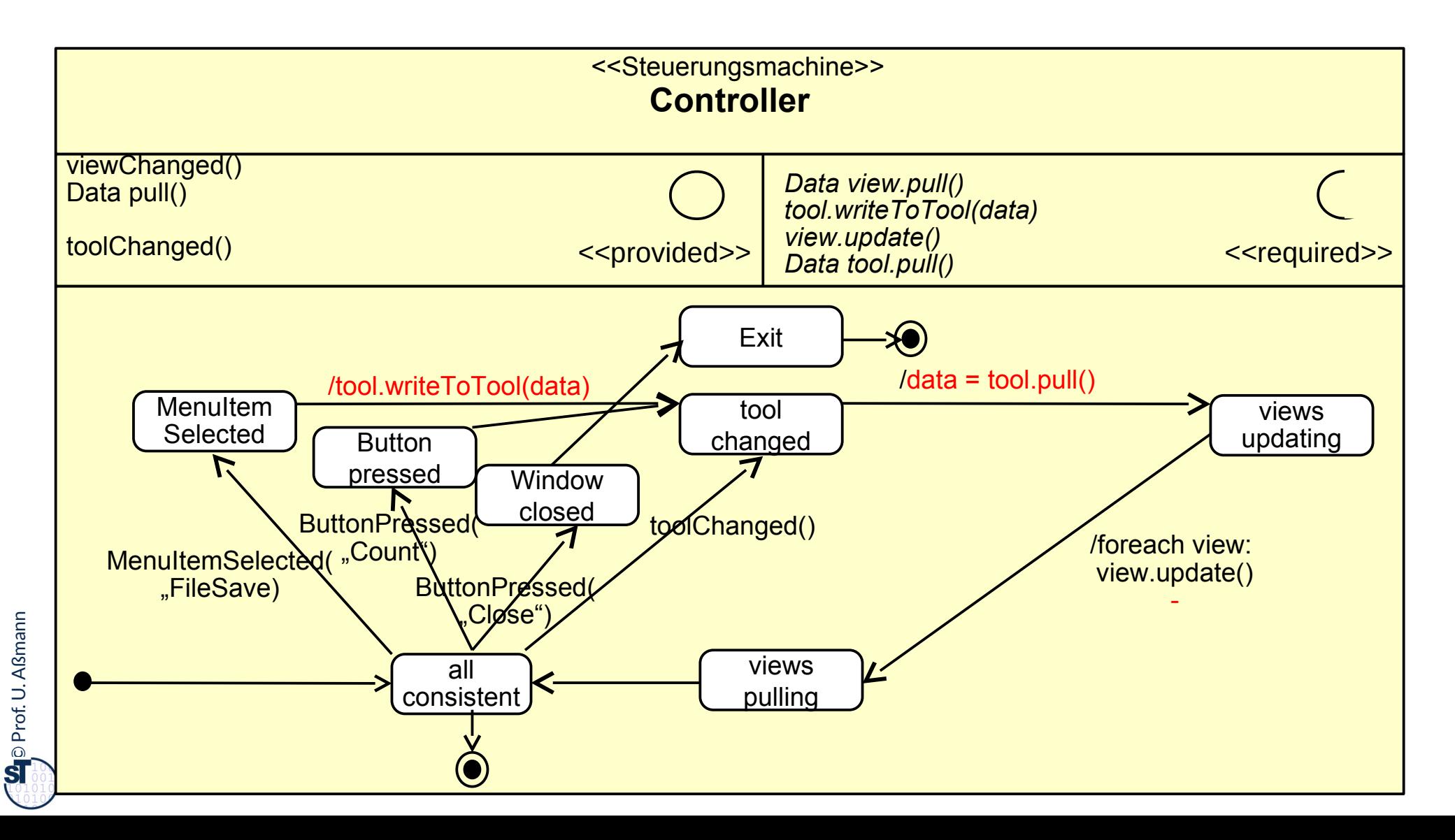

### **Implementierung der Controller**

- ► Die Controllerschicht wird realisiert entweder als
	- Konnektor mit einer Steuerungsmaschine
	- Menge von In-/Out-Konnektoren mit kommunizierenden Steuerungsmaschinen
	- Oder einer Menge von bidirektionalen Konnektoren
- ► Controller können kombiniert (InOut-Controller), oder auch als Paare von kommunizierenden Steuerungsmaschinen auftreten:
	- Der Input-Controller ist eine Steuerungsmaschine, die die Ereignisse auf der Fensterhierarchie in die Aufrufe an die Anwendungslogik übersetzt
	- Der Output-Controller ist eine Steuerungsmaschine, die die Ereignisse in der Anwendungslogik in die Aufrufe an die Fensterhierarchie übersetzt

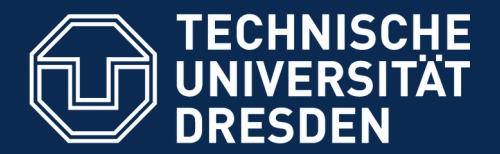

**Fakultät Informatik** - Institut Software- und Multimediatechnik - Softwaretechnologie

# **43.5 Implementierung mit Konnektoren**

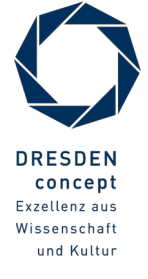

Softwaretechnologie (ST) © Prof. U. Aßmann

## **Ein einfacher MVC-Konnektor (als Team mit inneren Klassen)**

```
28 Softwaretechnologie (ST)
```

```
class MVCConnector<Tool,View,Controller>{
class MVCConnector<Tool,View,Controller>{
 List<myView> views;
 List<myView> views;
 myTool Tool;
 myTool Tool;
 myController controller;
 myController controller;
 // Phase 1: creation of layers
 // Phase 1: creation of layers
 MVCConnector<View,Tool,View,Controller> 
 MVCConnector<View,Tool,View,Controller> 
 () {
 () {
 views = new ArrayList<myViews>();
 views = new ArrayList<myViews>();
 Tool = new myTool();
 Tool = new myTool();
 connector = new myController();
 connector = new myController();
  }
 class myView extends View {
 class myView extends View {
 // Inherit the View methods
 // Inherit the View methods
  }
 class myTool extends Tool {
 class myTool extends Tool {
 // Inherit the Tool methods
 // Inherit the Tool methods
 }
 }
    }
 }
                                                                                class myController extends Controller { 
class myController extends Controller { 
                                                                                 // phase 2:
 // phase 2:
                                                                                 wireNet() {
 wireNet() {
                                                                                 registerView(); registerTool();
 registerView(); registerTool();
                                                                                  }
                                                                                 registerView() { .. }
 registerView() { .. }
                                                                                 registerTool() { .. }
 registerTool() { .. }
                                                                                 // Phase 3: dynamics
 // Phase 3: dynamics
                                                                                 run() {
 run() {
                                                                                 .. Controller state machines ..
 .. Controller state machines ..
                                                                                  }
                                                                                 } 
 } 
                                                                                }
}
                                                                                 }
                                                                                          }
```
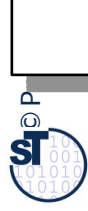

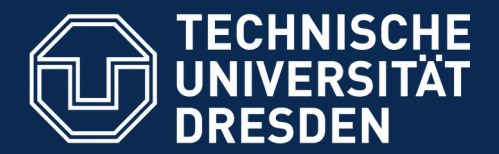

**Fakultät Informatik** - Institut Software- und Multimediatechnik - Softwaretechnologie

# **43.6. MVC Frameworks**

► (Controller Frameworks)

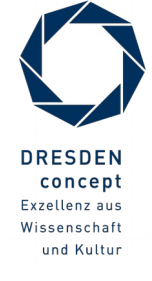

Softwaretechnologie (ST) © Prof. U. Aßmann

### **MVC-Frameworks mit vorgefertigten GUI-AL-Konnektoren**

- ► Die Struktur einer Controllerschicht kann sich von Anwendungsklasse zu Anwendungsklasse sehr unterscheiden.
- ► Ein **MVC-Framework** definiert einen GUI-AL-Konnektor und gibt eine Struktur der Controllerschicht vor, definiert Protokolle für die Ereignismeldung und den Datenaustausch vor und kann durch den Entwickler erweitert werden.
	- MVC Frameworks benötigen Konfiguration und "Plugins"
	- **Oft folgt man dem Prinzip "Convention over configuration":** Konventionen über Dateiverzeichnisse und Konfigurationsdateien vereinfachen dem MVC-Framework das Auffinden von Controller-, View-, Anwendungsklassen, sowie Hinweise zu ihrer Verdrahtung
	- Konfigurationsdateien meist in XML oder Java-Property-Lists
- ► Berühmte Beispiele:
	- Java: Spring, Struts
	- Ruby: Ruby on Rails
	- Groovy: Grails

### **MVC Frameworks kennen "Plugins"**

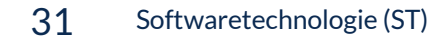

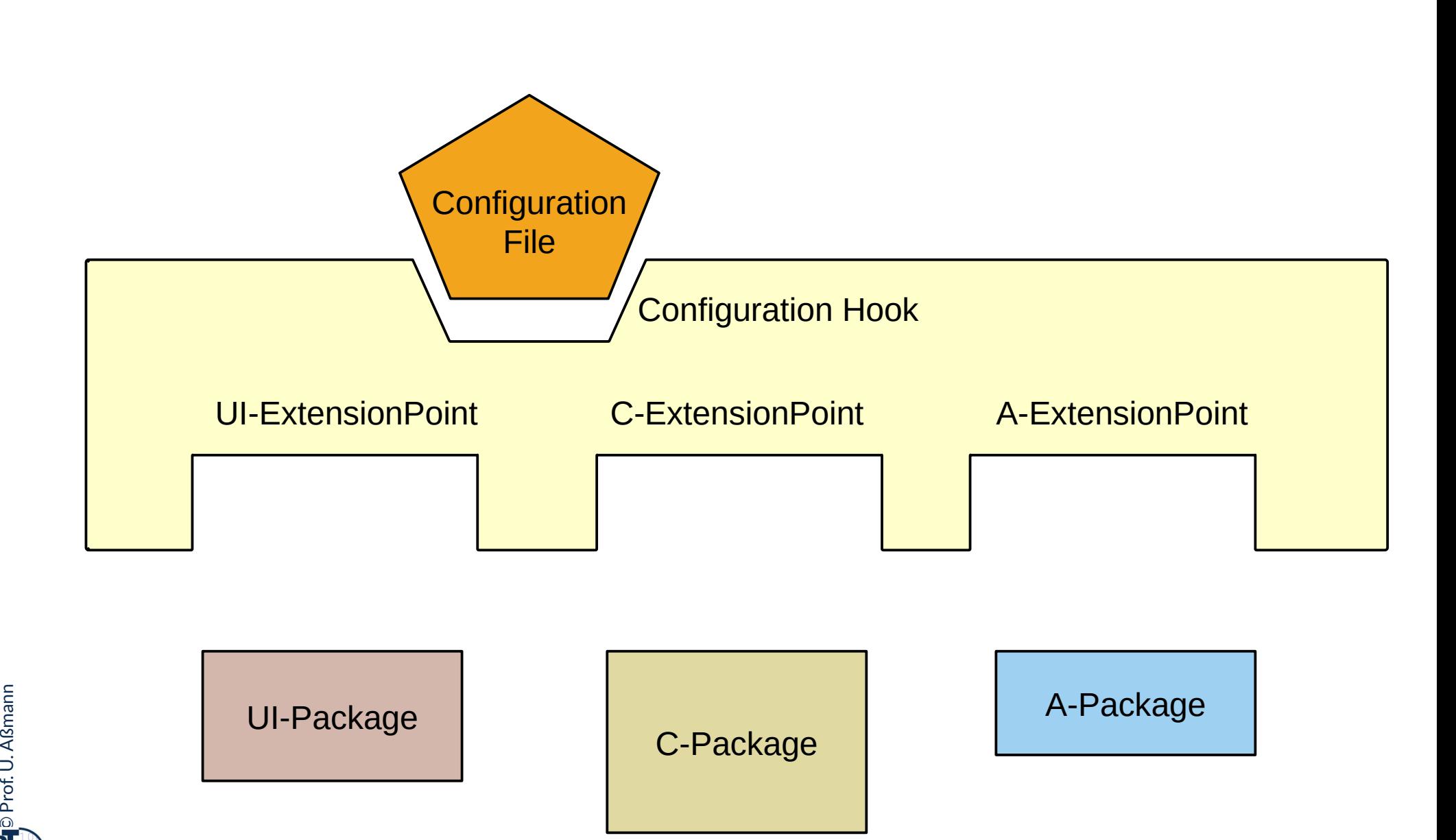

### **Spring Framework**

#### 32 Softwaretechnologie (ST)

- ► *Spring* ist das im Praktikum im WS verwendete MVC-Framework
	- Webbasiert, d.h. Controllerschicht ist auf Client und Server verteilt implementiert
	- Konfigurierbar durch XML-Dateien und Java Property Files
	- Erweiterbar
- ► Das Salespoint-Framework nutzt als Konnektor zum GUI das Konnektor-Framework SPRING
	- Main controller, subcontroller
	- Web-MVC Frameworks brauchen *starke Schichtung*
	- Bietet sehr viele verschiedene Pakete, nicht nur für Web-UIs

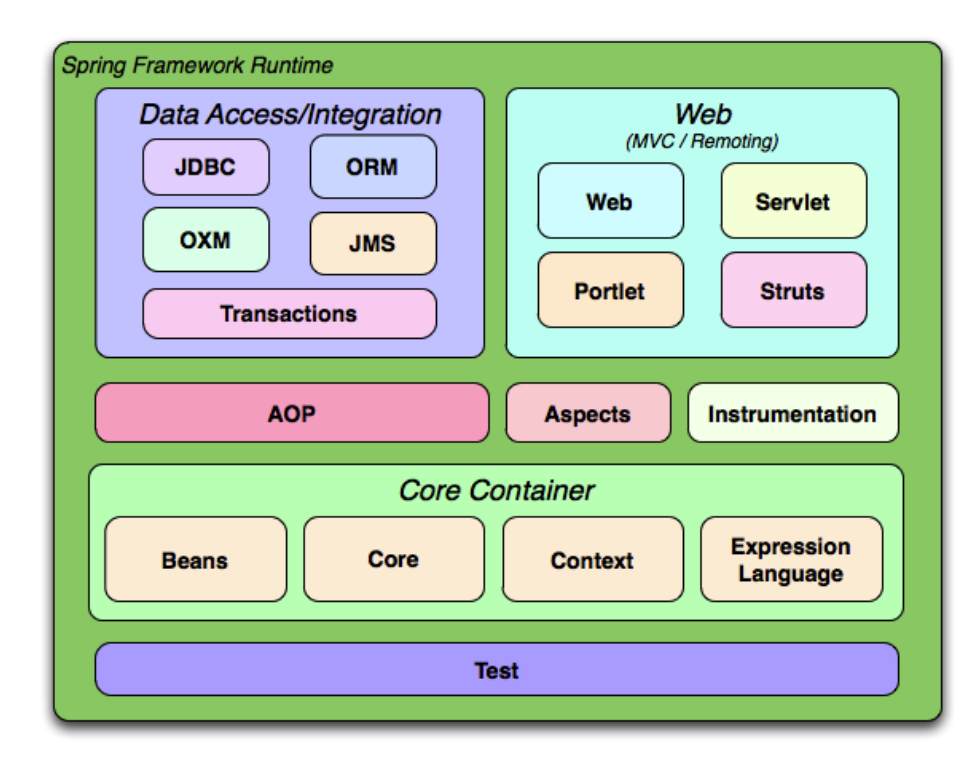

http://spring.io/guides

## **Spring Konfiguration**

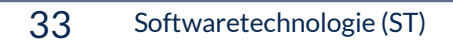

- ► Spring übernimmt das Management der Verteilung
	- Das Zusammenspiel zwischen Browser, Server und Anwendungslogik auf dem Server

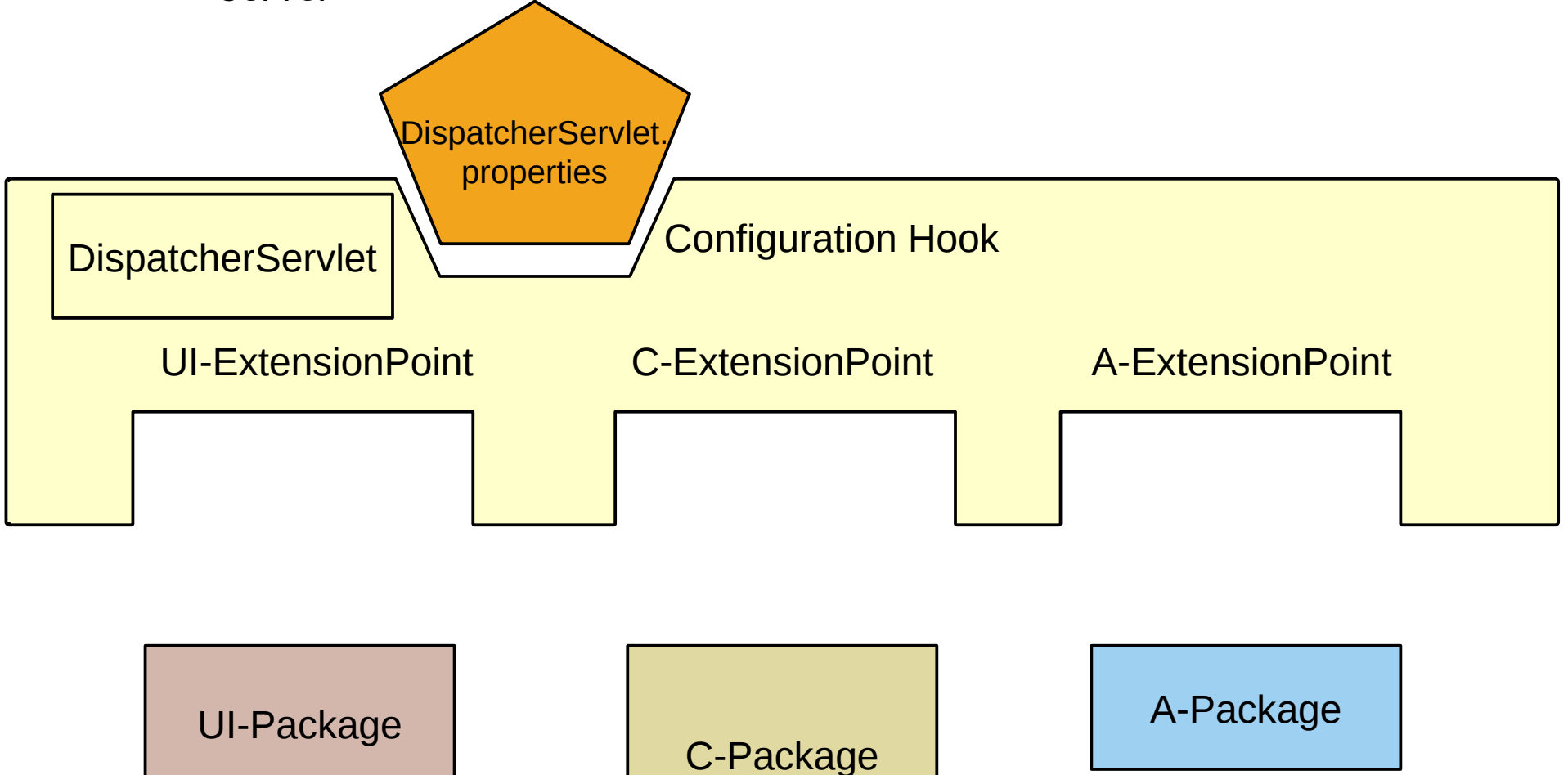

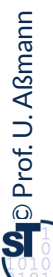

# **Struktur des String Controllers in Web- Systemen (Server Side)**

34 Softwaretechnologie (ST)

 $\overline{\mathbf{\odot}}$ 

Prof. U. A ßmann

- ► Der Spring Controller ist ein komposites Programm auf dem Server:
	- das Spring-DispatcherServlet enthält einen "FrontController", der das ankommende Ereignis interpretiert (Steuerungsmaschine) und an untergeordnete Controller bzw. Steuerungsmaschinen weiter leitet

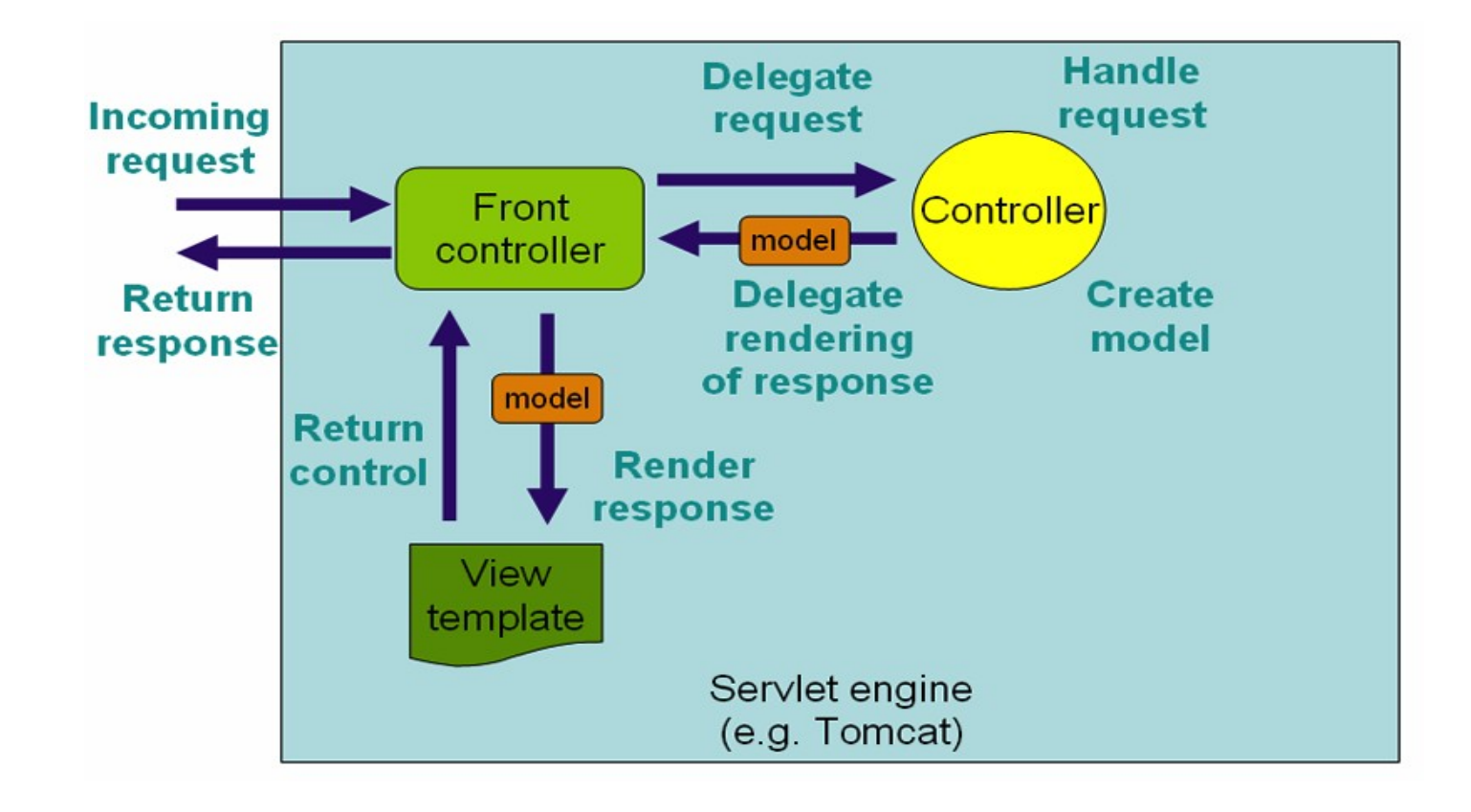

### **Controller sind Konnektoren zwischen Tool und View**

35 Softwaretechnologie (ST)

► Im Folgenden gibt es ein Hauptobjekt, den Konnektor, der View, Controller und Tool verdrahtet

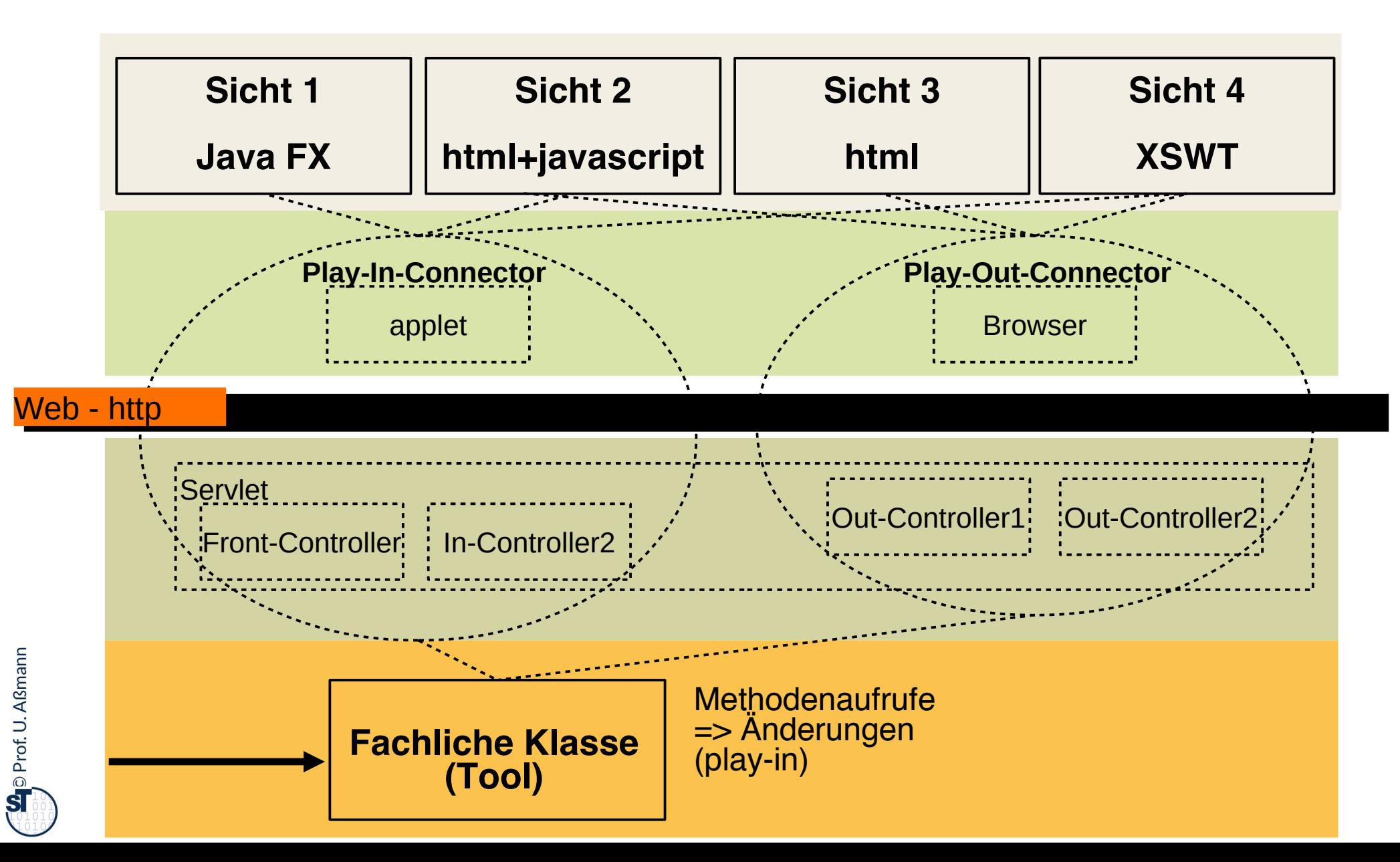

#### **Server-seitiger Spring-Controller**

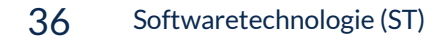

 $\overline{\mathbf{\odot}}$ 

Prof. U. A ßmann

- ► In- und Out-Controller können auch *verteilt* sein (z.B. in Spring)
- Die Steuerungsmaschine ist verteilt auf client und server
- ► Getriggert wird sie durch die Ereignisse viewChanged und toolChanged

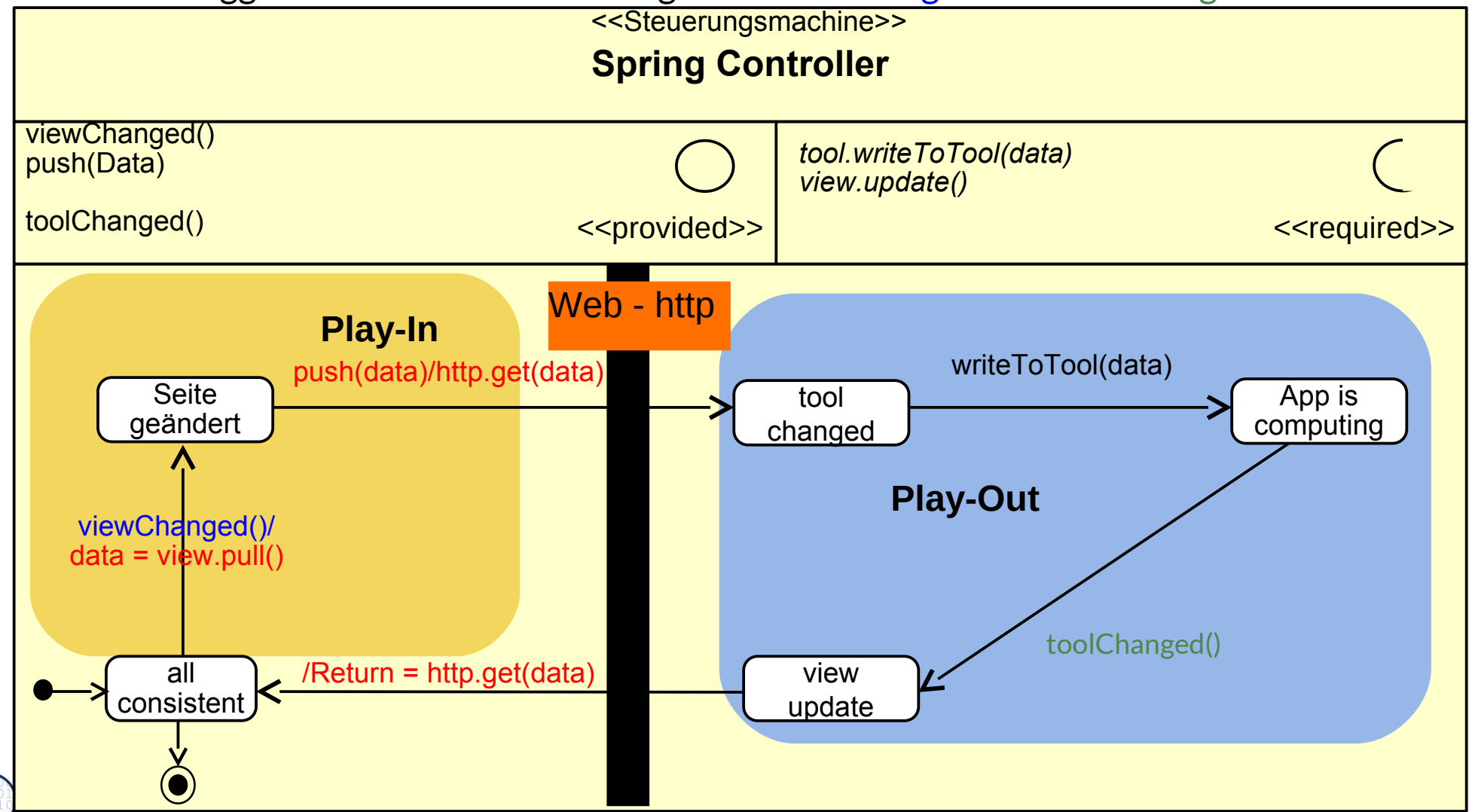

#### **Spring nutzt @attribut-basierte Codegenerierung**

- ► Spring wandet Java-@Attribute (sog. Metadaten) in Code um
- Attribute parameterisieren Schablonen ("templates"): Template-gesteuerte Codegenerierung
- **Siehe auch Xdoclet, xdoclet.sf.net**

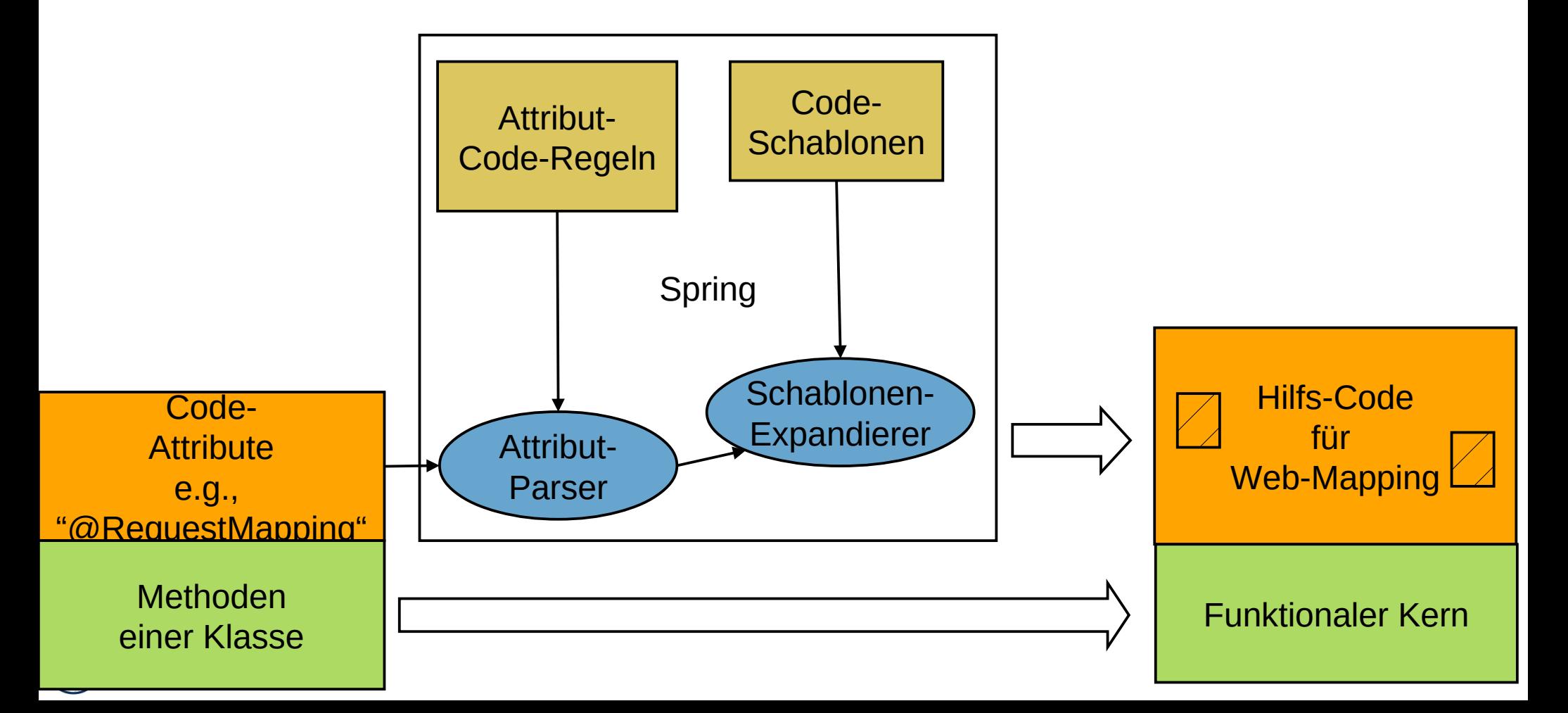
### **@RequestMapping**

- ► Ein **REST-Webservice** bildet URL (Web-Dateinamen) auf *aktive Methoden eines Webservice-Objekts* ab
	- @RequestMapping("<relative URL>")
- ► Wird die URL im Browser aufgerufen, wird die Methode aufgerufen und ihr Resultat als String im JSON-Format zurückgegeben

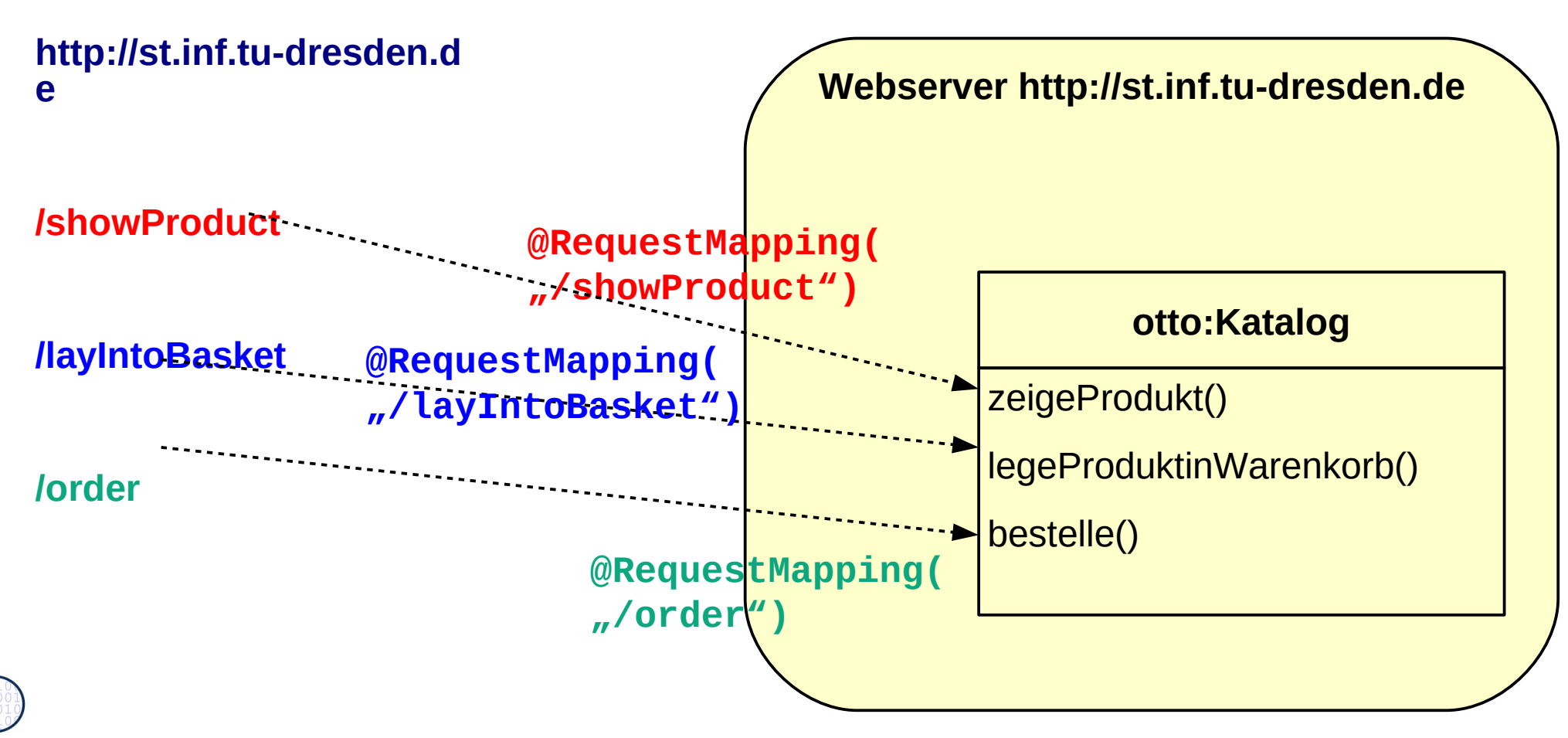

### **Was haben wir gelernt?**

- ► GUI-Programme koppeln die GUI mit der Anwendungslogik mit Hilfe des Konnektor-Musters
	- Der Controller-Konnektor aktiviert die Views und die Anwendungs-Tools
- ► Der Kontrollfluß eines GUI-Programms wird *nie* explizit spezifiziert, sondern ergibt sich aus den Aktionen des Benutzers
	- Die Views reagieren auf Ereignisse im Screenbuffer, die von der Ablaufsteuerung gemeldet [werden](http://st.inf.tu-dresden.de/)
	- Der Controller auf Widget-Veränderungen im View und Änderungen im Tool
	- Der Controller wird als Steuerungsmaschine implementiert und steuert alles (aktiver Konnektor)
- ► Das MVC-Framework Spring enthält eine stark geschichtete GUI-Anwendungskopplung
	- Enthält einen kompositen Controller (komposite Steuerungsmaschine)
	- Regelt den Verkehr zwischen Browser, Server, Servlet, Webservice-Methoden

### **The End**

- ► Diese Folien sind eine stark überarbeitete Version der Vorlesungsfolien zur Vorlesung Softwaretechnologie von © Prof. H. Hussmann. used by permission. Verbreitung, Kopieren nur mit Zustimmung der Autoren.
- ► Wieso muss ein Konnektor zwischen GUI und Anwendungslogik vermitteln?
- ► Wie implementiert man einen Konnektor mit inneren Klassen?
- ► Wie werden die Rollen der Kollaboration des Konnektors realisiert?

 $\overline{\mathbf{\odot}}$ Prof. U. A ßmann

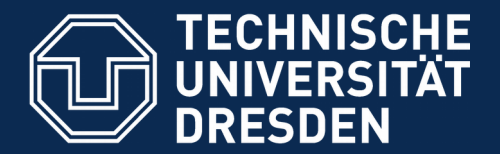

**Fakultät Informatik** - Institut Software- und Multimediatechnik - Softwaretechnologie

# **43.A.1 Benutzungsoberflächen (UI) und Anwendungslogik**

Verschiedene Arten der Kopplung zwischen Benutzer und Software

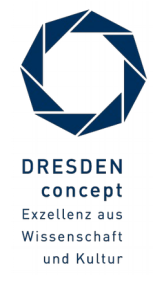

Softwaretechnologie (ST) © Prof. U. Aßmann

### **Schichtenarchitektur, grob**

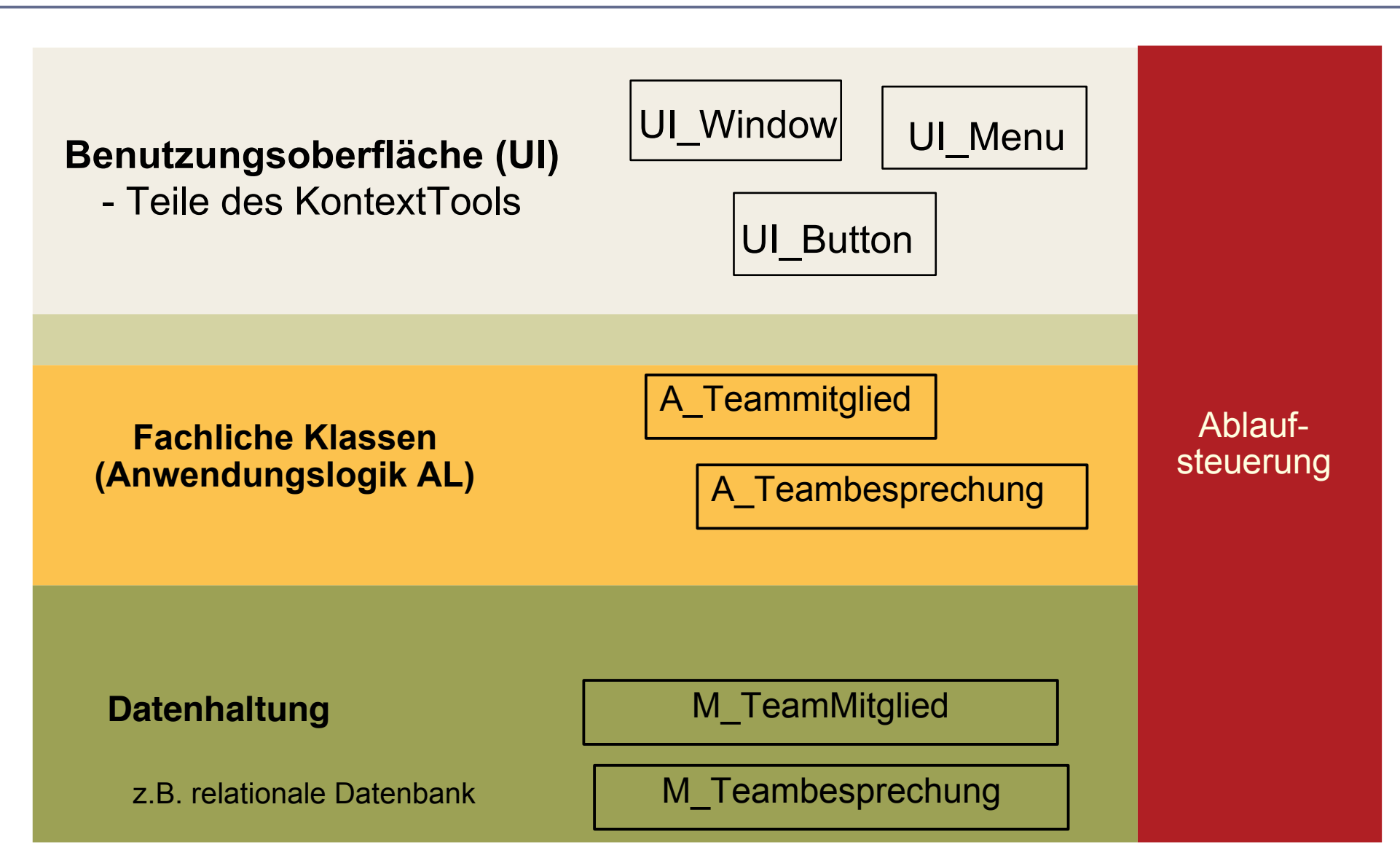

### **43.2.1. Formularbasierte UI mit XML**

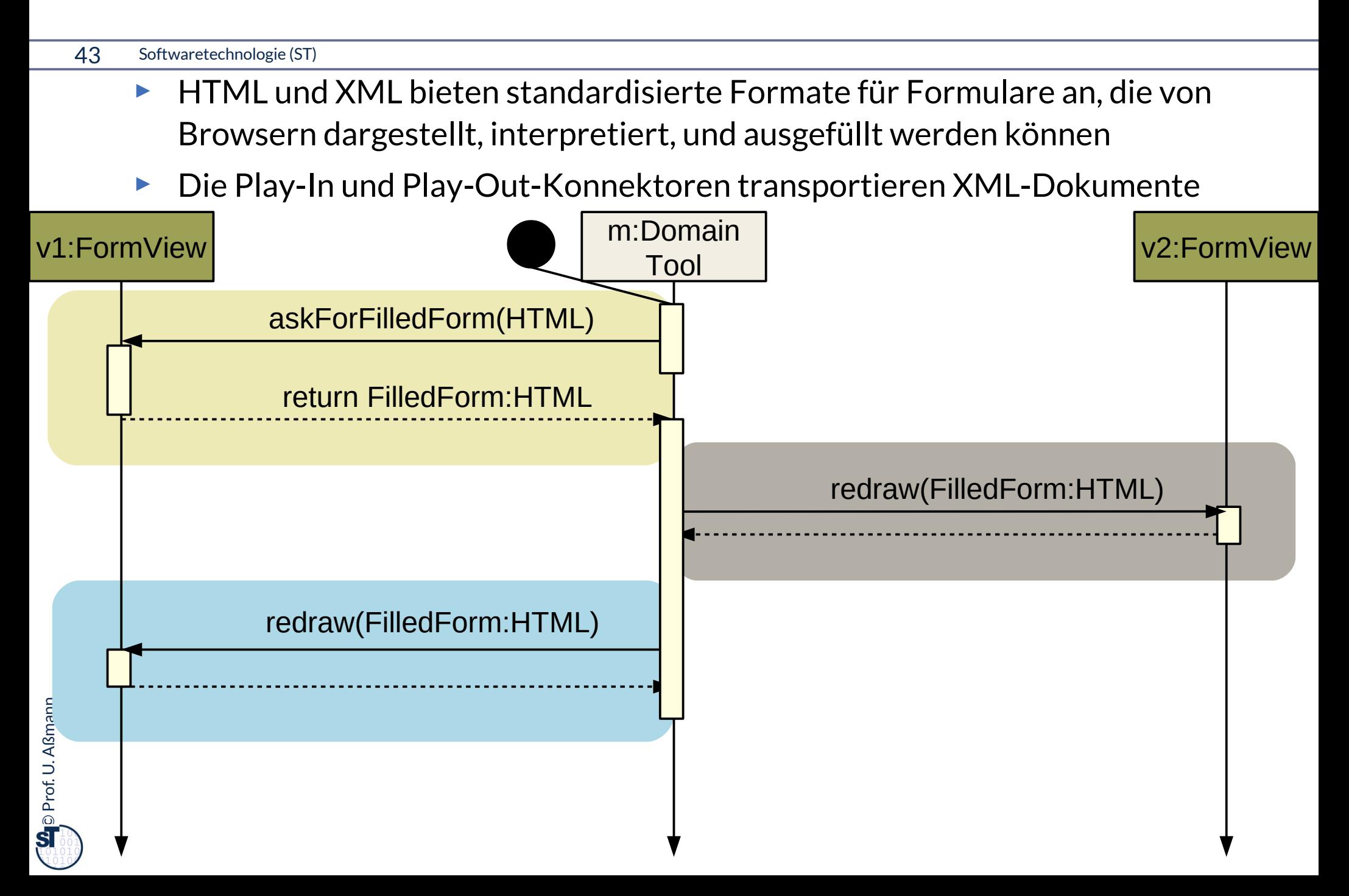

### **Formularbasierte UI mit XML übers Web**

- ► HTML und XML können vom Client zum Server übertragen werden
- ► Kanalprotokoll http oder https

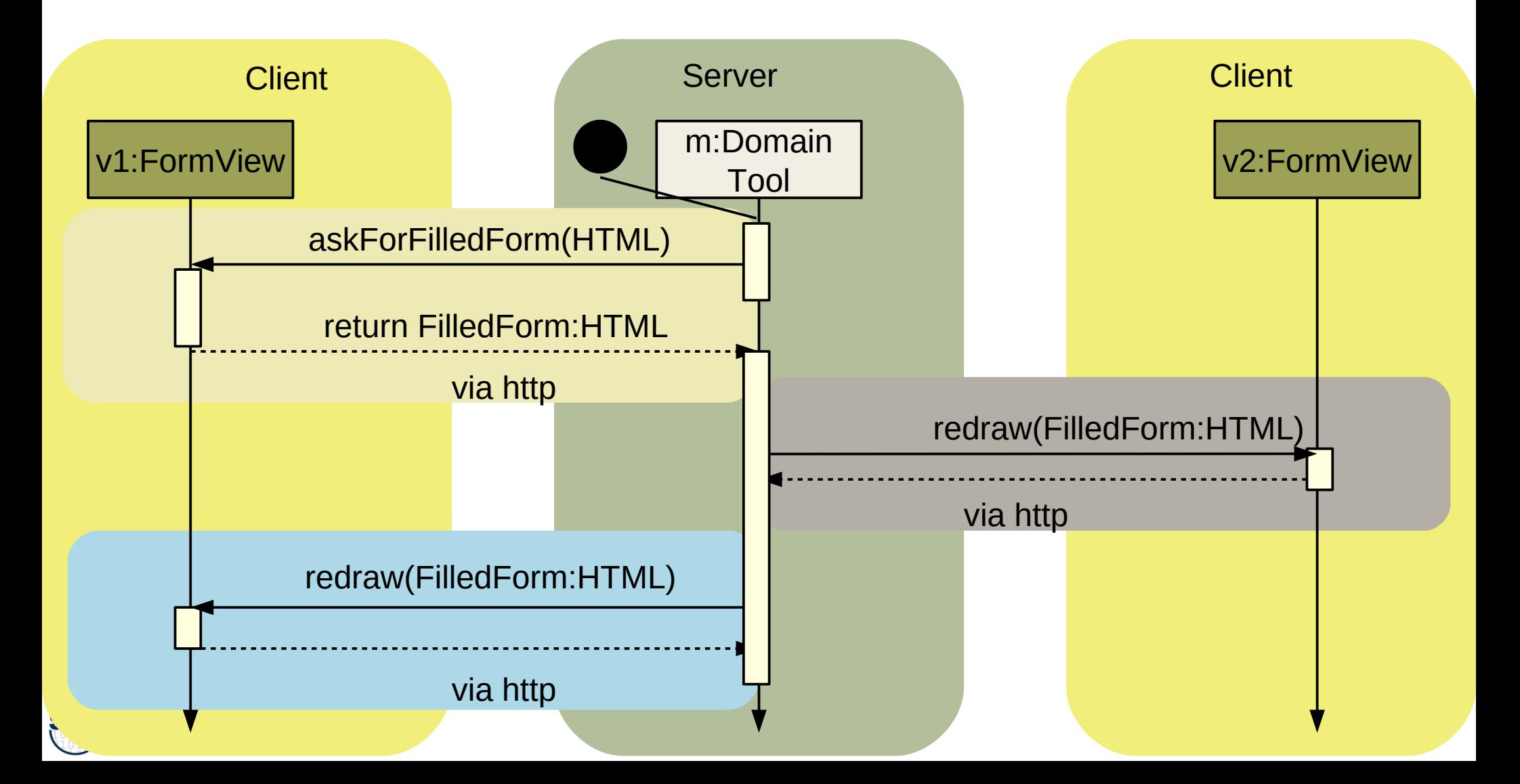

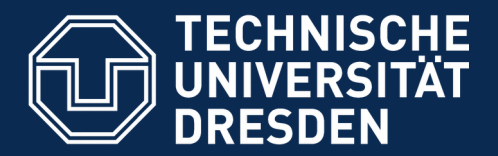

**Fakultät Informatik** - Institut Software- und Multimediatechnik - Softwaretechnologie

# **43.A.2 Phasen der reaktiven graphischen Benutzeroberflächen (GUI)**

**Kopplung der GUI und Anwendungslogik durch Controller**

- ► Bislang war es einfach, aber auch unflexibel
- ► Jetzt bringt ein *Controller* bzw. eine *Controllerschicht* die Ereignisse, "auslösenden" Fensterelemente (Sicht) und Tool asynchron zusammen
	- Der Controller beherrscht und kapselt die Interaktion, die Initiative geht von ihm aus
	- View und Tool sind gegenüber ihm passiv

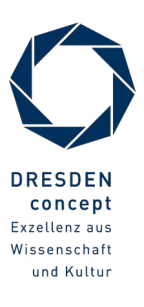

## **Controller sind Konnektoren zwischen Tool und View (gefaltet)**

46 Softwaretechnologie (ST)

► Konnektoren, die Ports verbinden, abstrahieren die Kollaborationen

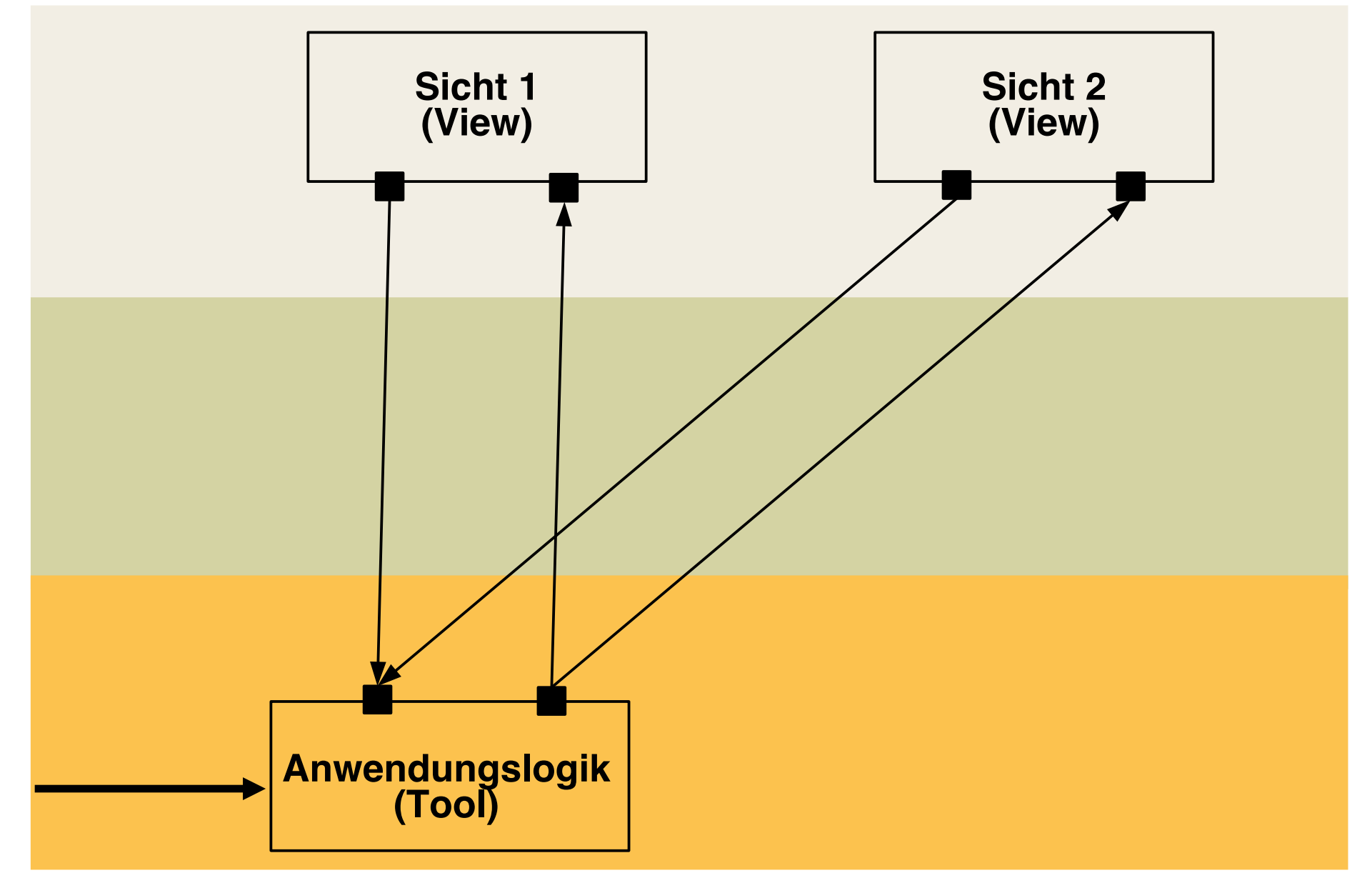

 $\overline{\mathbf{\odot}}$ Prof. U. A ßmann

### **Widgets und Datenstrukturen in asynchronen GUI**

- ► Fensterstrukturen sind hierarchisch (Einkapselung von Widgets)
- ► Datenstruktur in Anwendung wird den Widget-Hierarchien zugeordnet
- ► Screen-Buffer zeigt die Widget-Struktur bitweise (paint())
- ► Pro View ein Controller

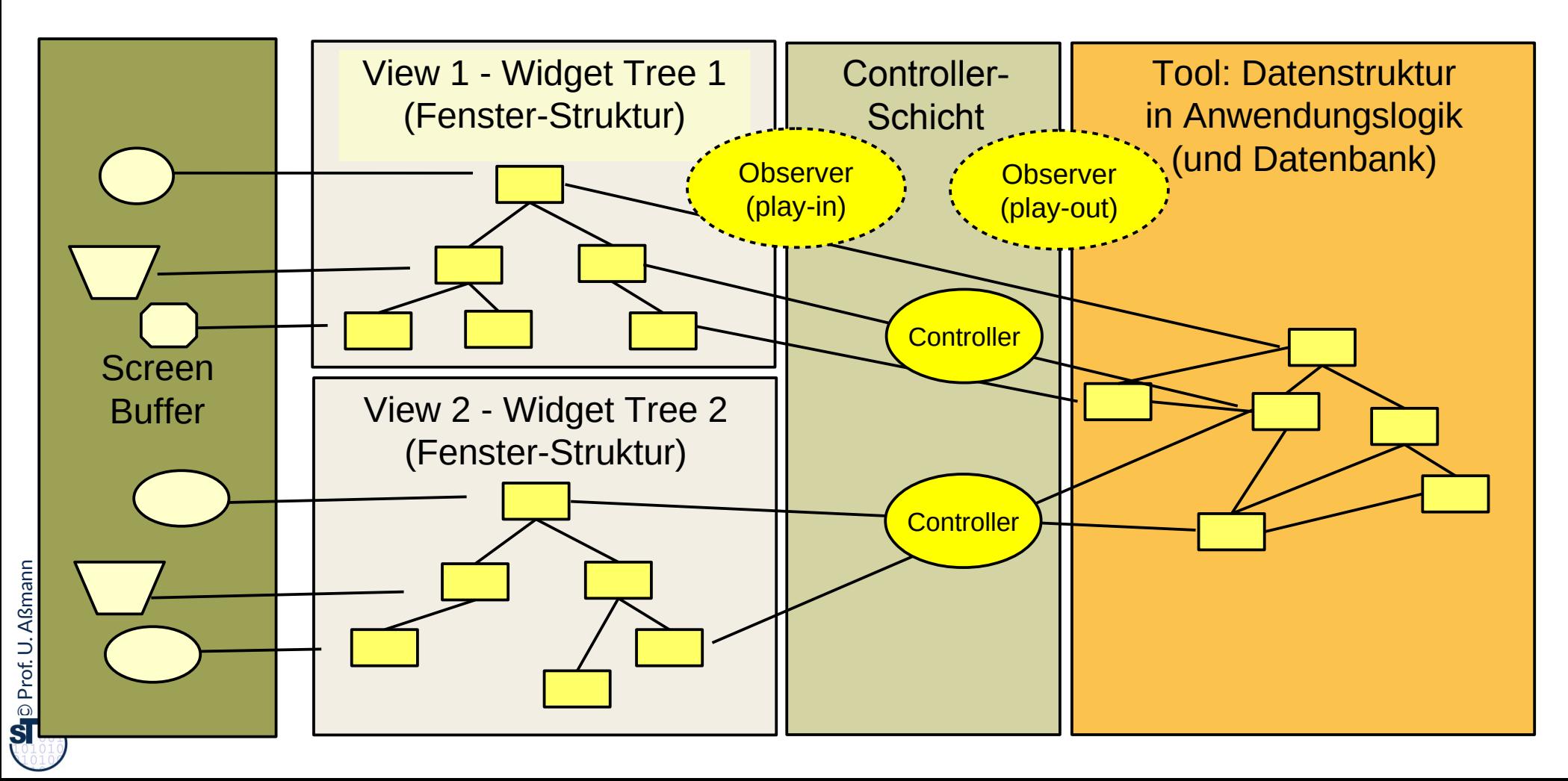

### **Programme mit asynchronen GUI laufen in 3 Phasen**

#### **1)Aufbau der Schichten:** Aufbau der Datenstrukturen

- 1)Aufbau der Anwendungslogik
- 2)Aufbau der Controllerschicht (Aufbau der Konnektoren)
- 3)Aufbau der Widget-Schicht (widget hierarchies): Hierarchischer Aufbau der Fensteroberfläche durch Konstruktoraufrufe an Widgets und Einfügen in Fensterhierarchie (widget embodiment)

### **2)Netzaufbau**

- **1)Vernetzung der Fensteroberfläche mit der Anwendungslogik** über die *Controller-Konnektoren*, um Reaktionen der Anwendungslogik zu ermöglichen
	- 1)a) **Play-Out-Kollaboration:** Anschluß des GUI-Reaktionscodes auf Veränderungen der Toolstruktur (View wird pull-Observer des Controller, indirekt des Tools, Vorbereitung des Play-Out)
	- 2)b) **Play-In-Kollaboration:** Anschluß des Tool-Reaktionscode auf Benutzereingaben (Controller ist push-Observer der Widgets, Vorbereitung des Play-In)

### **3)Reaktionsphase (Reaktive, asynchrone Phase)**

s. nächste Folie

## **Zusammenspiel der Widget-Struktur und der Anwendungslogik**

- **3) Reaktionsphase (Reaktive, asynchrone Phase)**
	- **Play-In:** bei der die Benutzeraktionen vom System (Ereignisverwaltung) als Ereignisobjekte ins Programm gegeben werden
		- **Event notification:** Ereignismeldung, dass Benutzer etwas getan hat
		- **Data transmission: etwaiger Transfer der Daten**
	- **Play-Out:** Bei der in der Anwendungslogik durchgeführten Aktionen die Fensteroberfläche auf den neuesten Stand gebracht wird
		- **Event notification:** Ereignismeldung, dass Anwendung etwas getan hat
		- **Data transmission: Transfer der Daten zum GUI**
		- ♦ **Visualization:** Neuzeichnen des GUI
- ► **Der Steuerfluß eines GUI-Programms wird** *nie* **explizit spezifiziert, sondern ergibt sich aus den Aktionen des Benutzers oder des Tools**
	- Die Controllerschicht hat die Kontrolle über das Verhalten
	- *reagiert* auf die Ereignisse im View und im AnwendungsTool (reaktives System)
	- *steuert* Redraw und Aktionen auf Tool

### **1) Aufbauphase Schichten: Aufbau der Widget-Struktur und fachl. Tool**

50 Softwaretechnologie (ST)

Verschiedene Techniken für den Aufbau der Datenstrukturen:

- **Rich Client:** Durch Konstruktoraufrufe und Additionen von Unterwidgets zu Oberwidgets (encapsulation)
	- rein in Java-AWT/Swing, mit expliziter Konstruktion der Widget-Hierarchien
- **App:** App-Frameworks wie Android oder iOS
- **Web:** z.B. Durch einen HTML-Baum, der von einem Brauser interpretiert wird (für Webanwendungen)
	- Durch einen XML-Baum, der von einem XML-Parser eingelesen und als Objekt-Struktur im Speicher abgelegt wird (XUL - Firefox, XAML - Vista)
	- Durch einen HTML-Baum, der bei Veränderungen inkrementell im Brauser nachgeladen wird (Web 2.0, Ajax) Client Server

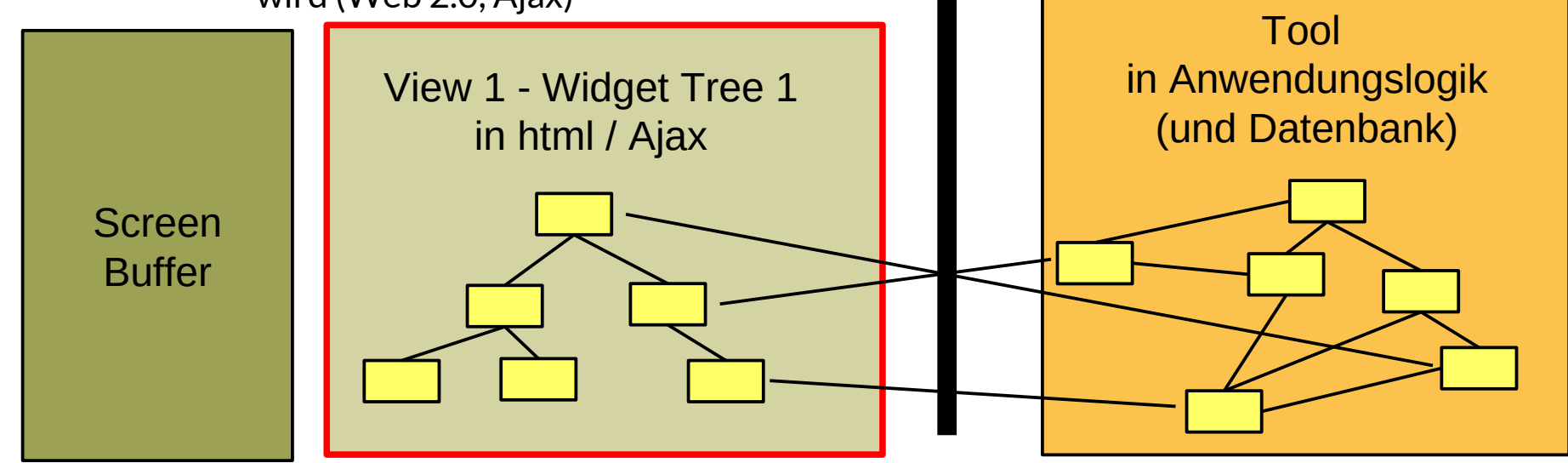

### **Phase 2) Netzaufbauphase: Aufbau der Verbindung**

- ► Die Netzaufbauphase verbindet mit Kollaborationen
	- GUI, Input-Controller und AL für Play-In (In-Connector)
	- AL, Output-Controller und GUI für Play-Out (Out-Connector)

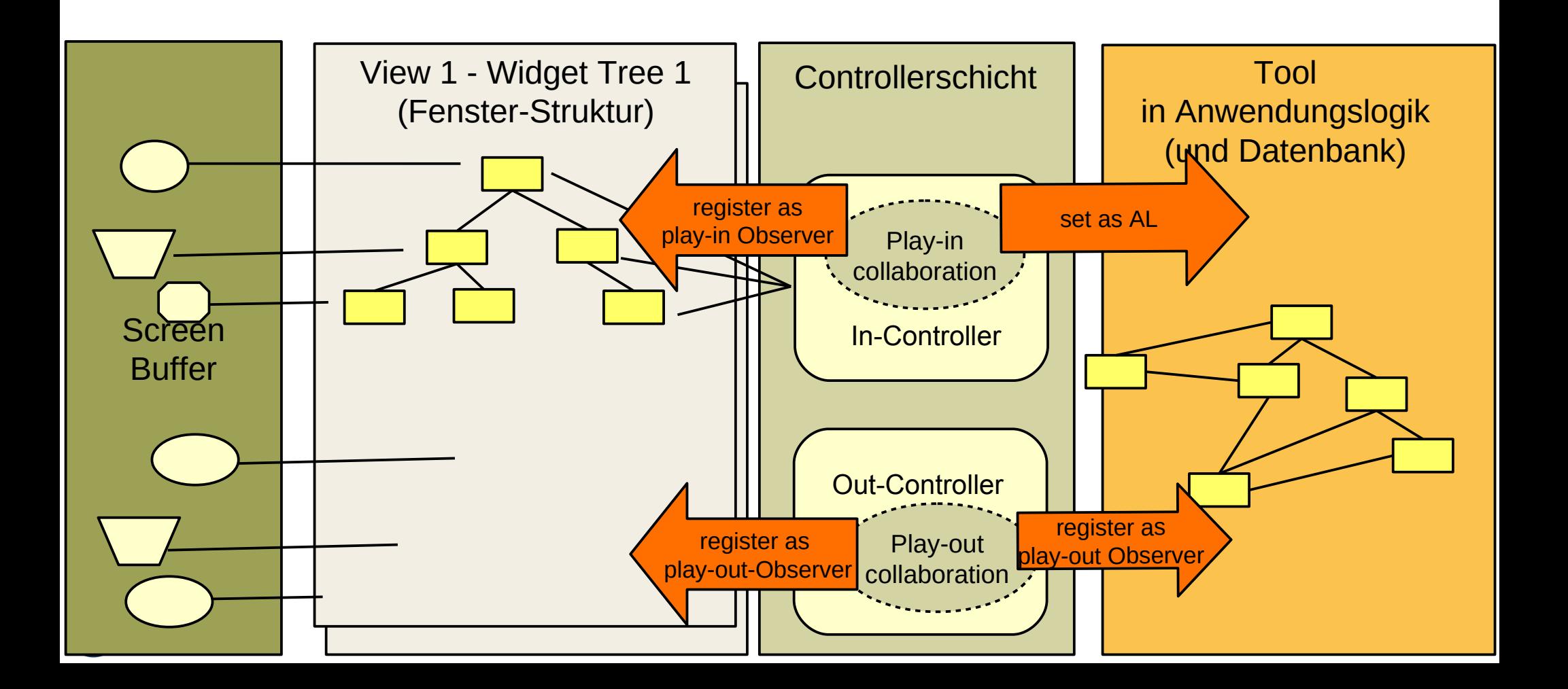

## **Phase 3) "Life" Überblick MVC Dynamik**

- ► **Tool** ist passiv. Der Controller interpretiert die Eingaben und schreibt das Tool entsprechend
- ► **View** ist weitg. passiv. Controller benachrichtigt View, wenn sich was im Tool geändert hat
- ► **In-Controller** ist ein Observer, der wenig Daten (Events) zu transferieren hat, kann also als push-Observer oder pull-Observer implementiert werden; meist push-Observer
- ► Out-Controller muss u.U. große Datenmengen transferieren und wird meist als pull-Obse realisiert

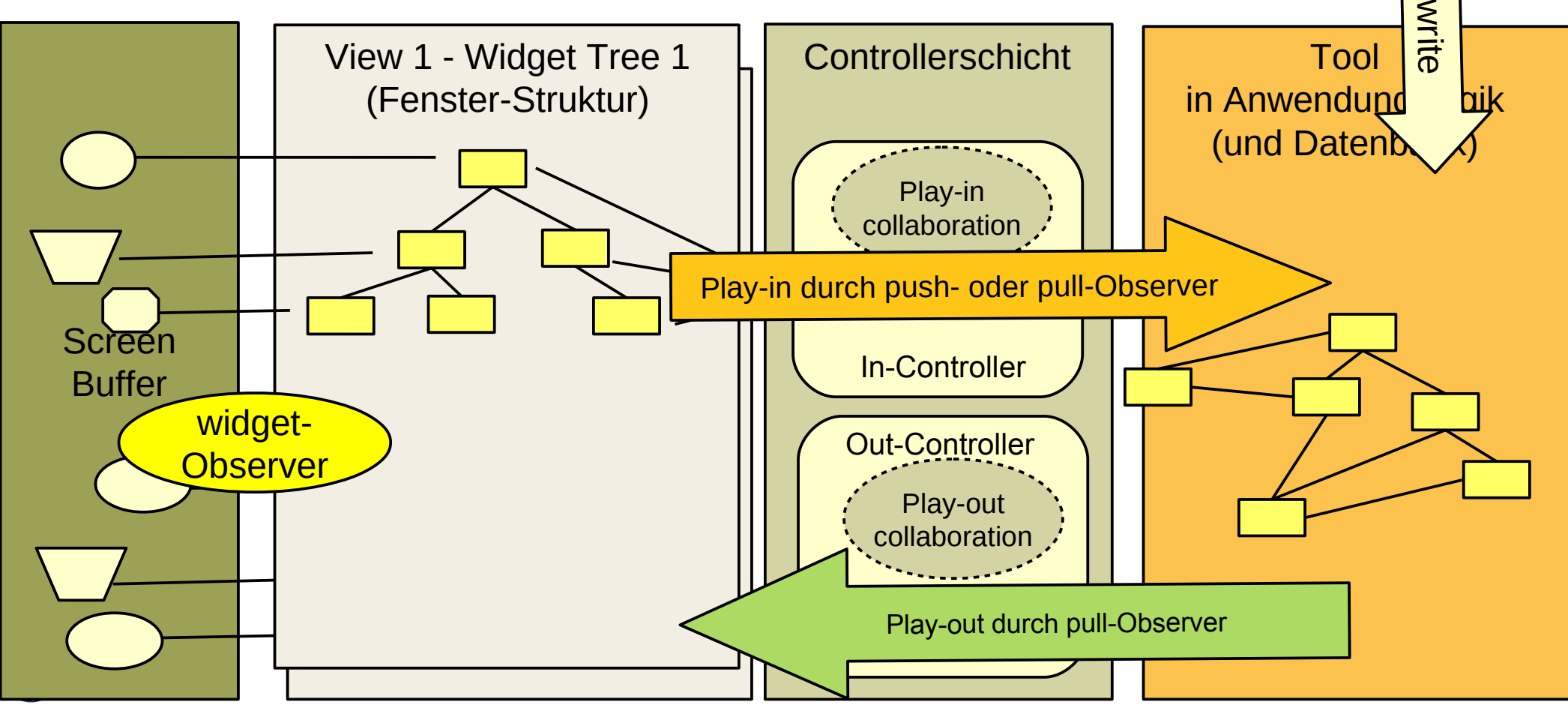

### **Die Dynamik der Phase 3 ("Life")**

Phase 3 (Dynamik) trennt zwischen Ereignisverarbeitung und Datentransport Phase 3 (Dynamik) trennt zwischen Ereignisverarbeitung und Datentransport

Die Konnektoren setzen push- oder pull-Observer-Muster ein

Phase 3 behandelt Verteilung (Web) mit unterschiedlichen Controller-Architekturen Phase 3 behandelt Verteilung (Web) mit unterschiedlichen Controller-

Frameworks geben die Architektur vor (z.B. *Spring*, Grails, Ruby on Rails) Frameworks geben die Architektur vor (z.B. *Spring*, Grails, Ruby on Rails)

### **Gesamte MVC-Dynamik (indirektes Play-In und Play-Out)**

- ► Tool ist völlig passiv, wird vom Controller geschrieben
- View is ebenfalls passiv, wird vom Controller aktiviert und gelesen
- ► Play-Out Observers indirektem play-out:
	- greift *indirekt* über den Observer auf das Tool zu (update, data-pull)
- ► Der Controller kontrolliert, was passiert

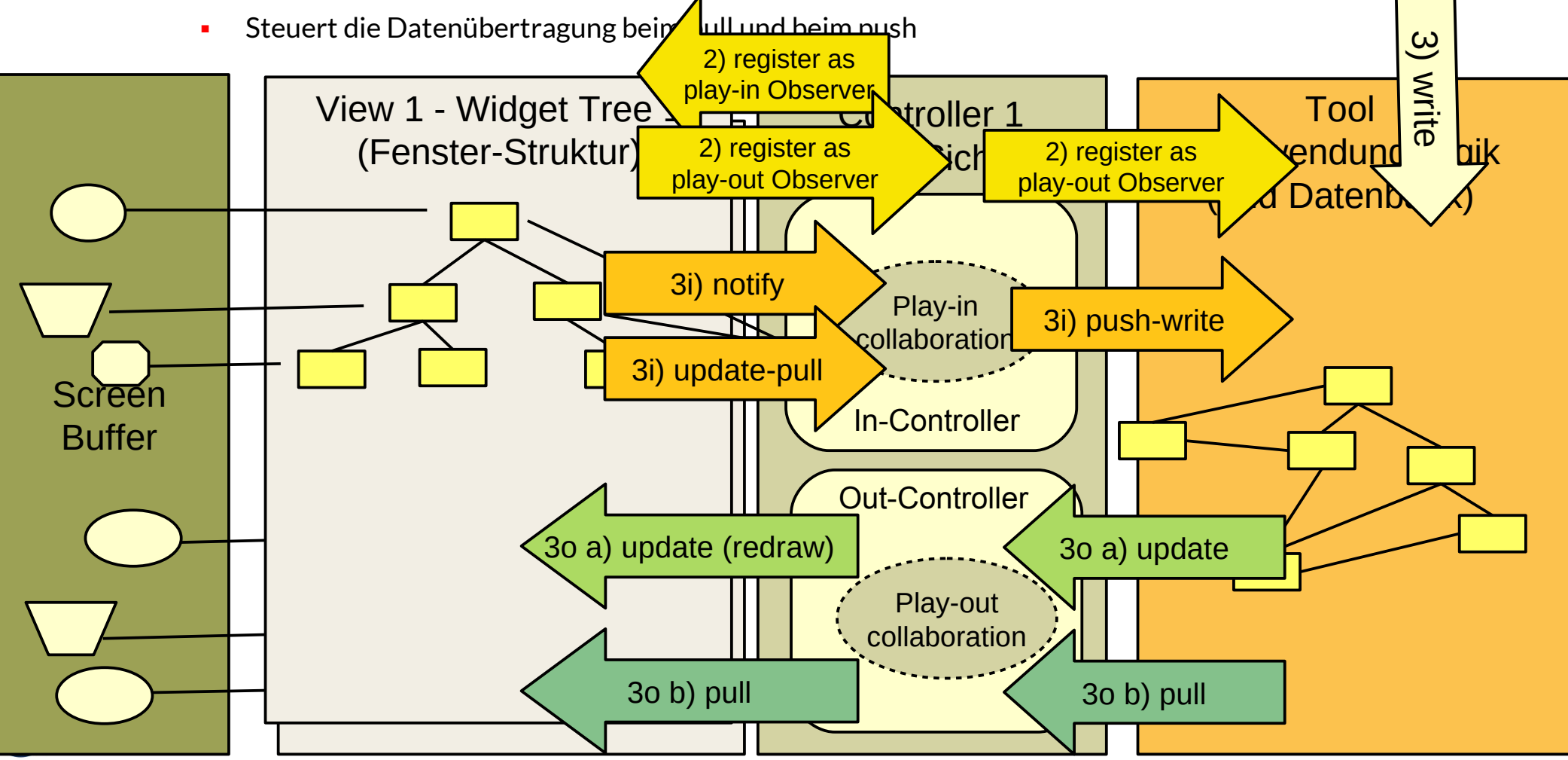

#### **Play-In mit passivem View und pull-In-Controller; Passives Play-Out mit indirektem pull-Out-View** [PassiveView]

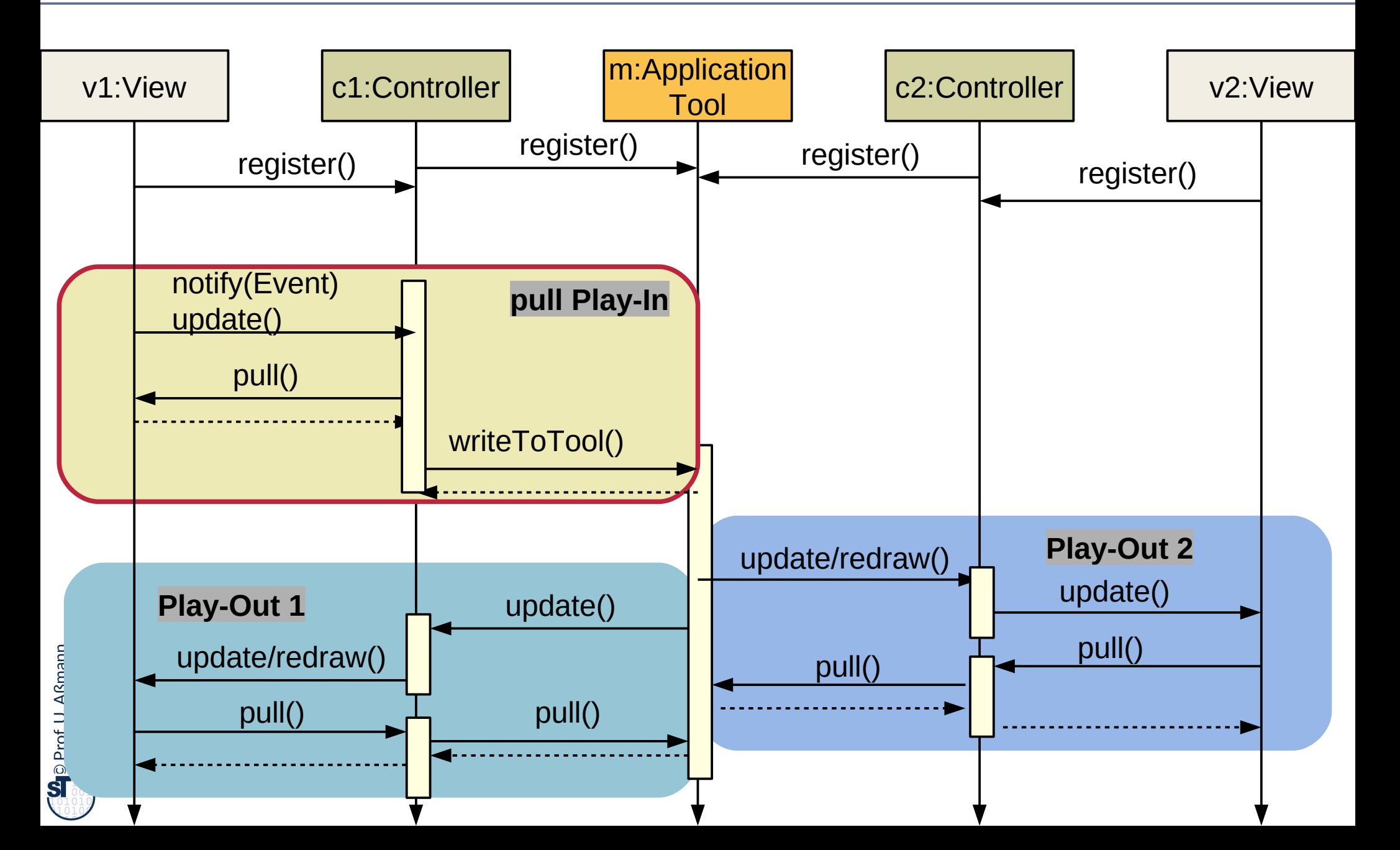

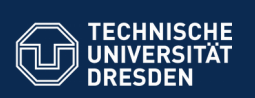

#### **43. Architektur interaktiver Systeme - der Controller als Konnektor zwischen GUI und Anwendungslogik**

Prof. Dr. rer. nat. Uwe Aßmann Institut für Software- und Multimediatechnik Lehrstuhl Softwaretechnologie Fakultät für Informatik TU Dresden Version 19-0.1, 08.07.19

**Faaklik** - Institut Software- und Multimediatechnik - Softwaretechn

- 1) Benutzungsoberflächen und Anwendungslogik
- 2) Kopplung von synchronen und formularbasierten Benutzungsoberflächen und Anwendungslogik
- 3) Kopplung von reaktiven, graphischen Benutzungsoberflächen und Anwendungslogik
- 4) Controller als Steuerungsmaschinen
- 5) Implementierung der Konnektoren

Softwaretechnologie (ST) © Prof. U. Aßmann

6) Swing

#### **Teil IV - Objektorientierter Entwurf (Object-Oriented Design, OOD)**

2 Softwaretechnologie (ST)

 $\ddot{\mathbf{s}}$ 

Prof. U. Aßmann

Prof. U. Aßmann

- 1) 40: Überblick
- 2) 41: Einführung in die objektorientierte Softwarearchitektur
	- 1) Architekturprinzipien, Architekturstile, Perspektivenmodelle
	- 2) Modularität und Geheimnisprinzip
	- 3) BCD-Architekturstil (3-tier architectures)
- 3) 42: Verfeinerung mit querschneidender Objektanreicherung
- **4) 43: Architektur interaktiver Systeme**
- 5) 44: Punktweise Verfeinerung von Lebenszyklen
	- Verfeinerung von verschiedenen Steuerungsmaschinen

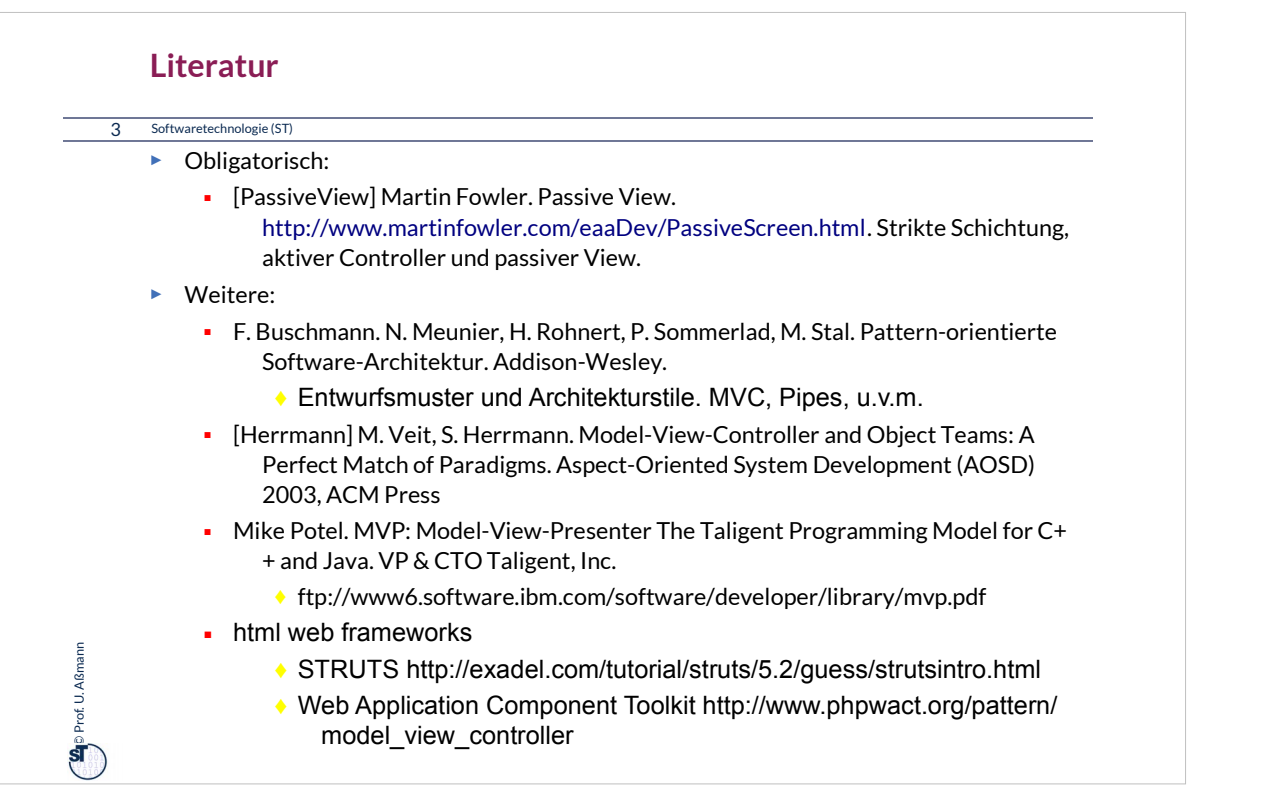

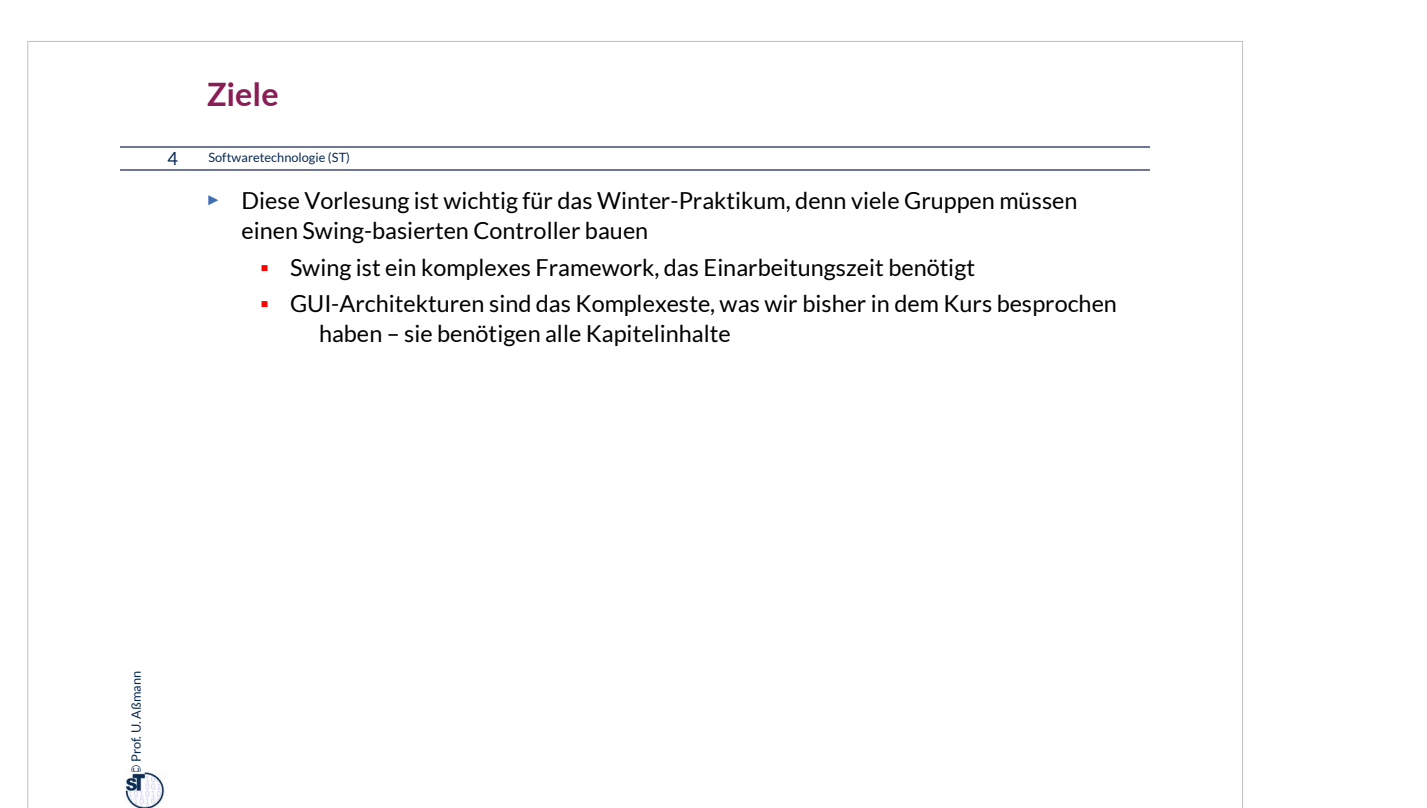

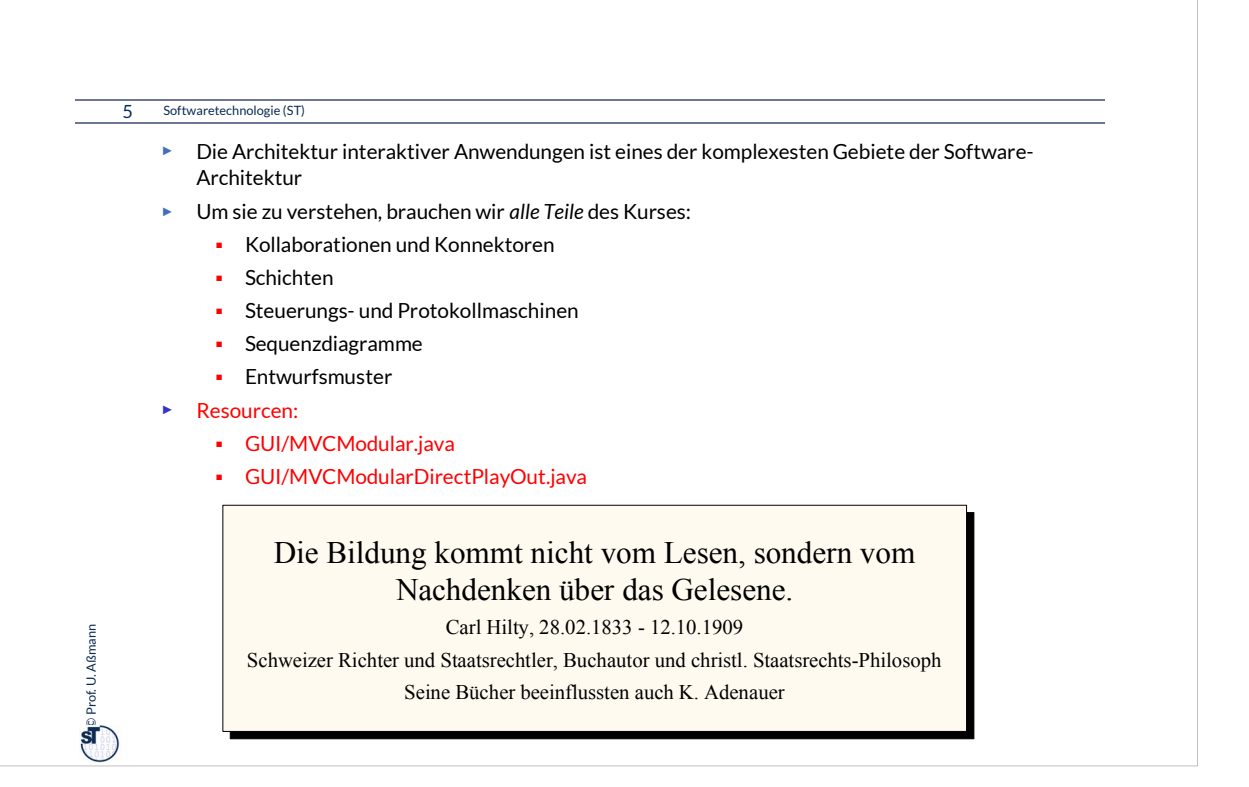

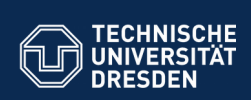

#### **43.1 Benutzungsoberflächen (UI) und Anwendungslogik**

.<br>**Fakult Software- und Multimediatechnik - Soft**w

Verschiedene Arten der Kopplung zwischen Benutzer und Software

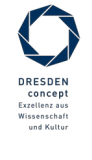

Softwaretechnologie (ST) © Prof. U. Aßmann

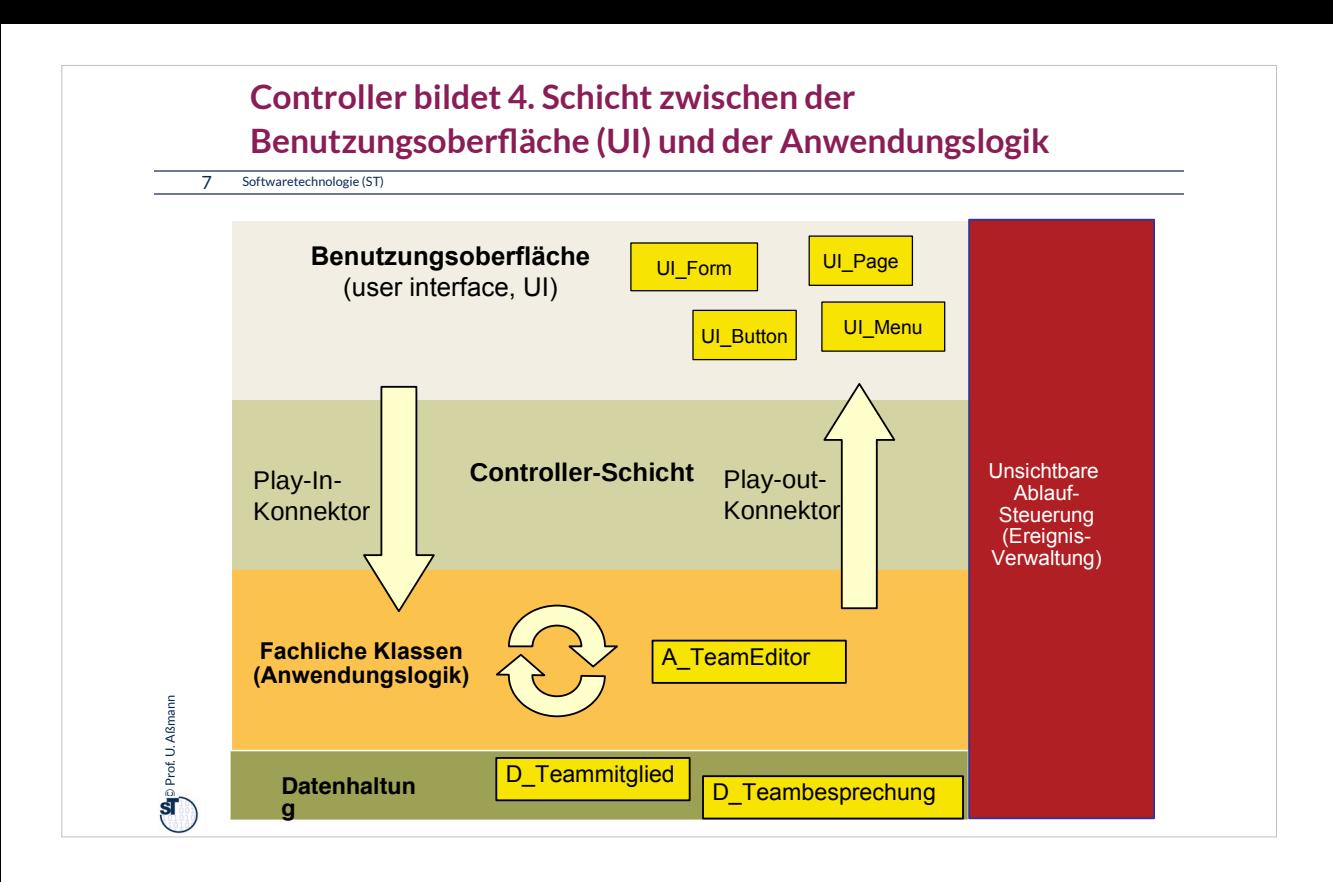

#### **Arten von Benutzungsschnittstellen (User Interface, UI)**

#### 8 Softwaretechnologie (ST)

 $\sum_{i=1}^{n}$ Prof. U. Aßmann Prof. U. Aßmann

- ► **Synchrone UI:** die Anwendungslogik ruft die UI auf und wartet auf Eingaben
- ► Treiber ist die Anwendungslogik
	- Kommandozeilen-orientiert, textuelle UI (TUI)
	- Maskenorientiert (screen flow) oder formularorientiert (form flow, FUI)
		- ==> dann kann der Controller entfallen
	- Verteilte UI (Web UI) ==> dann muss der Controller die verteilte und parallele Verarbeitung steuern

#### ► **Asynchrone UI:** die Anwendungslogik reagiert auf die UI

- ► Treiber ist die UI
- Graphische UI (GUI)
- Tangible UI (TUI)
	- ==> dann muss der Controller die parallele Verarbeitung steuern

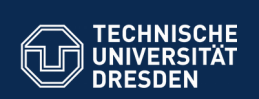

**Fut Software- und Multimediatechnik - Soft** 

#### **43.2 Kopplung von synchronen Benutzeroberflächen mit der Anwendungslogik**

- ► Text- und Formularbasierte Oberflächen (Form-Based UI, FUI) sind meist synchron mit der Anwendungslogik gekoppelt
- ► Konnektor sehr einfach: Die Anwendungslogik ruft die Oberfläche auf und wartet auf die Eingaben des Benutzers, z.B. das Ausfüllen von Formularen

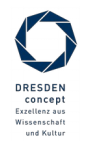

Softwaretechnologie (ST) © Prof. U. Aßmann

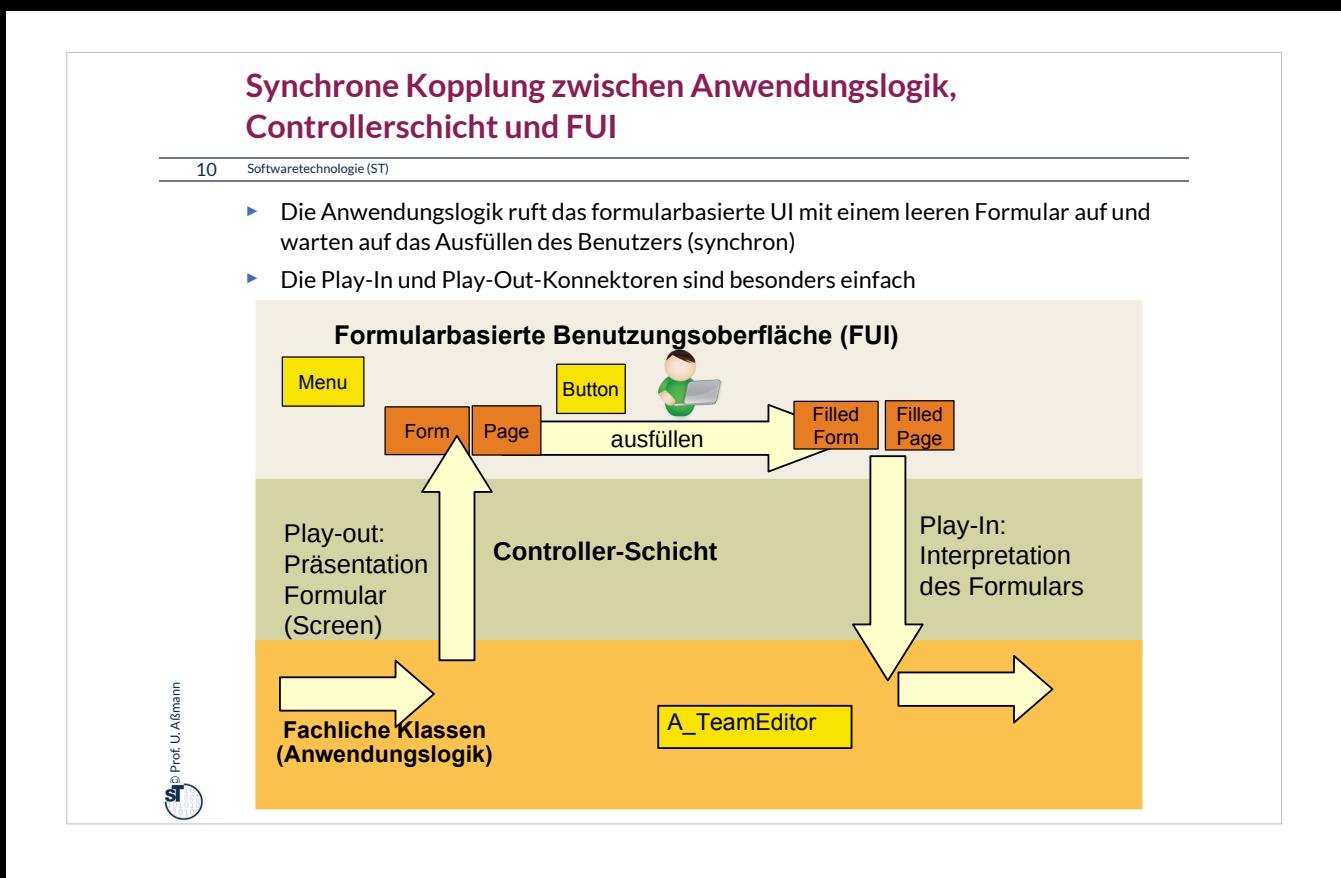

# In diesem Fall ist die Controller-Schicht ganz einfach, sie besteht aus synchronen Aufrufen an die FUI-Schicht.

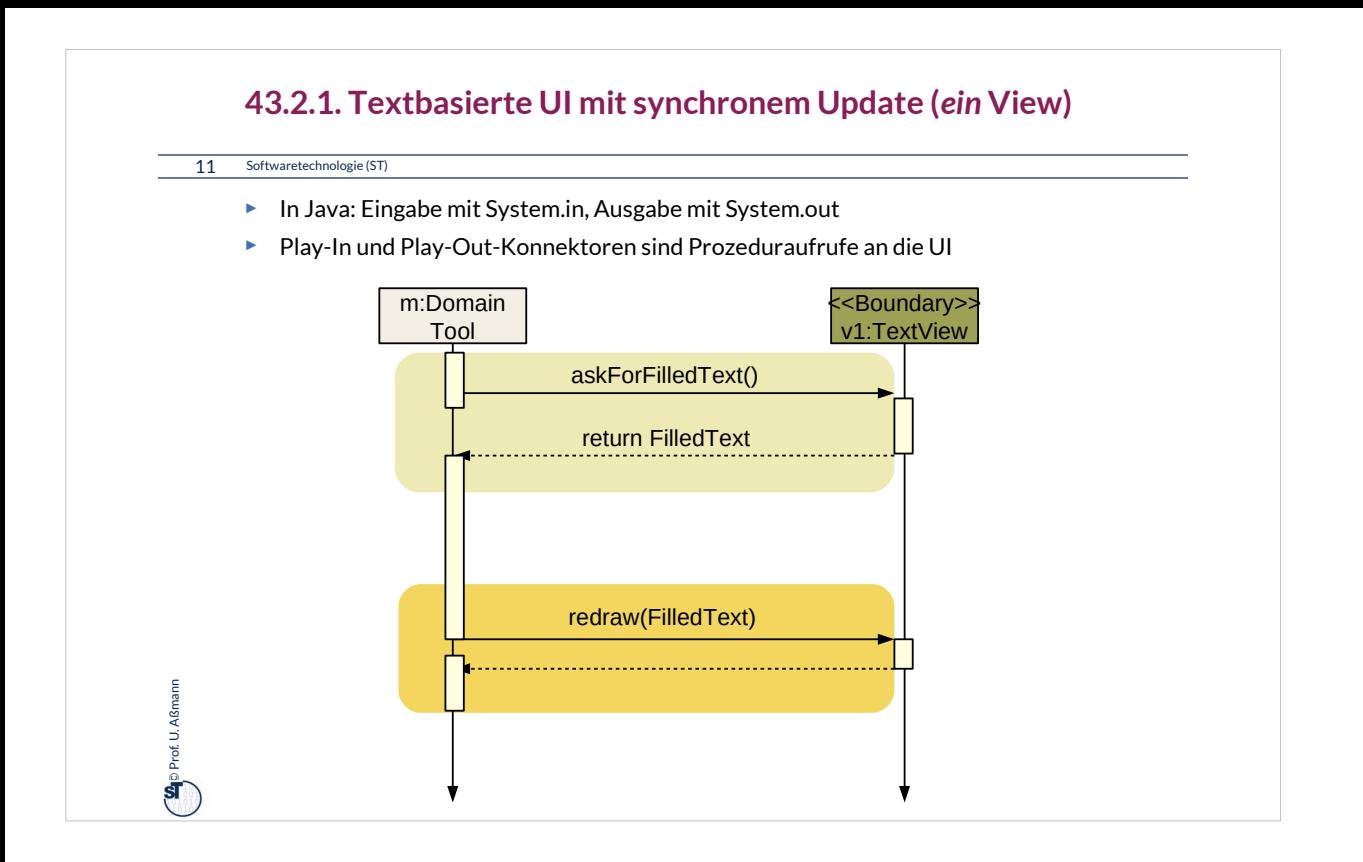

Einfache textuelle UI füllen Kommandozeilen oder Formulare aus.

In diesem Fall ruft man von der Anwendungslogik aus Ein- und Ausgaberoutinen für Texte auf.

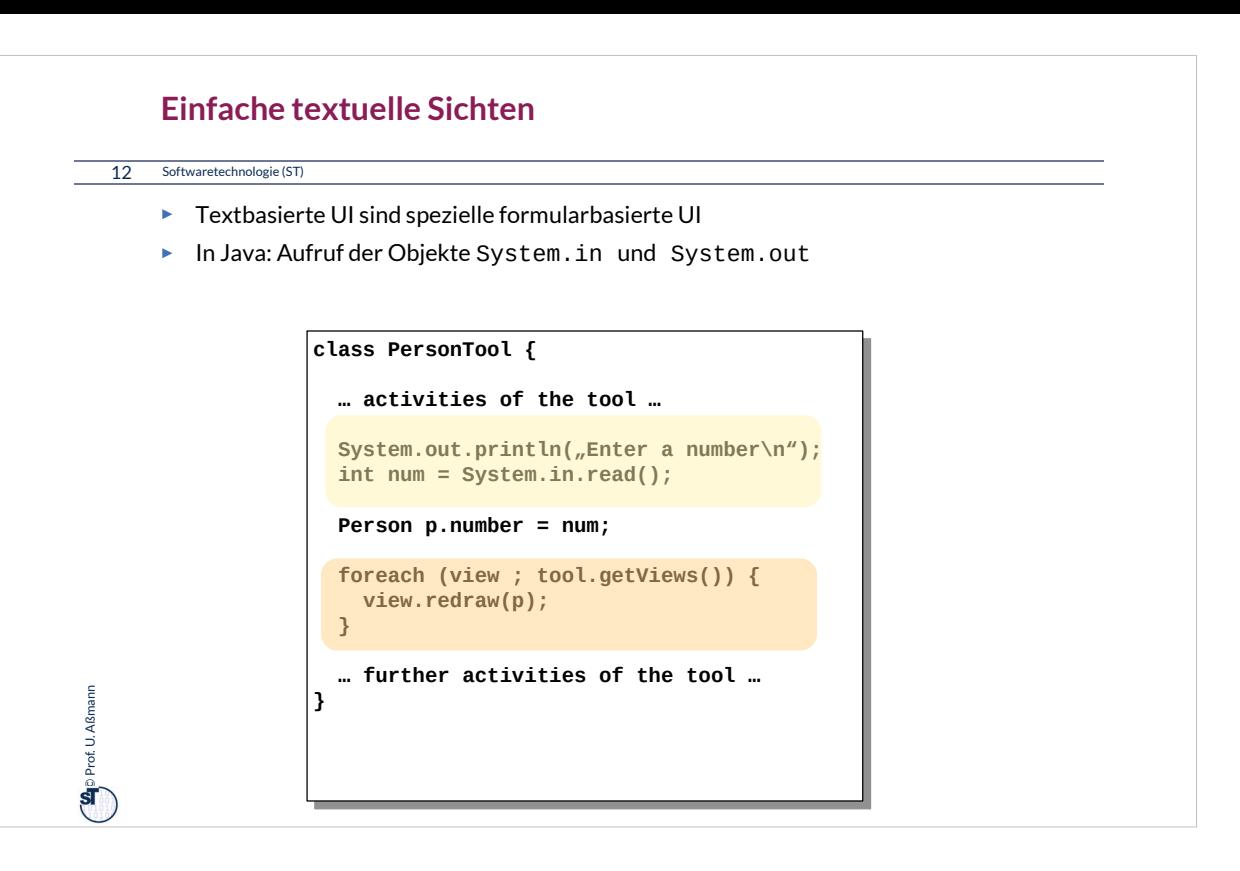

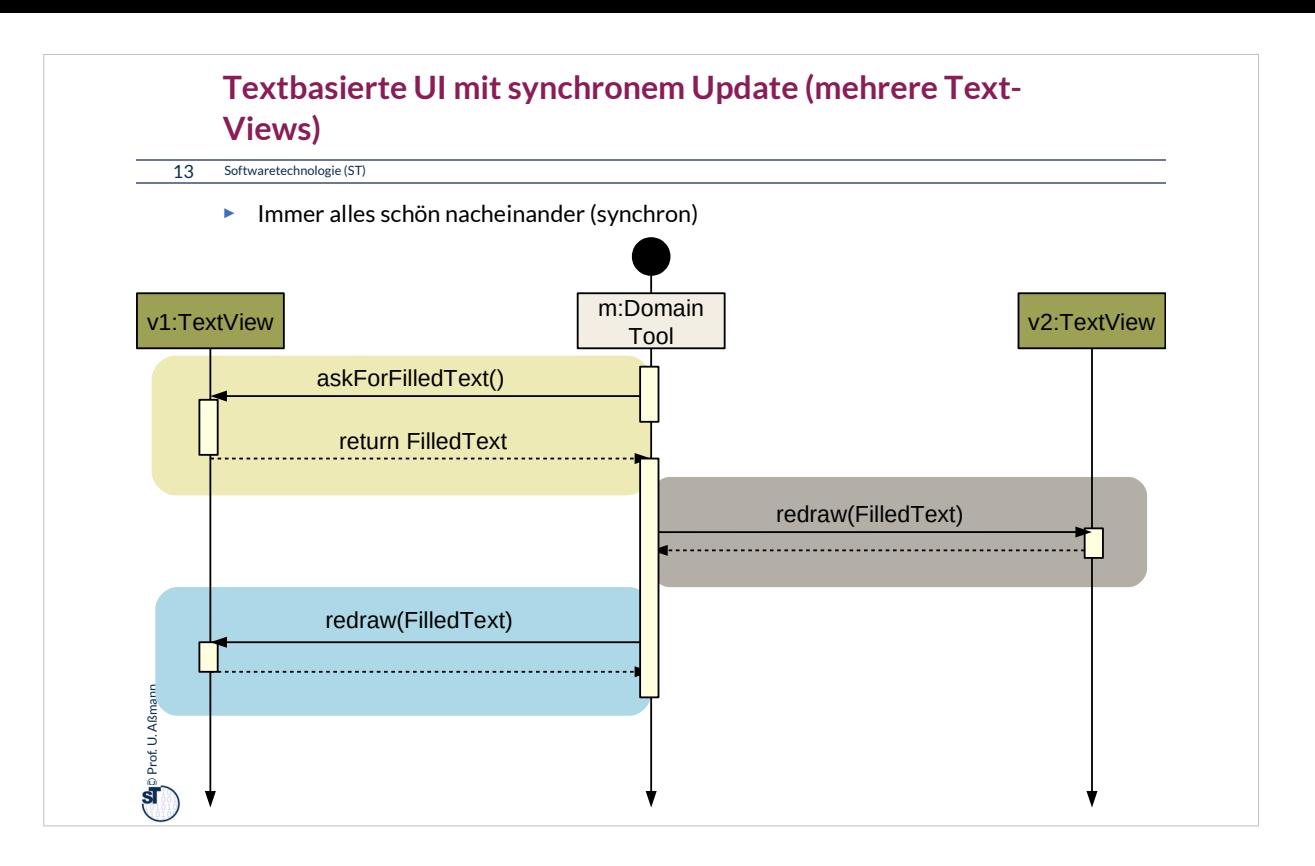

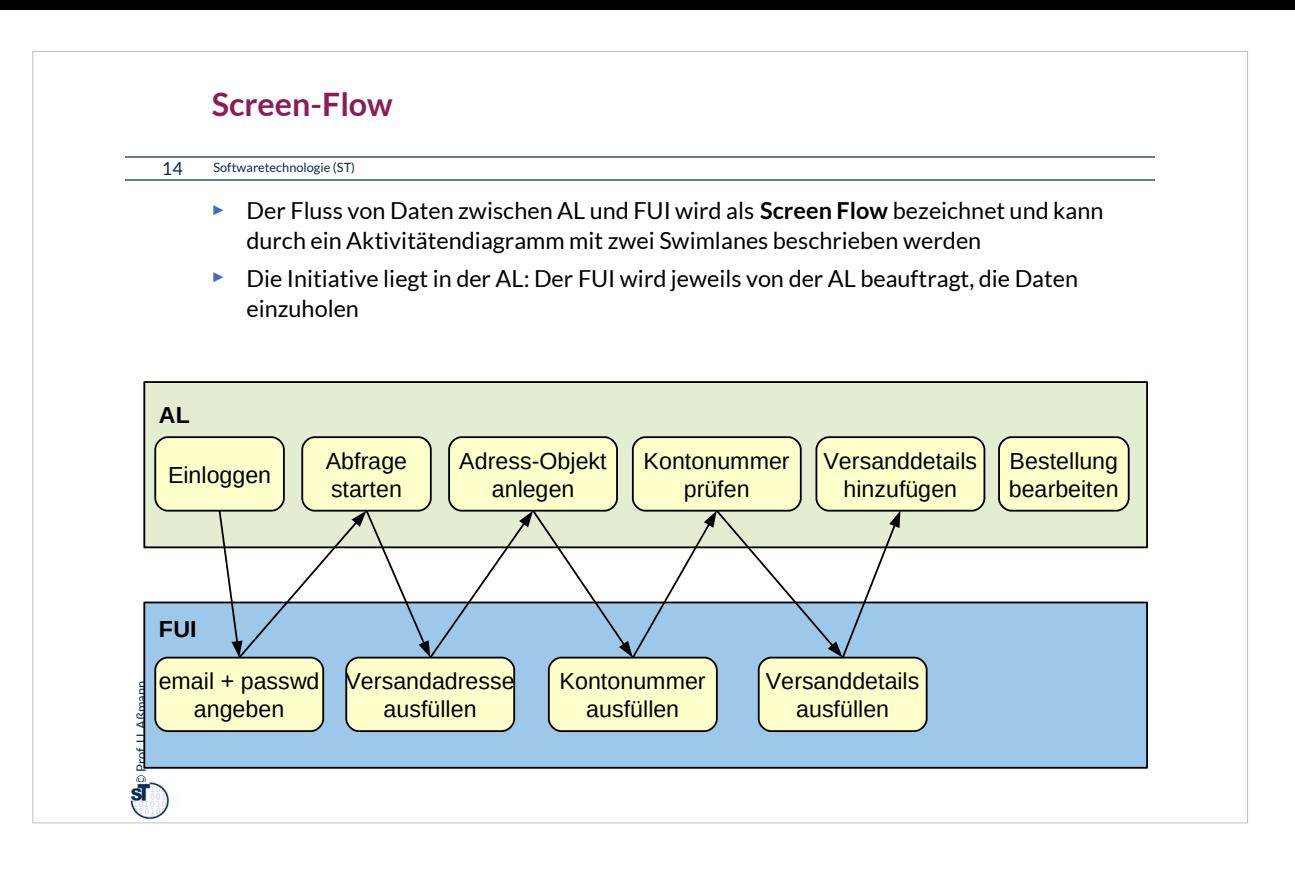

Für den Bau einer formularbasierten Anwendung sollte man zuerst den ScreenFlow festlegen, das ist die Interaktion zwischen der FUI, den Formularen und den Aktionen der Anwendungslogik auf dem Server

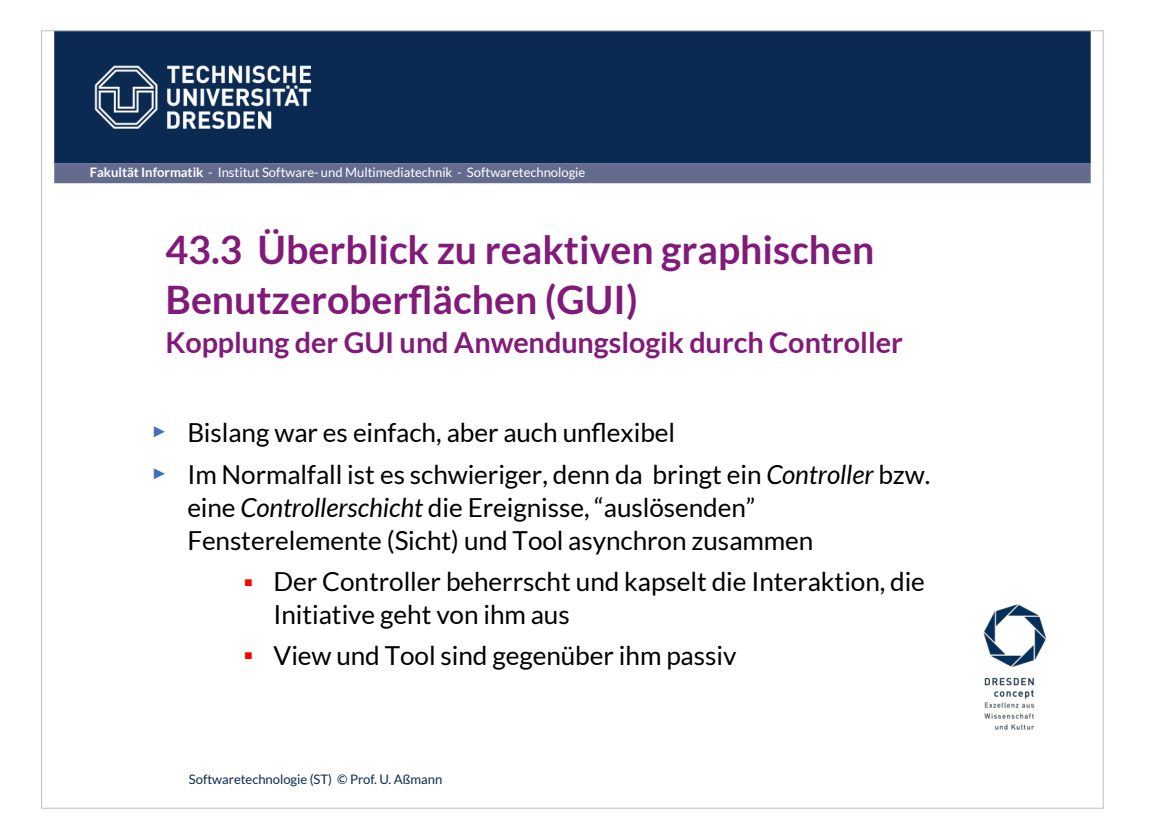

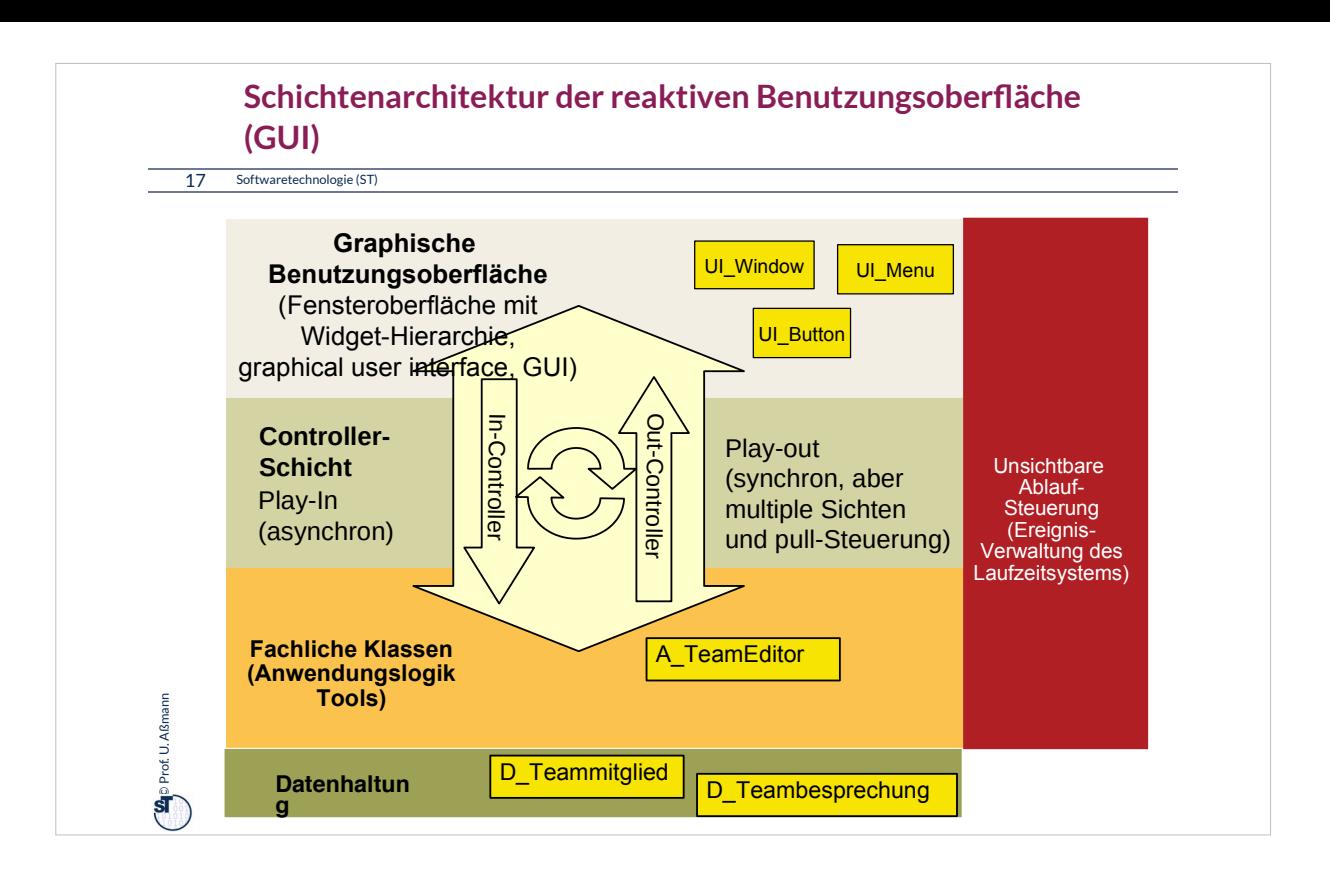

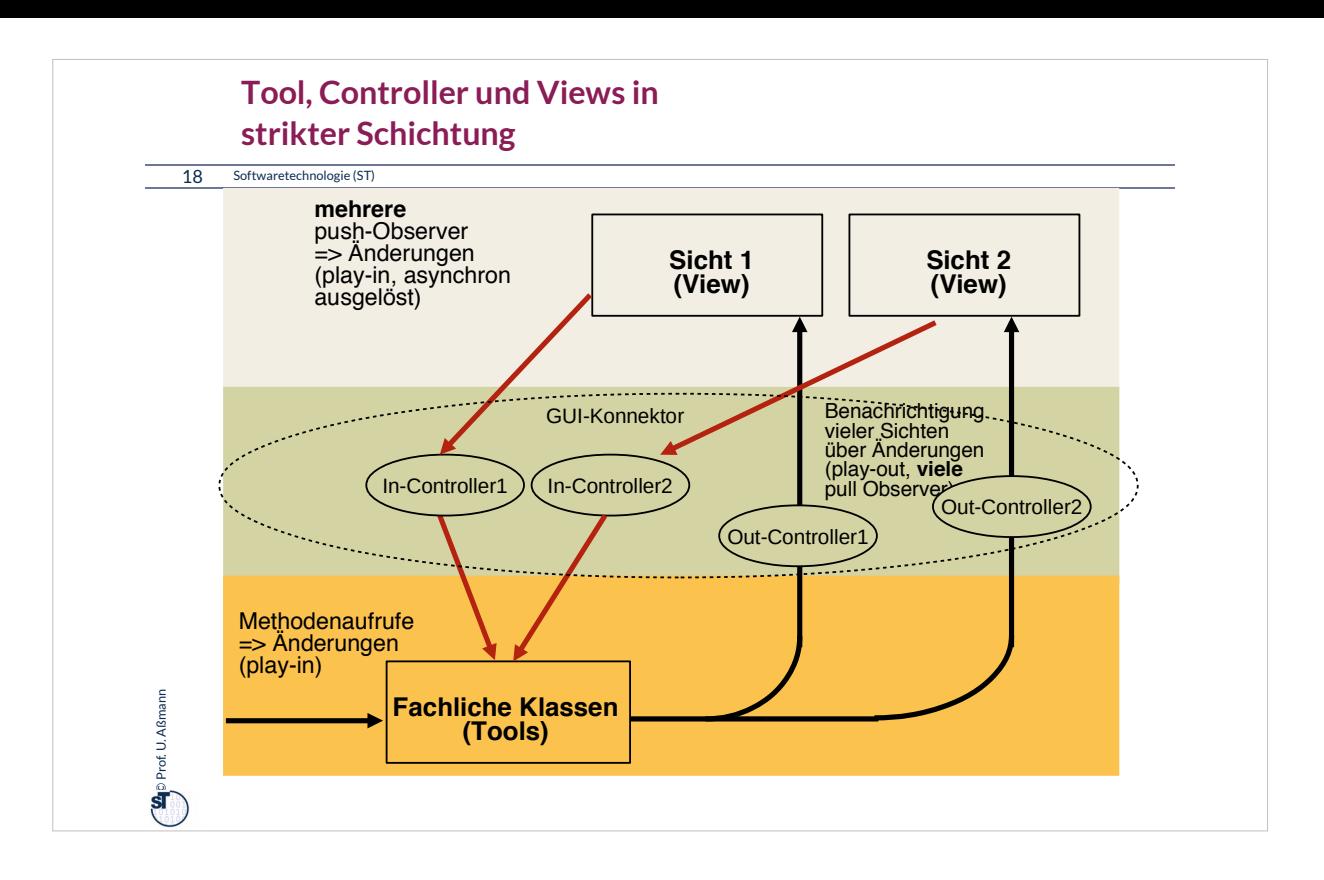

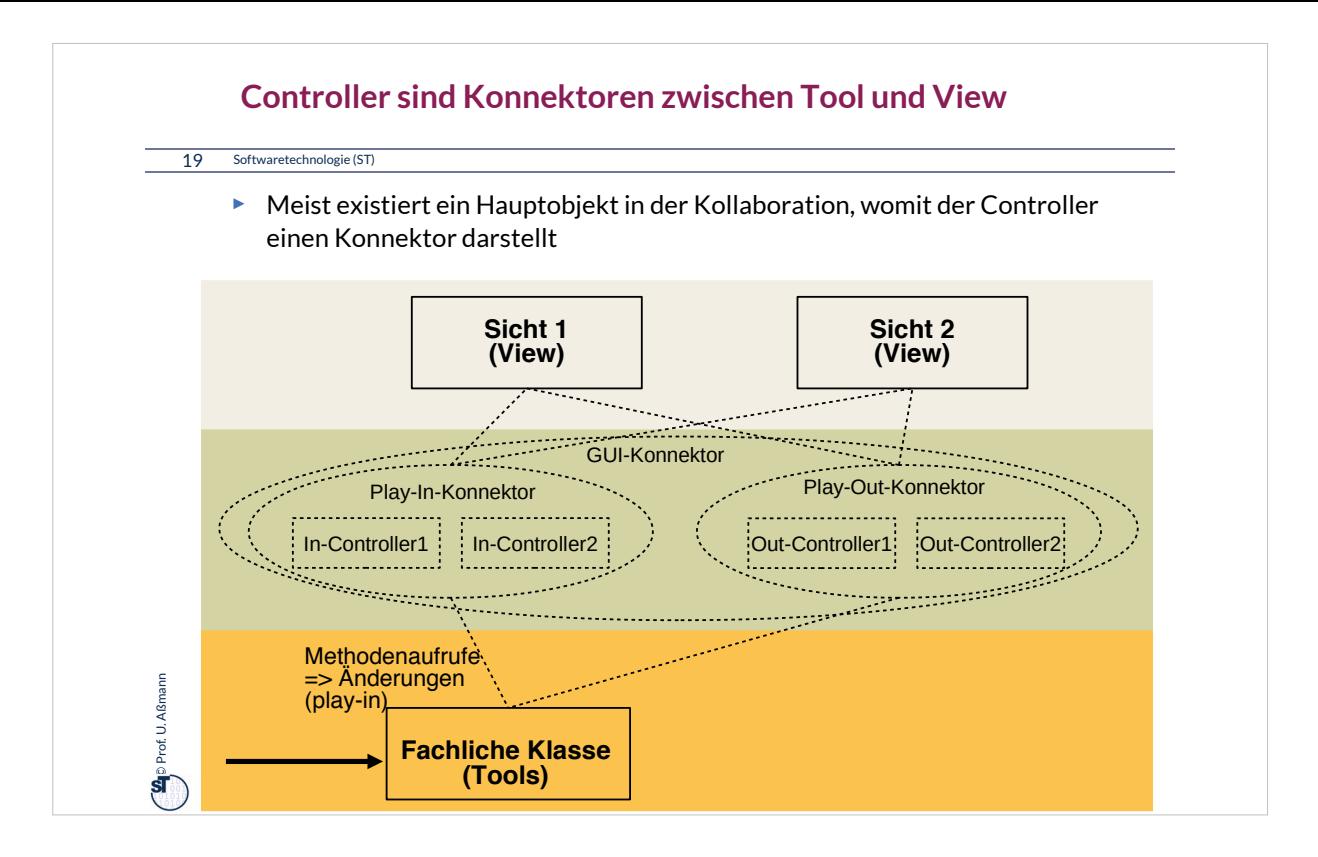
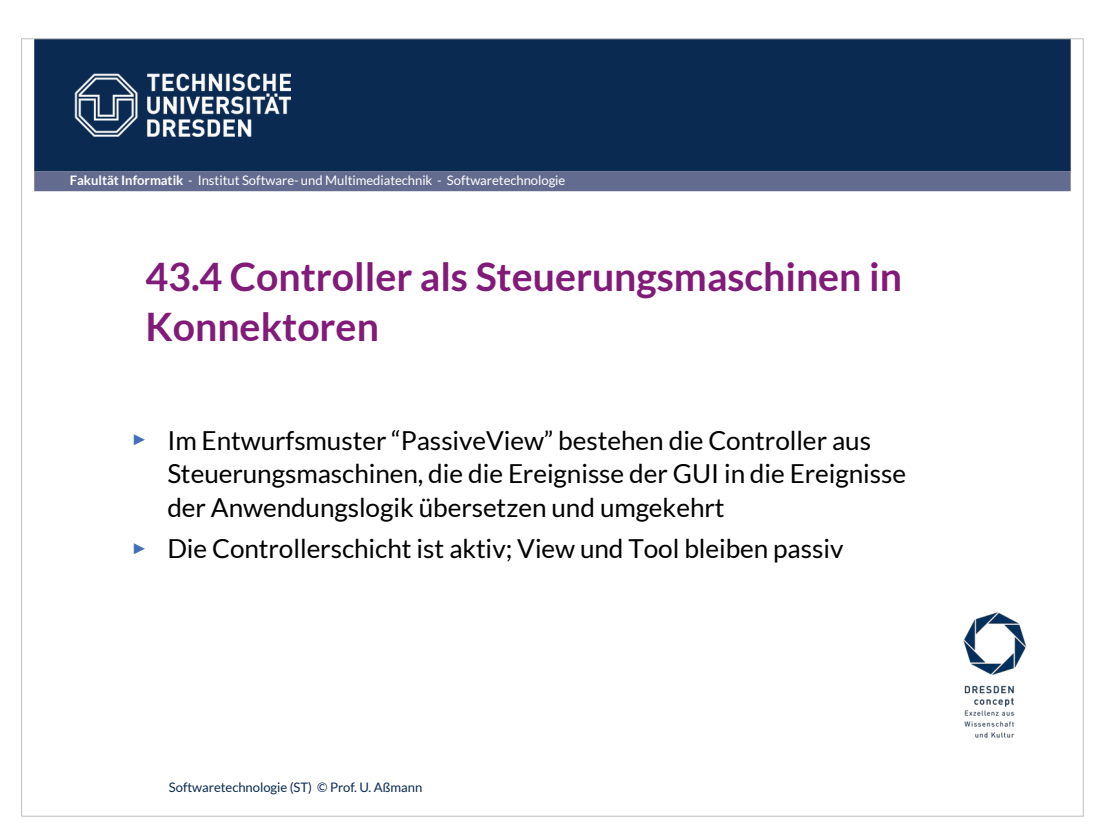

## **Implementierung der Controller als Steuerungsmaschinen**

#### 21 Softwaretechnologie (ST)

**Se**p Prof. U. Aßmann Prof. U. Aßmann

Ein Controller-Konnektor wird durch eine Steuerungsmaschine implementiert, Ein Controller-Konnektor wird durch eine Steuerungsmaschine implementiert, die die Ereignisse auf der Fensterhierarchie (UI) die die Ereignisse auf der Fensterhierarchie (UI) in die Aufrufe an die Tools der Anwendungslogik *übersetzt* (u.u.) in die Aufrufe an die Tools der Anwendungslogik *übersetzt* (u.u.)

- ► Ereignisse auf der Fensterhierarchie (UI)
	- Button-Pressed, WindowClosed, MenuItemSelected, etc.
- ► Aufrufe an die Anwendungslogik:
	- Erzeugen von Kommandoobjekten
	- Schreiben auf Materialien (Domänenobjekte)
	- Aufrufen von Tools und Workflows

Ein In-Controller **übersetzt** die Ereignisse des UI in die Ereignisse der AL. Ein In-Controller **übersetzt** die Ereignisse des UI in die Ereignisse der AL. Ein Out-Controller **übersetzt** die Ereignisse der AL in die Ereignisse der UI. Ein Out-Controller **übersetzt** die Ereignisse der AL in die Ereignisse der UI. Beide können kombiniert sein. Beide können kombiniert sein.

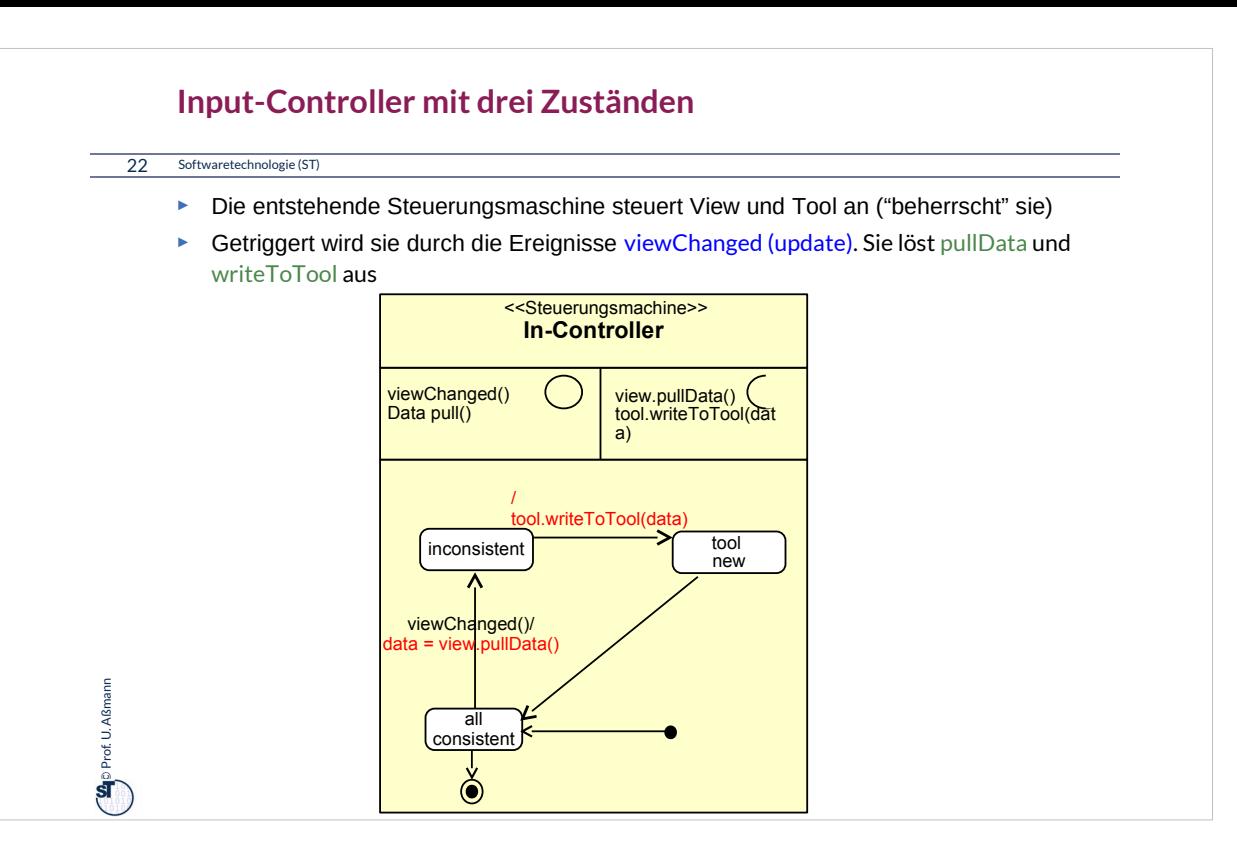

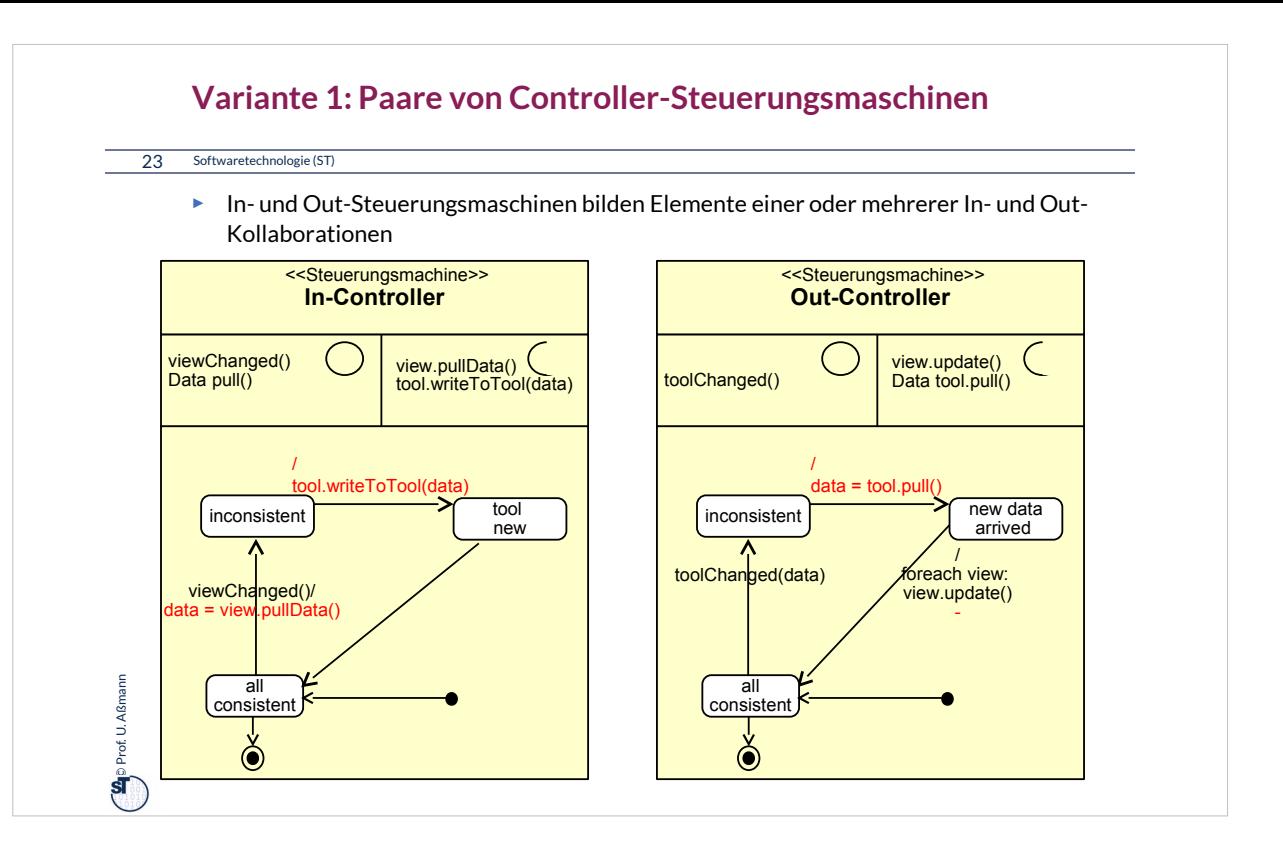

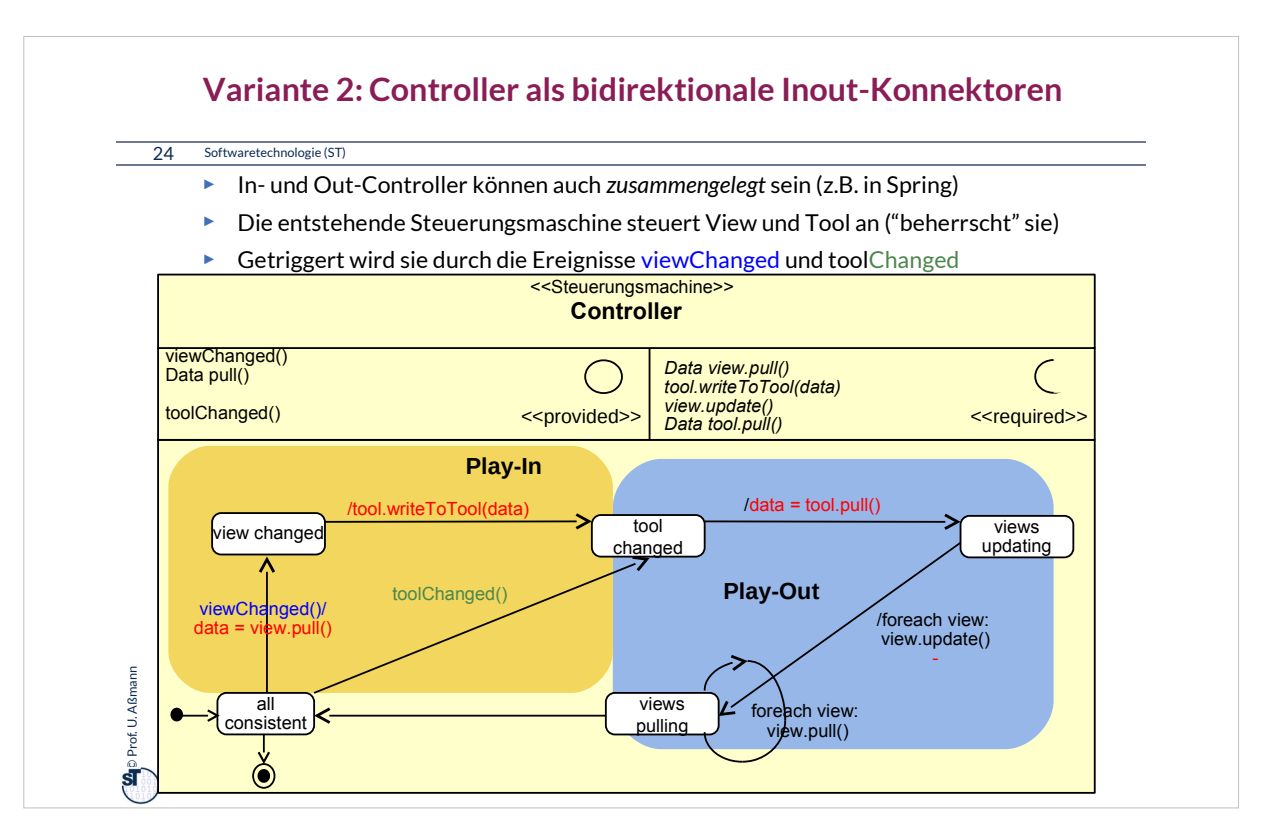

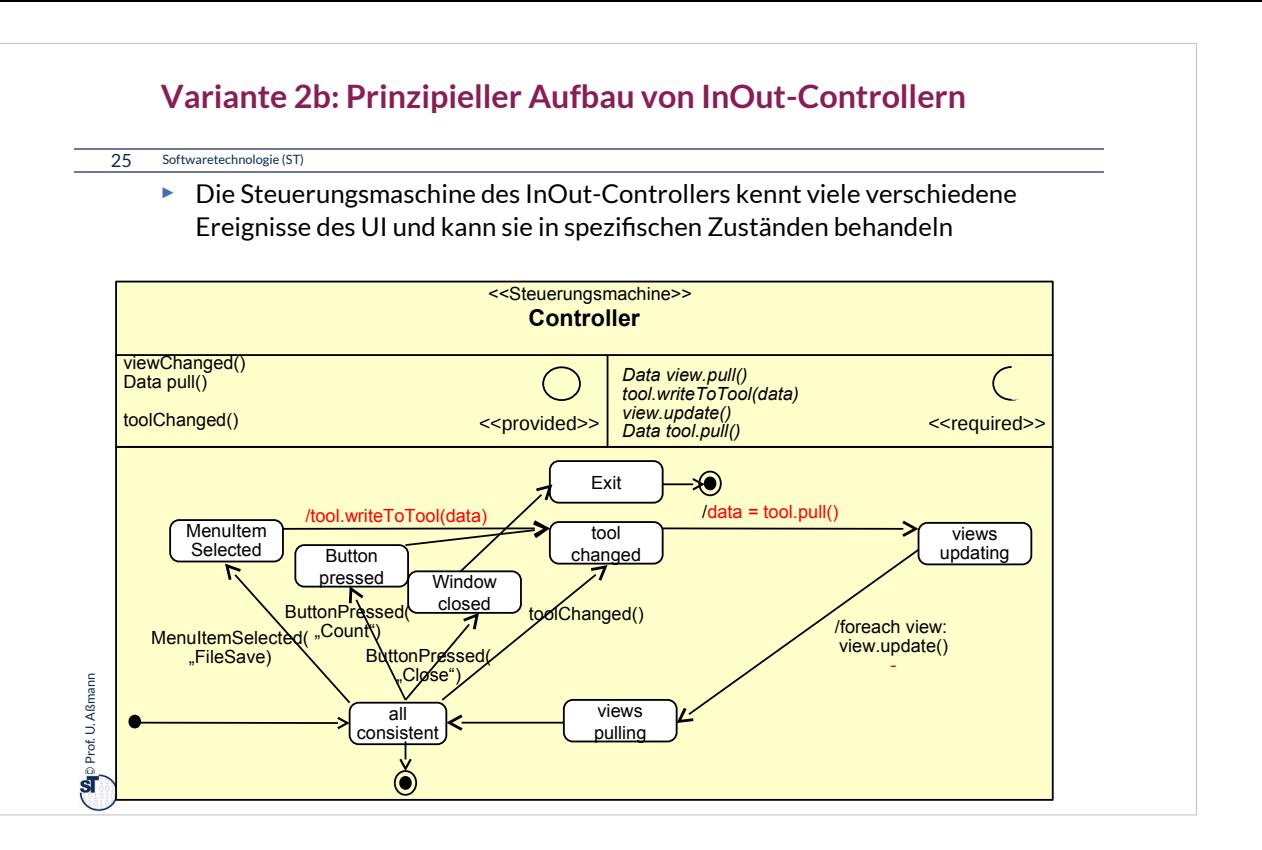

### **Implementierung der Controller**

26 Softwaretechnologie (ST)

**Let** Prof. U. Aßmann Prof. U. Aßmann

- ► Die Controllerschicht wird realisiert entweder als
	- Konnektor mit einer Steuerungsmaschine
	- Menge von In-/Out-Konnektoren mit kommunizierenden Steuerungsmaschinen
	- Oder einer Menge von bidirektionalen Konnektoren

► Controller können kombiniert (InOut-Controller), oder auch als Paare von kommunizierenden Steuerungsmaschinen auftreten:

- Der Input-Controller ist eine Steuerungsmaschine, die die Ereignisse auf der Fensterhierarchie in die Aufrufe an die Anwendungslogik übersetzt
- Der Output-Controller ist eine Steuerungsmaschine, die die Ereignisse in der Anwendungslogik in die Aufrufe an die Fensterhierarchie übersetzt

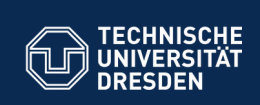

# **43.5 Implementierung mit Konnektoren**

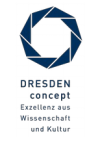

Softwaretechnologie (ST) © Prof. U. Aßmann

**Fakultät Informatik** - Institut Software- und Multimediatechnik - Softwaretechn

# 28 Softwaretechnologie (ST) **Ein einfacher MVC-Konnektor (als Team mit inneren Klassen)**

```
\sum_{i=1}^{n}Prof. U. A. Asian Lines.<br>Description
 class MVCConnector<Tool,View,Controller>{
class MVCConnector<Tool,View,Controller>{
  List<myView> views;
 List<myView> views;
  myTOOL TOOL,
  myController controller;
 myController controller;
   // Phase 1: creation of layers
  MVCConnector<View,Tool,View,Controller> 
 MVCConnector<View,Tool,View,Controller> 
  () {
 () {
  views = new ArrayList<myViews>();
 views = new ArrayList<myViews>();
   Tool = new myTool();
  connector = new myController();
 connector = new myController();
  }
 class myView extends View {
   class myView extends View {
  // Inherit the View methods
 // Inherit the View methods
  }
 }
  class myTool extends Tool {
 class myTool extends Tool {
  // Inherit the Tool methods
 // Inherit the Tool methods
  }
 }
    myTool Tool;
  // Phase 1: creation of layers
         Tool = new myTool();
    }
                                                                       class myController extends Controller { 
class myController extends Controller { 
                                                                         // phase 2:
                                                                        wireNet() {
 wireNet() {
                                                                        registerView(); registerTool();
 registerView(); registerTool();
                                                                         }
                                                                         registerView() { .. }
                                                                        \lceil \frac{1}{2} \rceil register Tool() { \lceil \cdot \rceil // Phase 3: dynamics
 // Phase 3: dynamics
                                                                        run() {
 run() {
                                                                        .. Controller state machines ..
 .. Controller state machines ..
                                                                         }
                                                                        } 
 } 
                                                                       }
}
                                                                               // phase 2:
                                                                               }
                                                                        registerView() { .. }
                                                                        registerTool() { .. }
                                                                               }
                                                                                         MVCModular.java
```
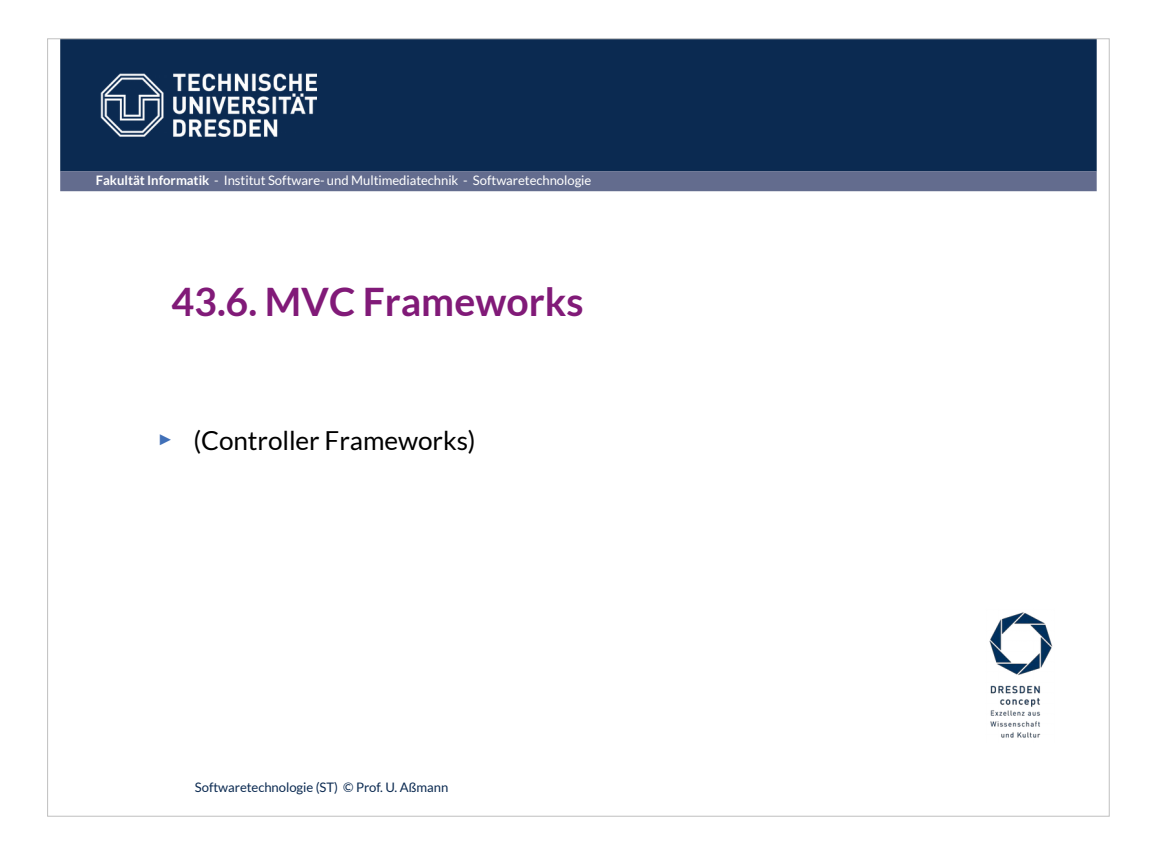

## **MVC-Frameworks mit vorgefertigten GUI-AL-Konnektoren**

#### 30 Softwaretechnologie (ST)

- ► Die Struktur einer Controllerschicht kann sich von Anwendungsklasse zu Anwendungsklasse sehr unterscheiden.
- ► Ein **MVC-Framework** definiert einen GUI-AL-Konnektor und gibt eine Struktur der Controllerschicht vor, definiert Protokolle für die Ereignismeldung und den Datenaustausch vor und kann durch den Entwickler erweitert werden.
	- MVC Frameworks benötigen Konfiguration und "Plugins"
	- **Oft folgt man dem Prinzip "Convention over configuration":** Konventionen über Dateiverzeichnisse und Konfigurationsdateien vereinfachen dem MVC-Framework das Auffinden von Controller-, View-, Anwendungsklassen, sowie Hinweise zu ihrer Verdrahtung
	- Konfigurationsdateien meist in XML oder Java-Property-Lists
- ► Berühmte Beispiele:
	- Java: Spring, Struts
	- Ruby: Ruby on Rails
	- Groovy: Grails

**Let** Prof. U. Aßmanr Prof. U. Aßmann

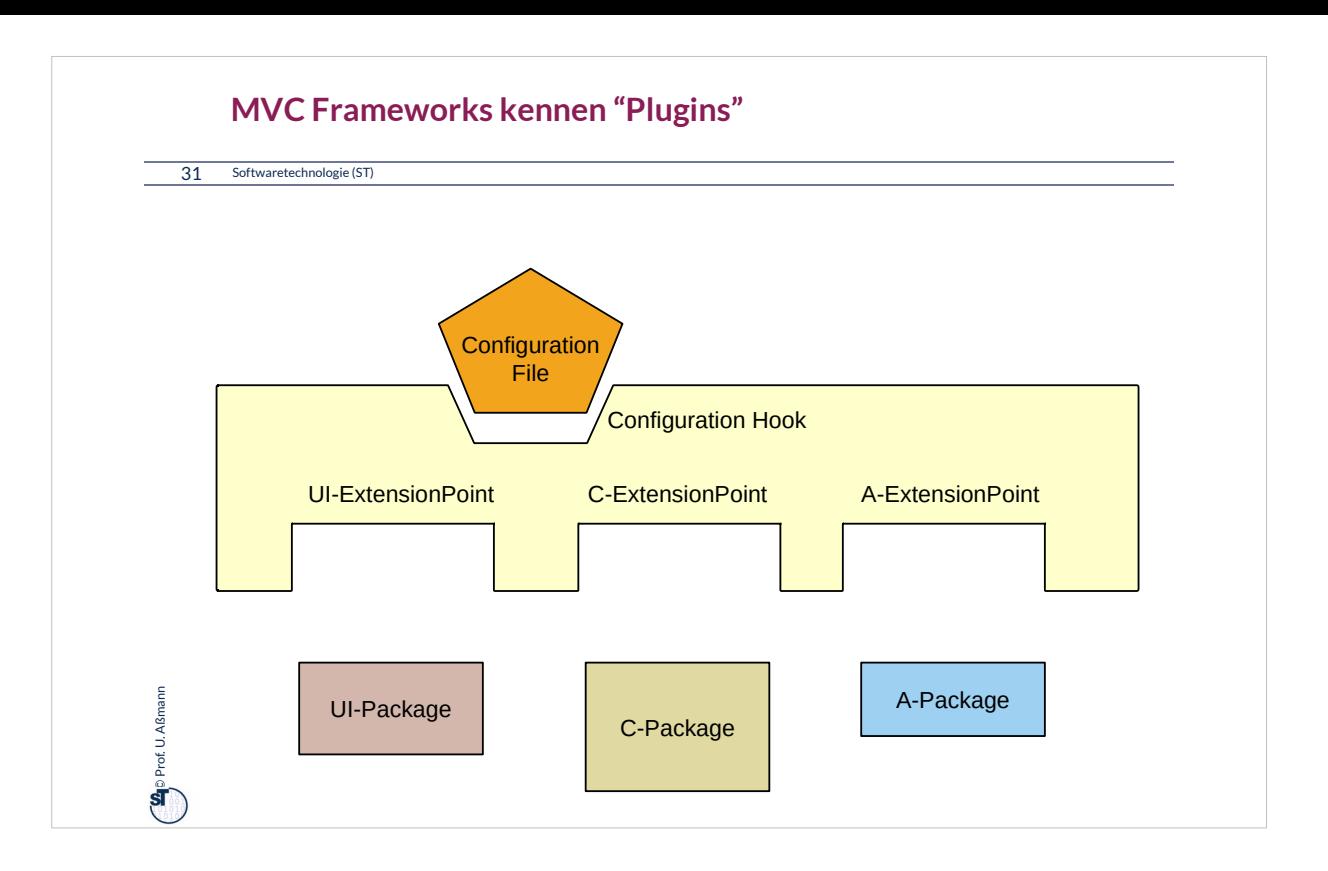

### **Spring Framework**

#### 32 Softwaretechnologie (ST)

**Se**p Prof. U. Aßmann Prof. U. Aßmann

- ► *Spring* ist das im Praktikum im WS verwendete MVC-Framework
	- Webbasiert, d.h. Controllerschicht ist auf Client und Server verteilt implementiert
	- Konfigurierbar durch XML-Dateien und Java Property Files
	- Erweiterbar
- ► Das Salespoint-Framework nutzt als Konnektor zum GUI das Konnektor-Framework SPRING
	- Main controller, subcontroller
	- Web-MVC Frameworks brauchen *starke Schichtung*
	- Bietet sehr viele verschiedene Pakete, nicht nur für Web-UIs

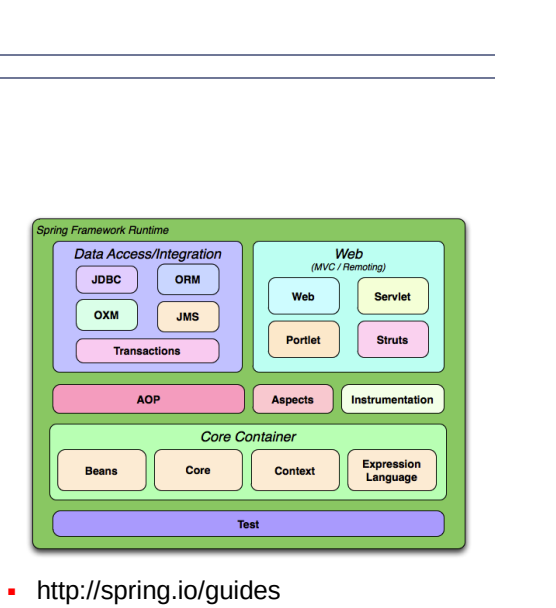

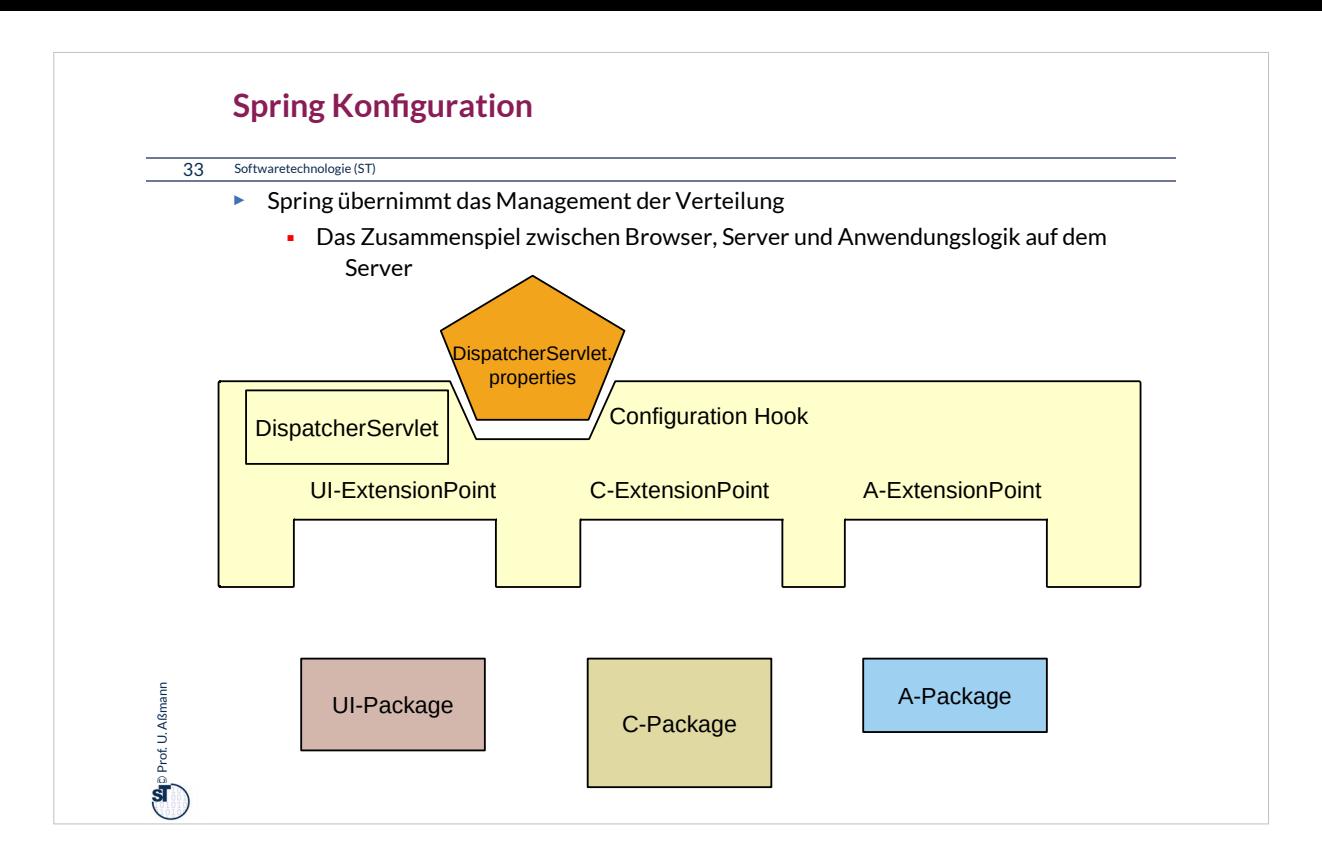

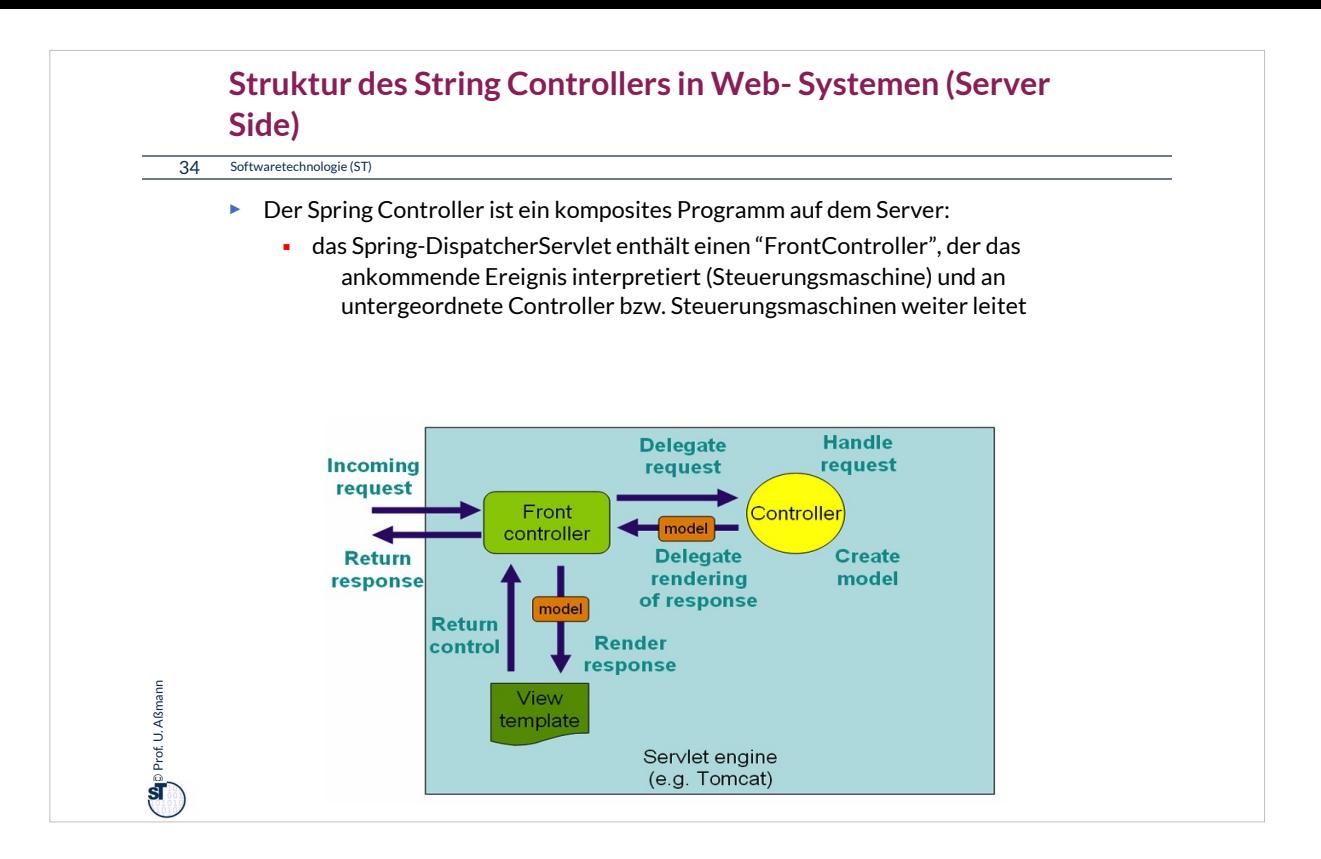

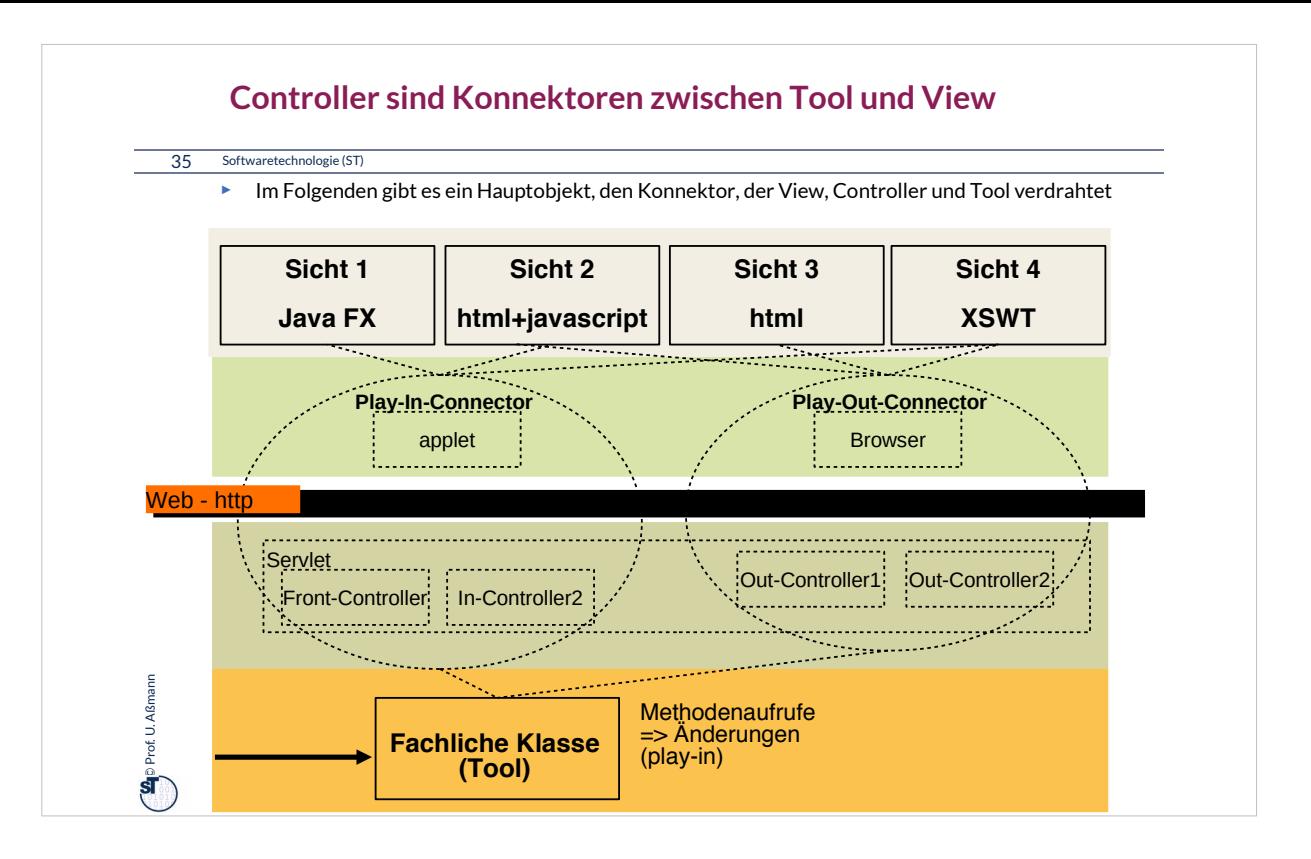

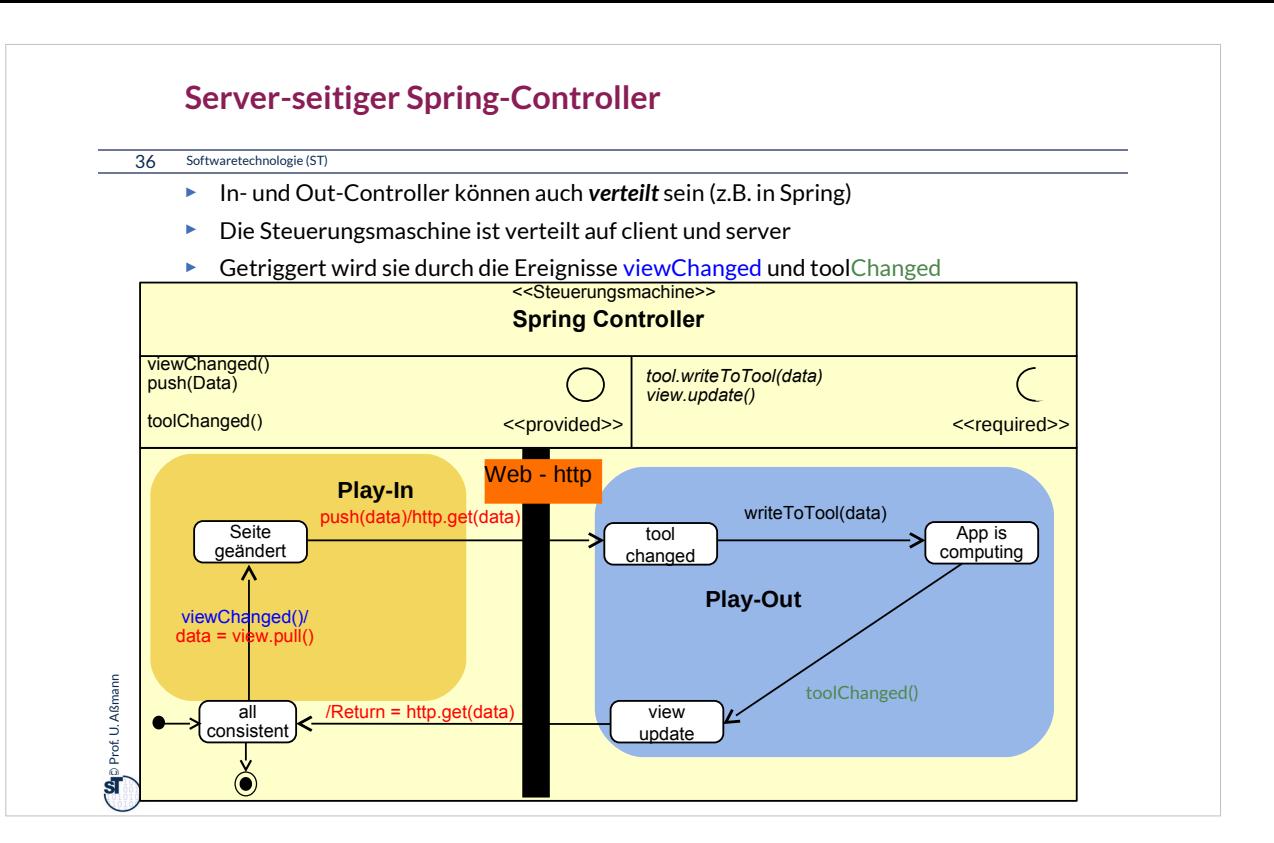

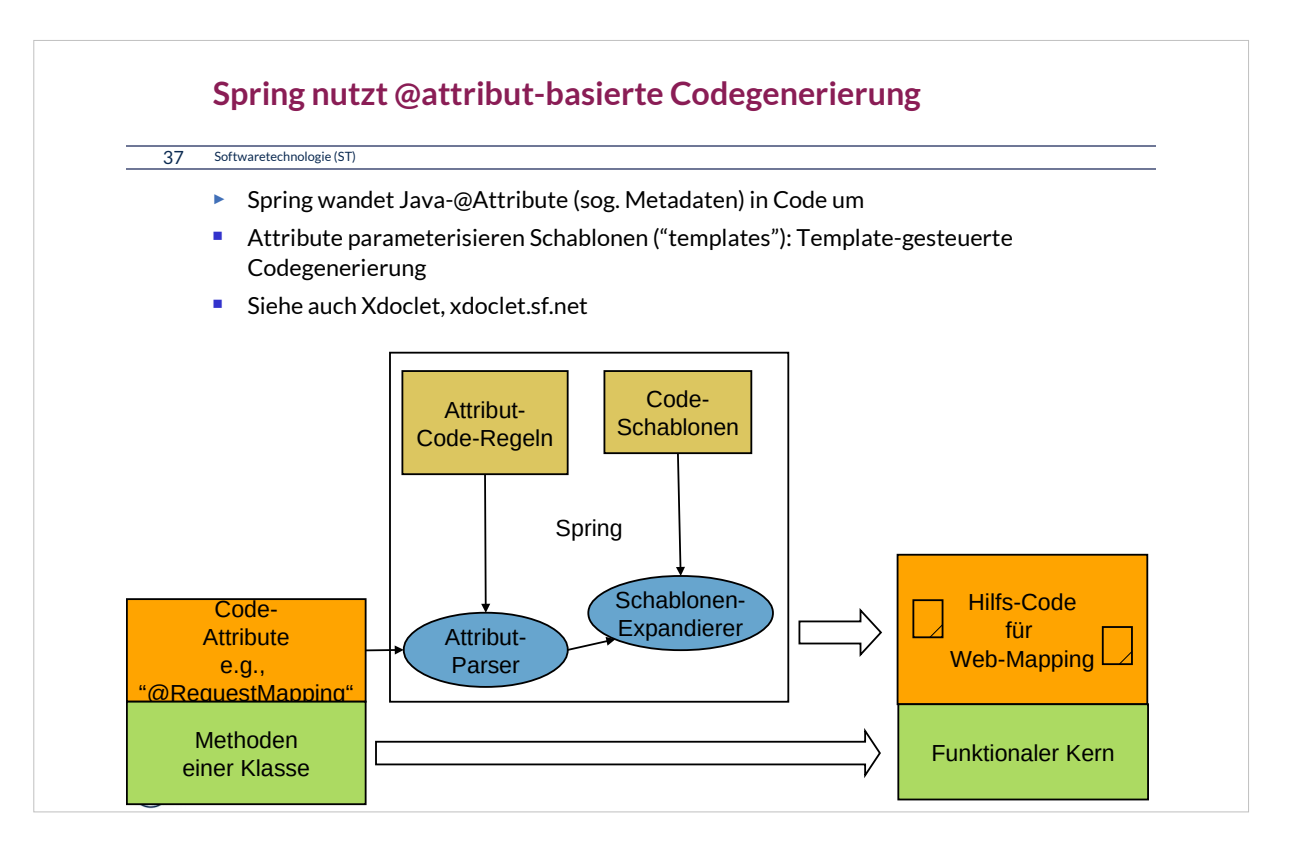

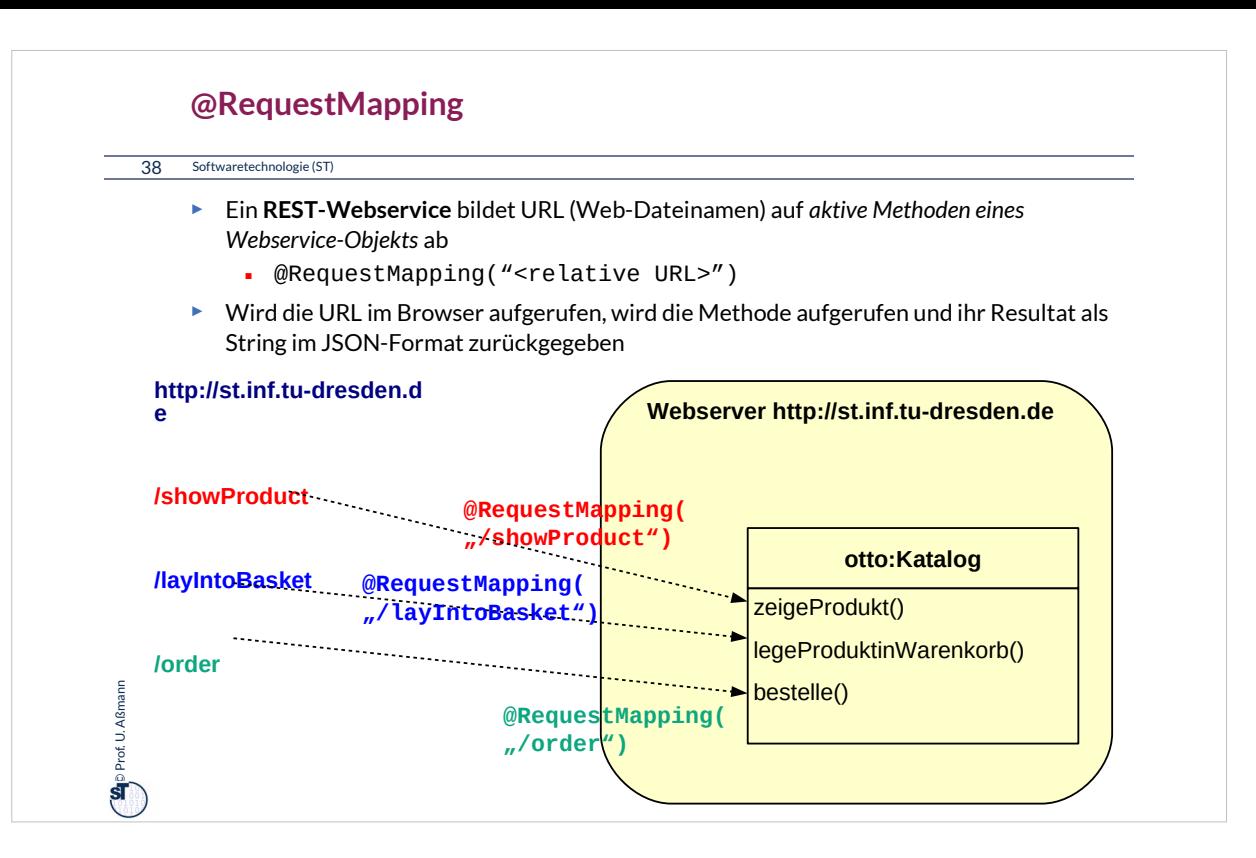

### **Was haben wir gelernt?**

39 Softwaretechnologie (ST)

- ► GUI-Programme koppeln die GUI mit der Anwendungslogik mit Hilfe des Konnektor-Musters
	- Der Controller-Konnektor aktiviert die Views und die Anwendungs-Tools
- ► Der Kontrollfluß eines GUI-Programms wird *nie* explizit spezifiziert, sondern ergibt sich aus den Aktionen des Benutzers
	- Die Views reagieren auf Ereignisse im Screenbuffer, die von der Ablaufsteuerung gemeldet werden
	- Der Controller auf Widget-Veränderungen im View und Änderungen im Tool
	- Der Controller wird als Steuerungsmaschine implementiert und steuert alles (aktiver Konnektor)
- ► Das MVC-Framework Spring enthält eine stark geschichtete GUI-Anwendungskopplung
	- Enthält einen kompositen Controller (komposite Steuerungsmaschine)
	- Regelt den Verkehr zwischen Browser, Server, Servlet, Webservice-Methoden

## **The End**

40 Softwaretechnologie (ST)

- ► Diese Folien sind eine stark überarbeitete Version der Vorlesungsfolien zur Vorlesung Softwaretechnologie von © Prof. H. Hussmann. used by permission. Verbreitung, Kopieren nur mit Zustimmung der Autoren.
- ► Wieso muss ein Konnektor zwischen GUI und Anwendungslogik vermitteln?
- ► Wie implementiert man einen Konnektor mit inneren Klassen?
- ► Wie werden die Rollen der Kollaboration des Konnektors realisiert?

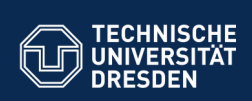

# **43.A.1 Benutzungsoberflächen (UI) und Anwendungslogik**

**Fakult Software- und Multimediatechnik - Software- und Multimediatechnik -**

Verschiedene Arten der Kopplung zwischen Benutzer und Software

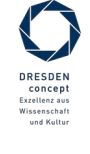

Softwaretechnologie (ST) © Prof. U. Aßmann

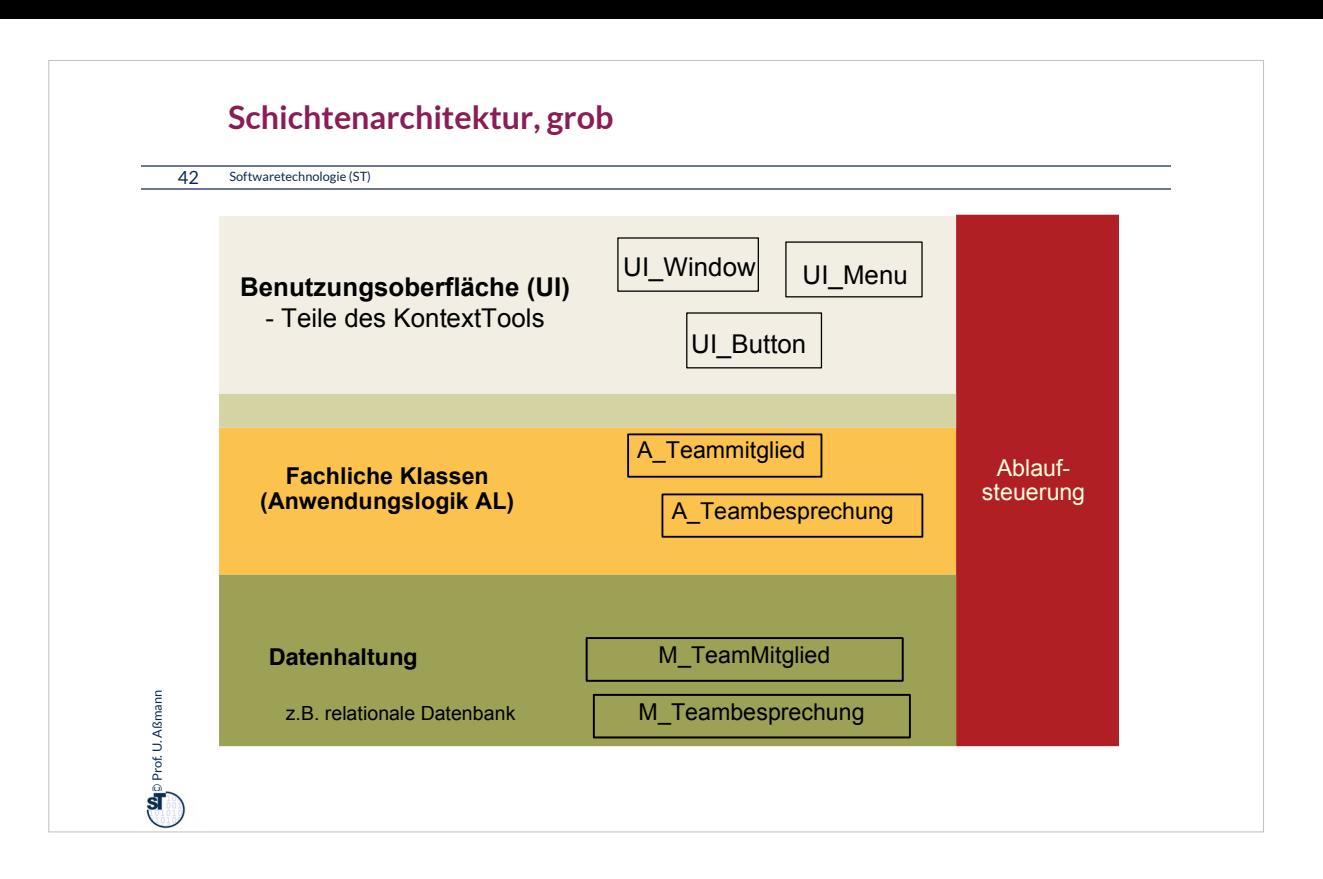

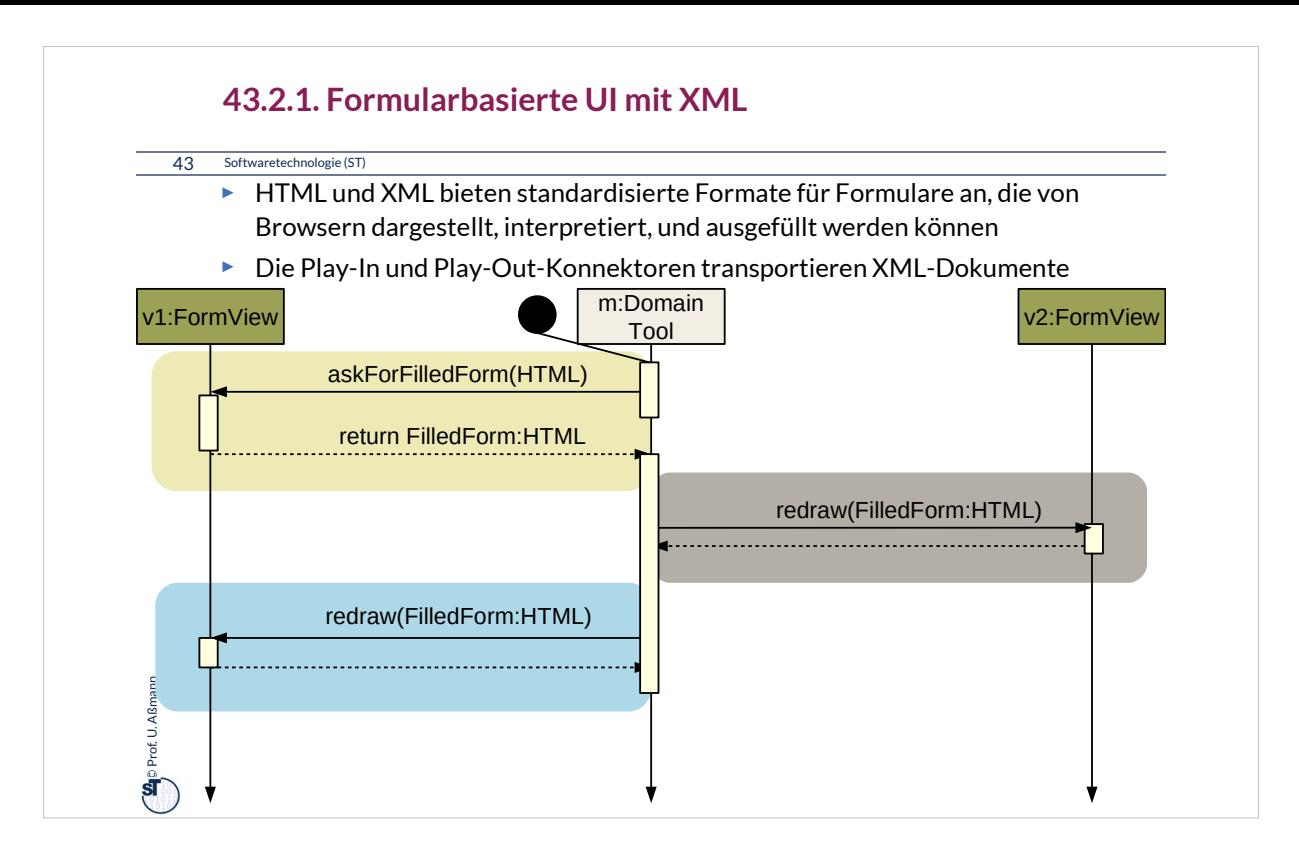

XML-basierte Formularanwendungen führen den synchronen Aufruf vom Server auf den Client übers Web aus (Webprotokolle wie http, webdav, REST).

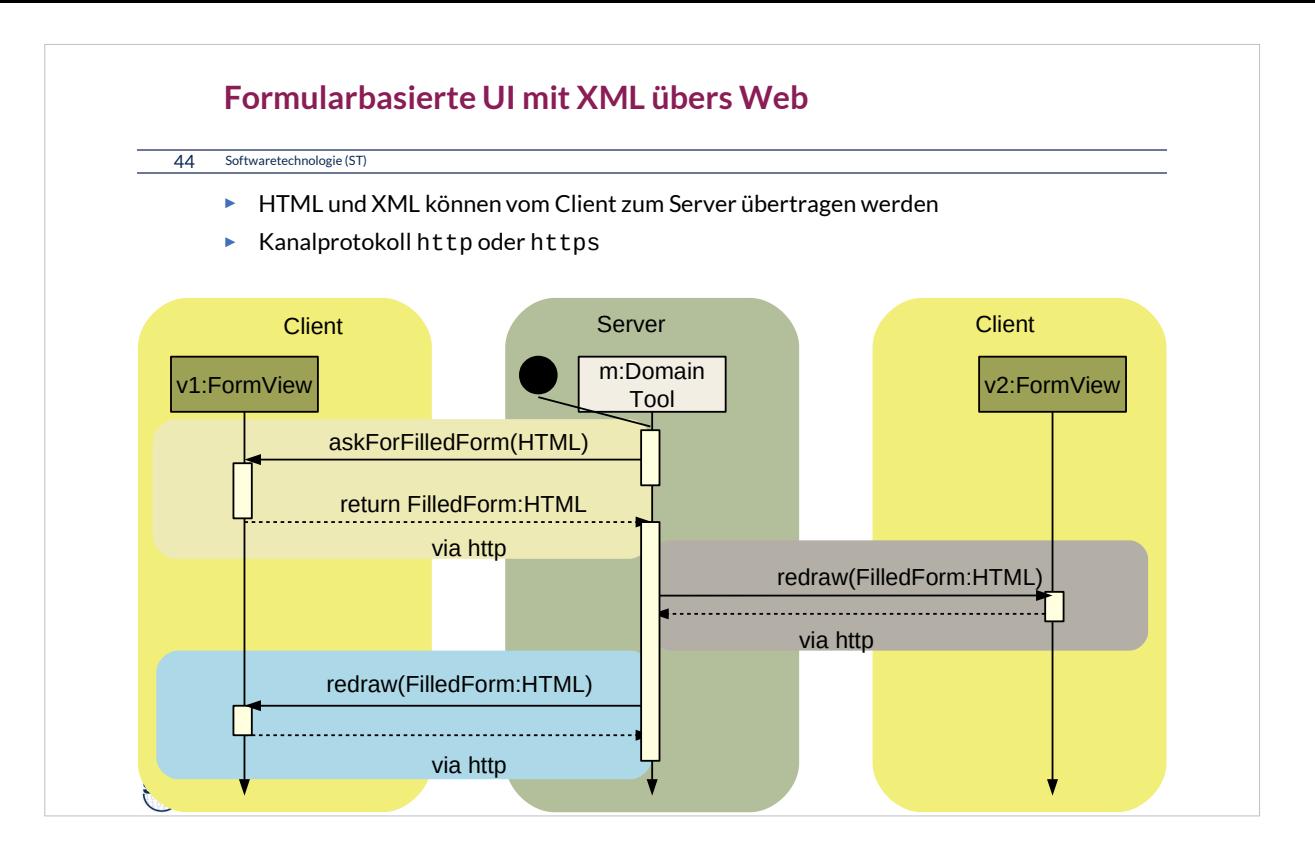

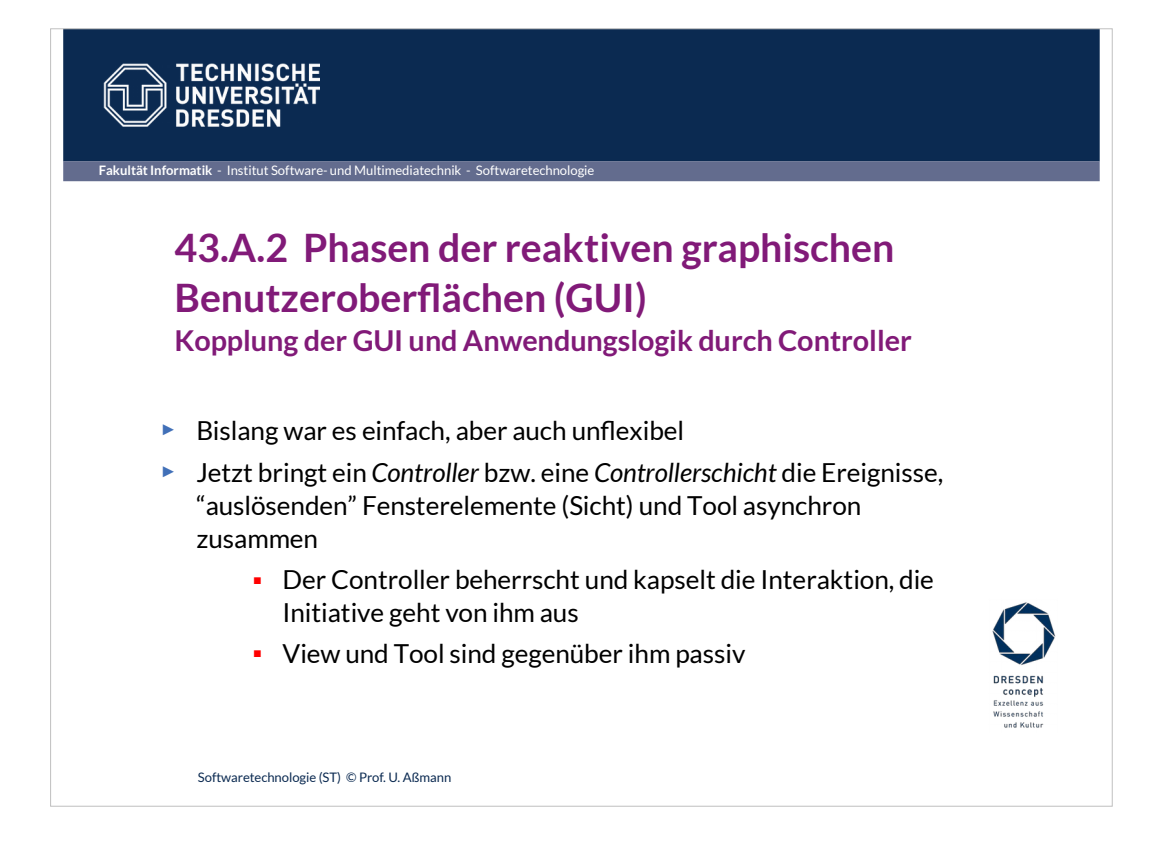

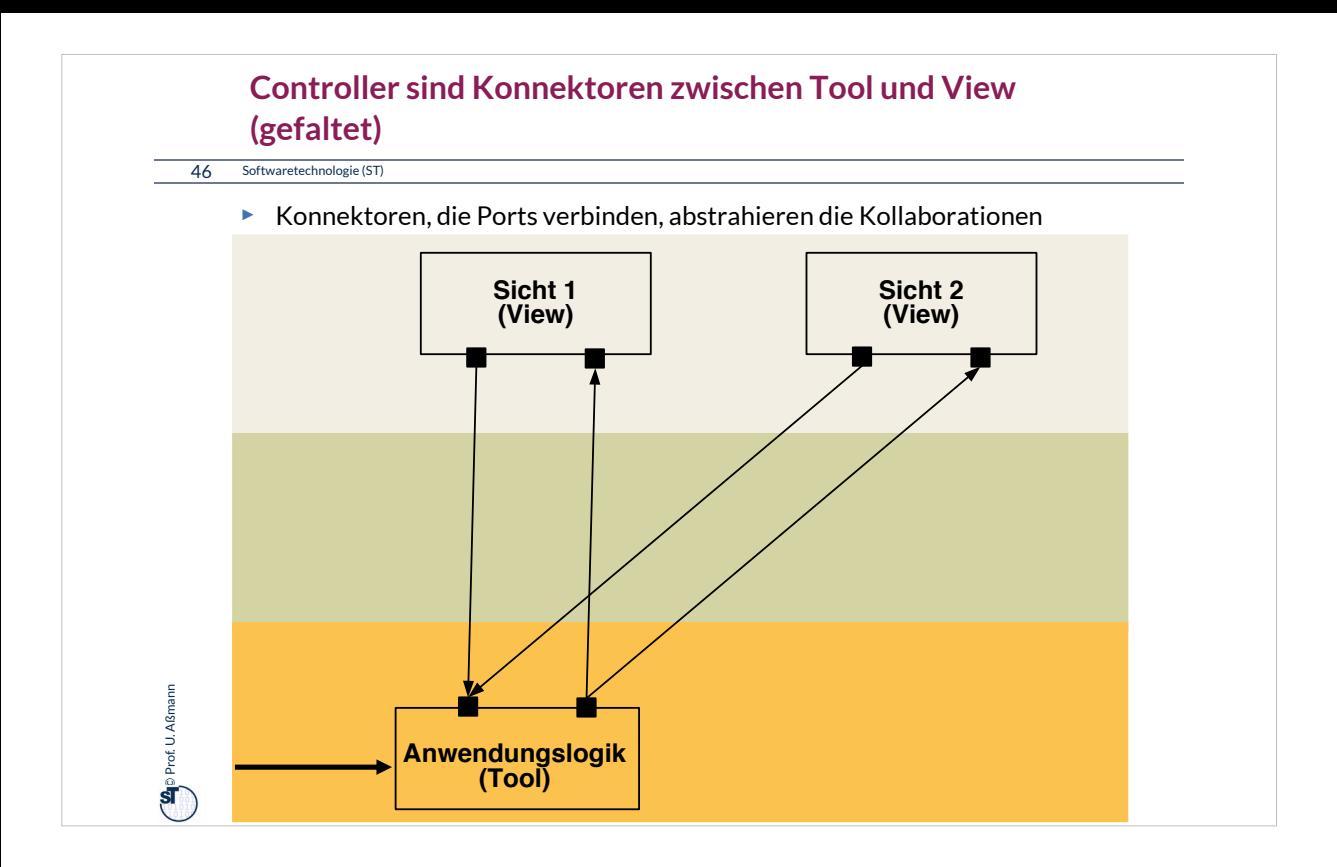

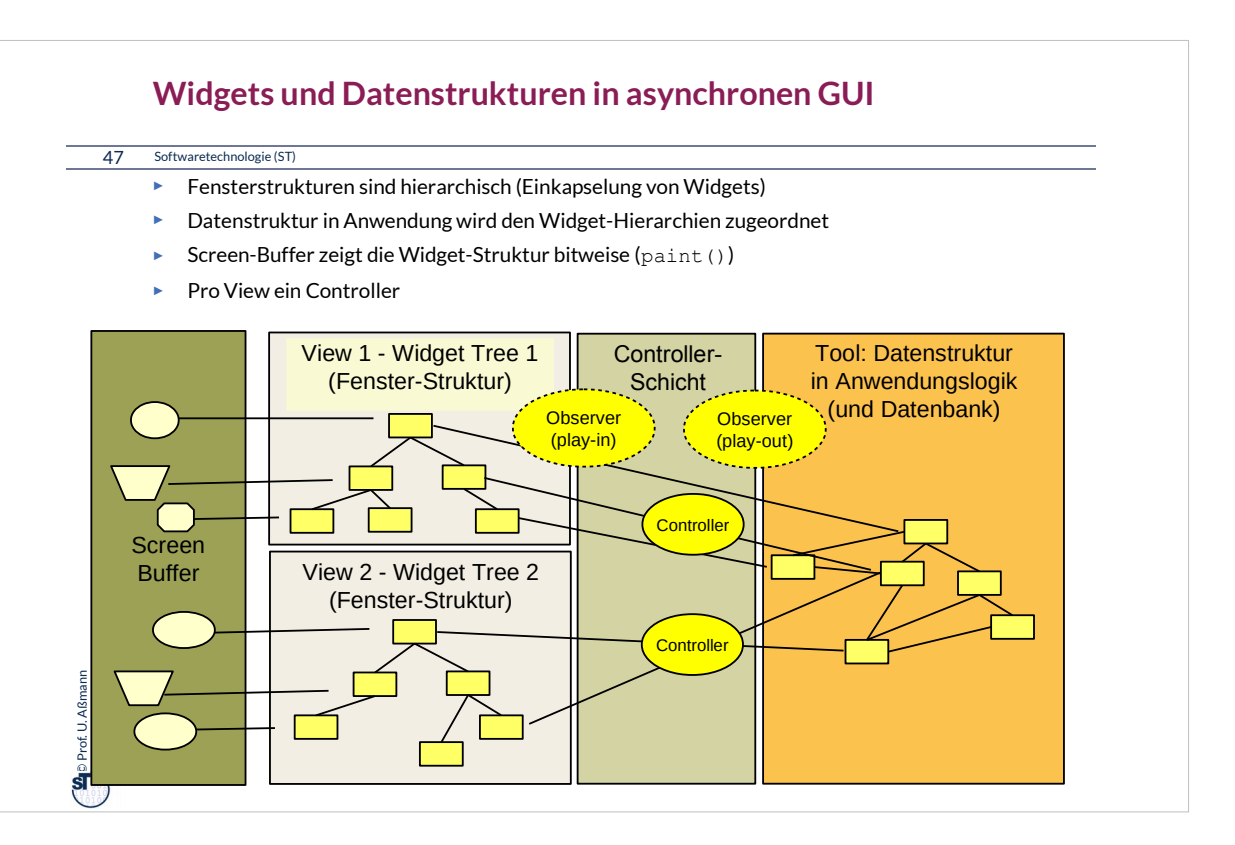

### **Programme mit asynchronen GUI laufen in 3 Phasen**

#### 48 Softwaretechnologie (ST)

#### **1)Aufbau der Schichten:** Aufbau der Datenstrukturen

- 1)Aufbau der Anwendungslogik
- 2)Aufbau der Controllerschicht (Aufbau der Konnektoren)
- 3)Aufbau der Widget-Schicht (widget hierarchies): Hierarchischer Aufbau der Fensteroberfläche durch Konstruktoraufrufe an Widgets und Einfügen in Fensterhierarchie (widget embodiment)

#### **2)Netzaufbau**

- **1)Vernetzung der Fensteroberfläche mit der Anwendungslogik** über die *Controller-Konnektoren*, um Reaktionen der Anwendungslogik zu ermöglichen
	- 1)a) **Play-Out-Kollaboration:** Anschluß des GUI-Reaktionscodes auf Veränderungen der Toolstruktur (View wird pull-Observer des Controller, indirekt des Tools, Vorbereitung des Play-Out)
	- 2)b) **Play-In-Kollaboration:** Anschluß des Tool-Reaktionscode auf Benutzereingaben (Controller ist push-Observer der Widgets, Vorbereitung des Play-In)

#### **3)Reaktionsphase (Reaktive, asynchrone Phase)**

s. nächste Folie

 $\ddot{\mathbf{s}}$ 

Prof. U. Aßmann

Prof. U. Aßmann

### **Zusammenspiel der Widget-Struktur und der Anwendungslogik**

49 Softwaretechnologie (ST)

**Let** Prof. U. Aßmann Prof. U. Aßmann

#### **3) Reaktionsphase (Reaktive, asynchrone Phase)**

- **Play-In:** bei der die Benutzeraktionen vom System (Ereignisverwaltung) als Ereignisobjekte ins Programm gegeben werden
	- ♦ **Event notification:** Ereignismeldung, dass Benutzer etwas getan hat
	- ♦ **Data transmission:** etwaiger Transfer der Daten
- **Play-Out:** Bei der in der Anwendungslogik durchgeführten Aktionen die Fensteroberfläche auf den neuesten Stand gebracht wird
	- ♦ **Event notification:** Ereignismeldung, dass Anwendung etwas getan hat
	- ♦ **Data transmission:** Transfer der Daten zum GUI
	- ♦ **Visualization:** Neuzeichnen des GUI
- ► **Der Steuerfluß eines GUI-Programms wird** *nie* **explizit spezifiziert, sondern ergibt sich aus den Aktionen des Benutzers oder des Tools**
	- Die Controllerschicht hat die Kontrolle über das Verhalten
	- *reagiert* auf die Ereignisse im View und im AnwendungsTool (reaktives System)
	- *steuert* Redraw und Aktionen auf Tool

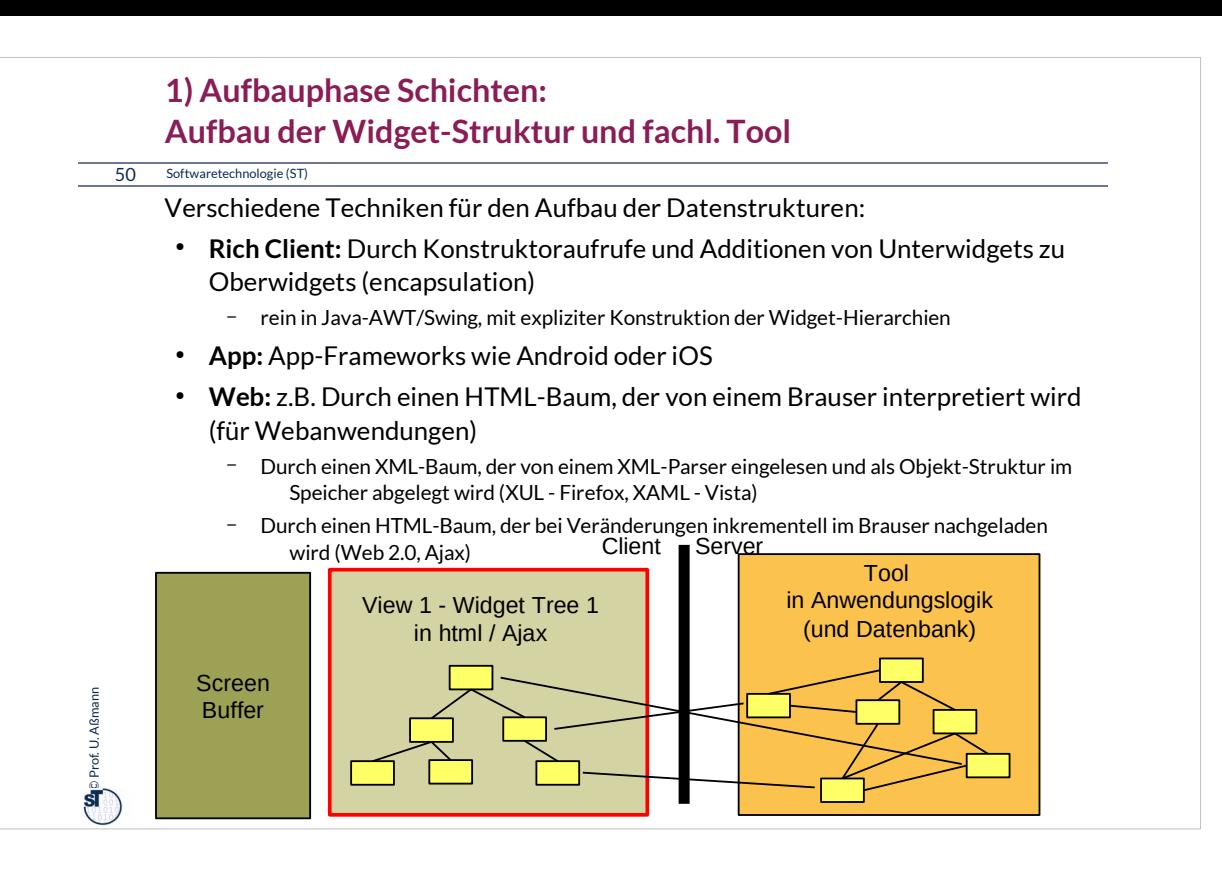

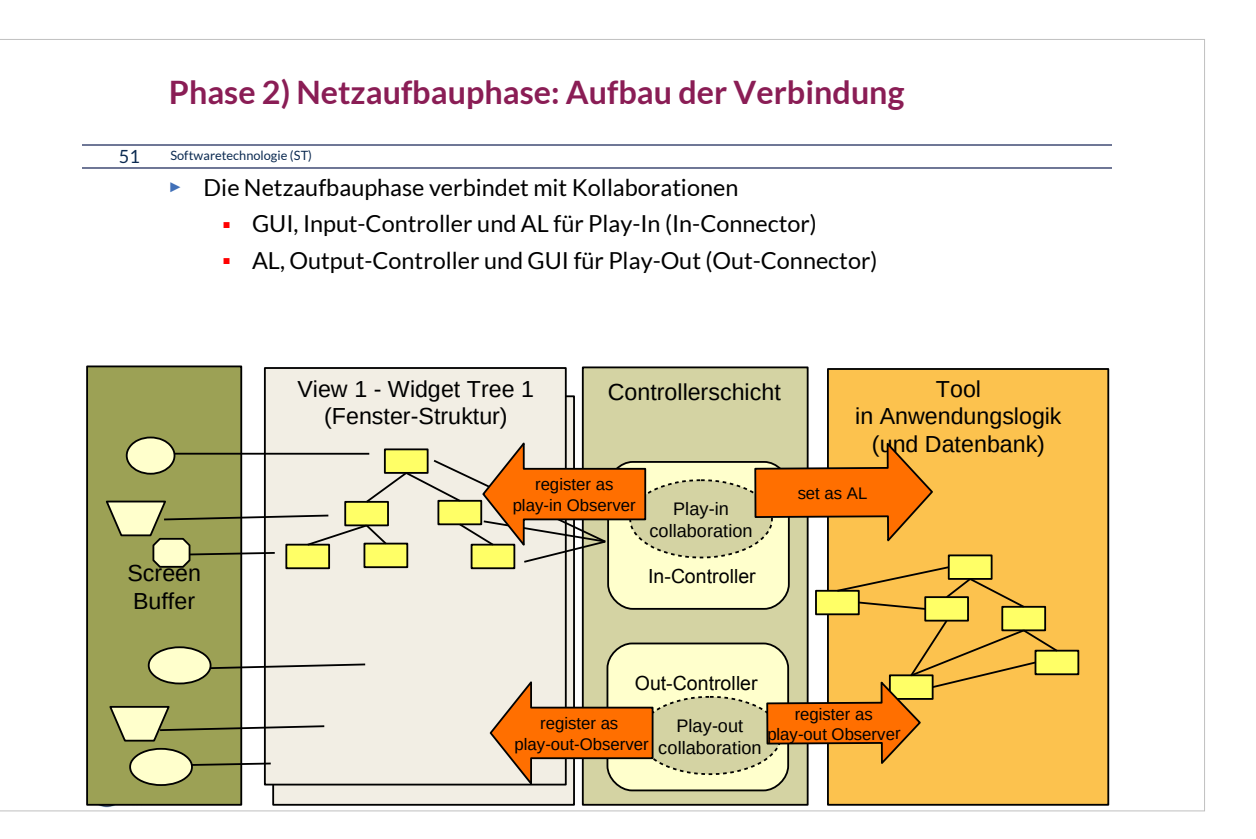

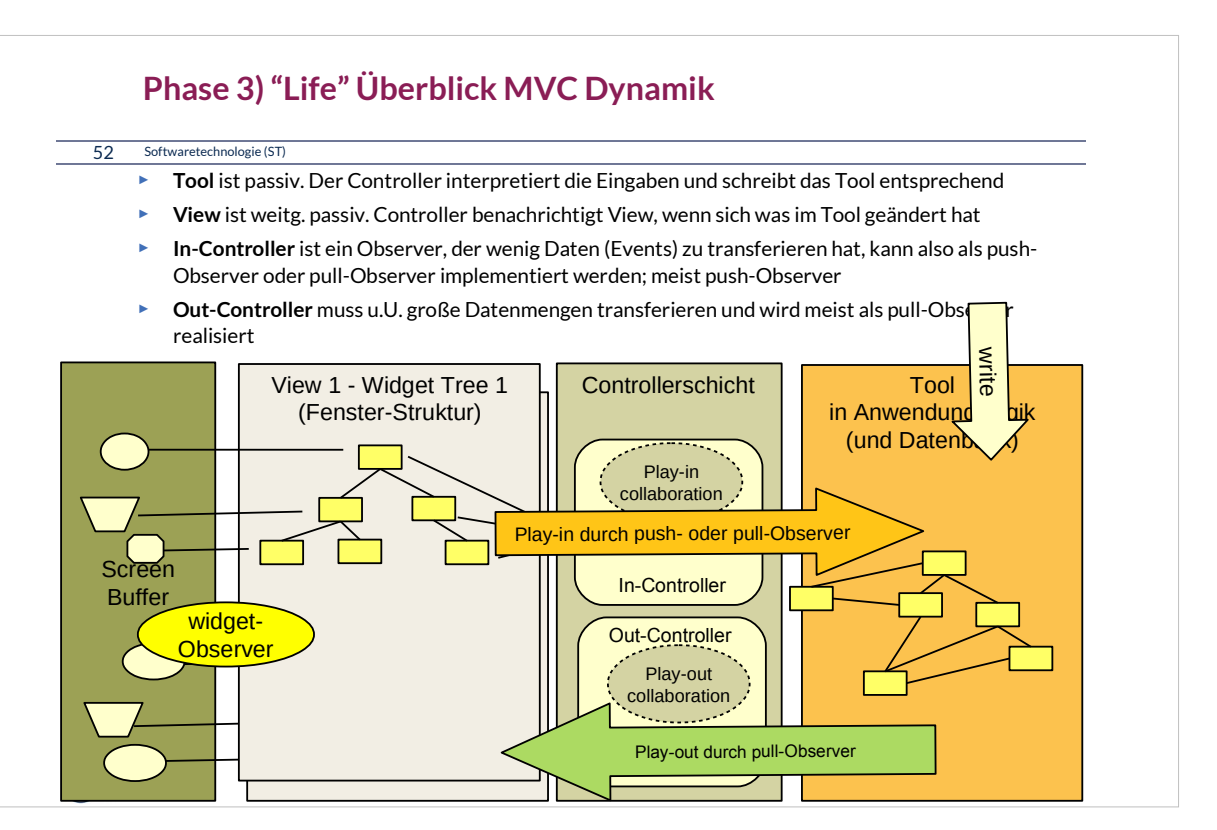

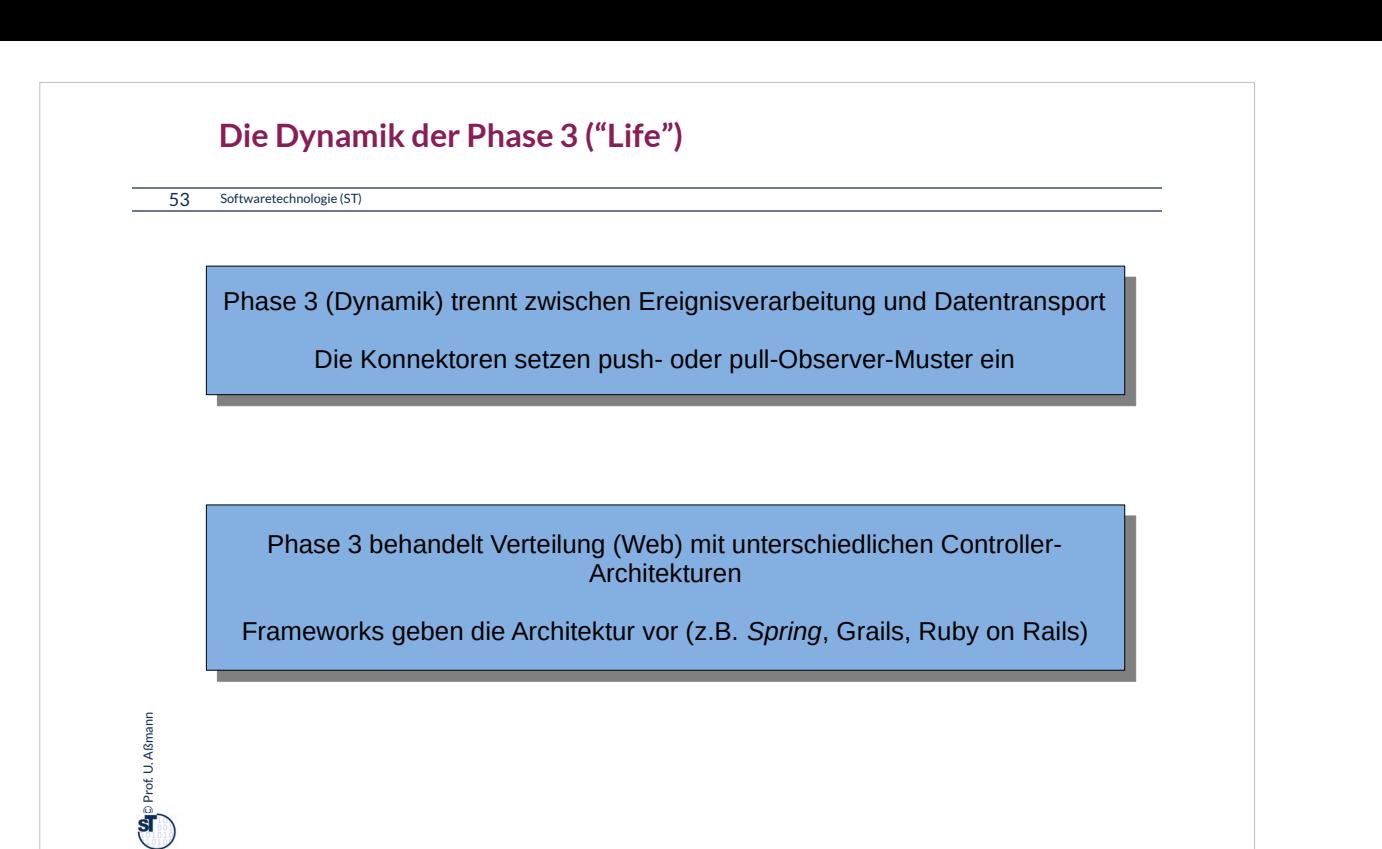

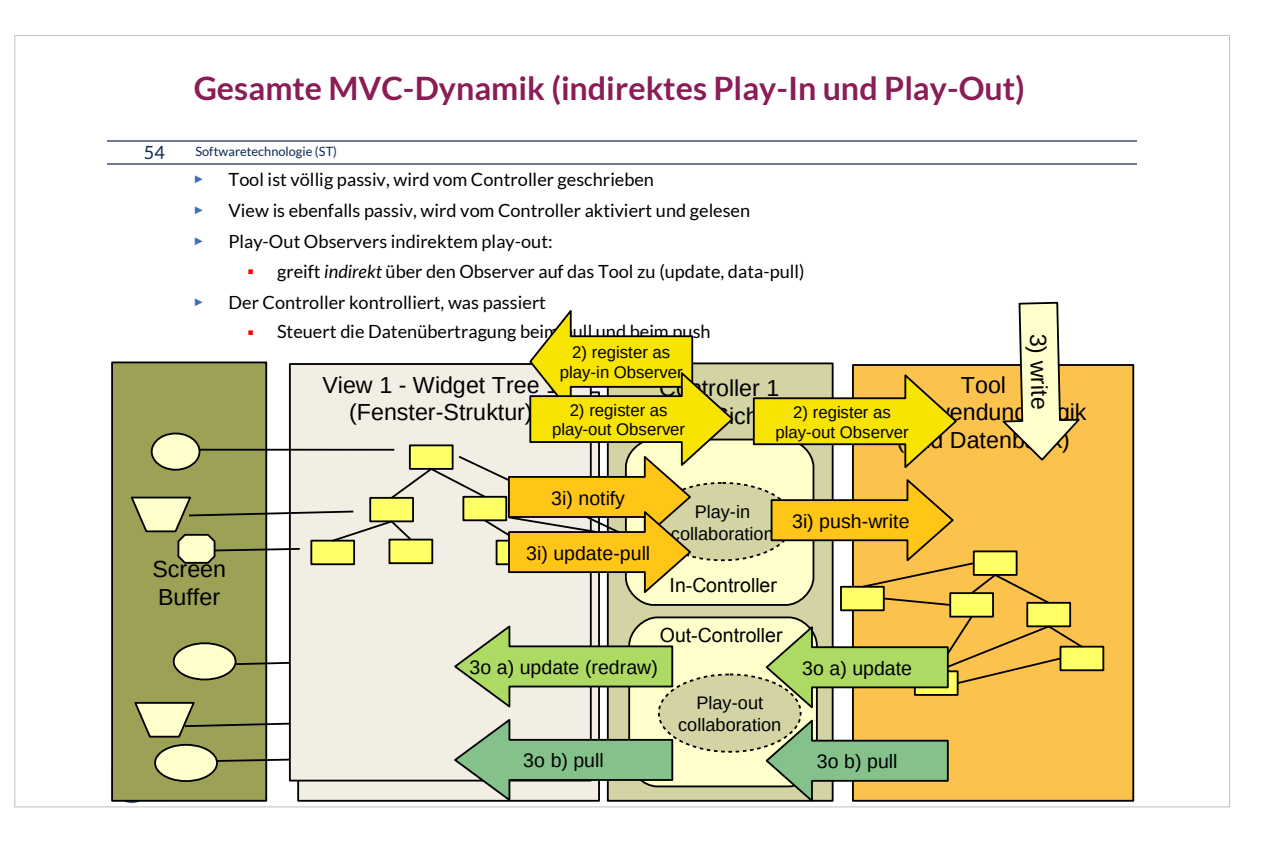

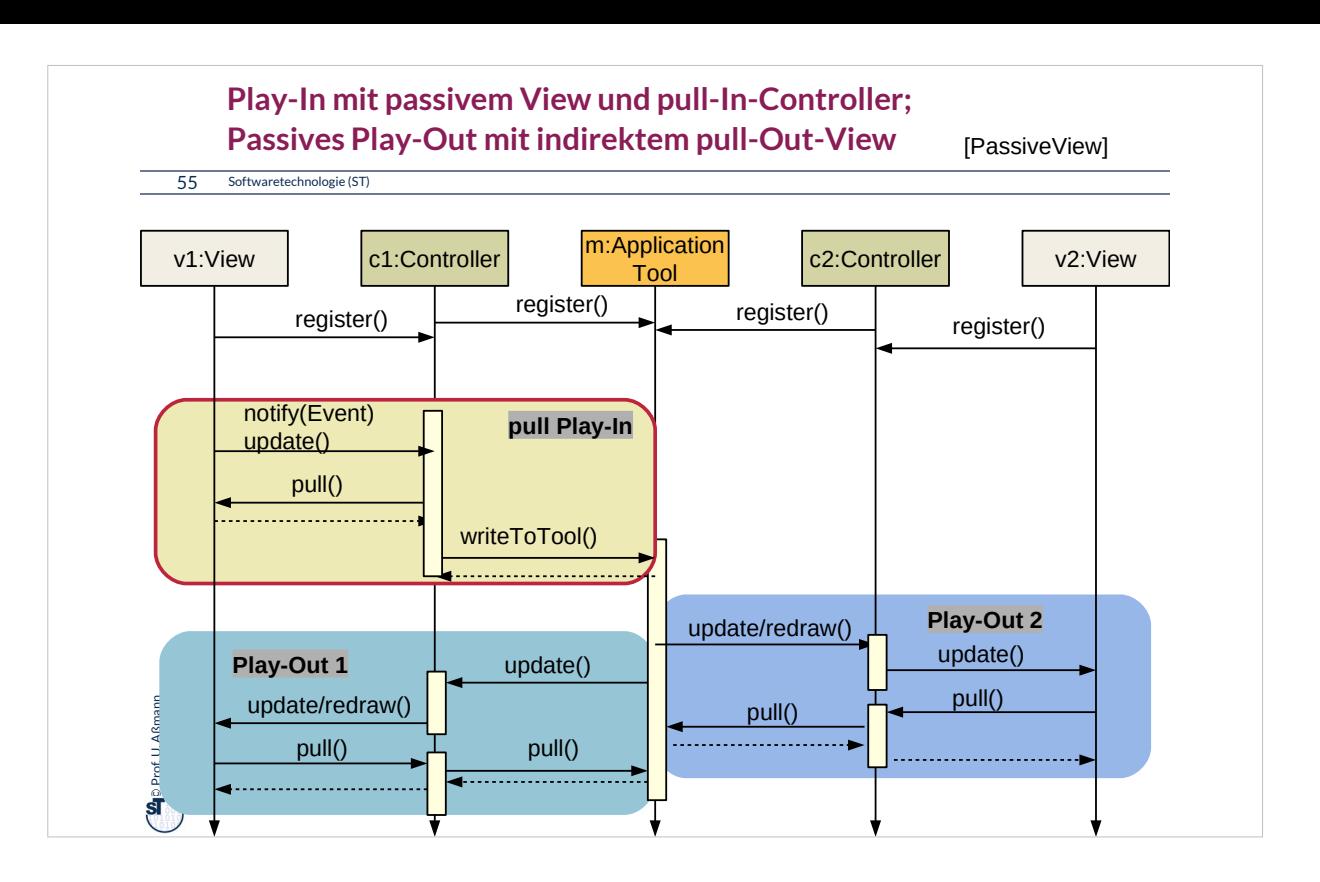